Česká zemědělská univerzita v Praze

Technická fakulta

Katedra technologických zařízení staveb

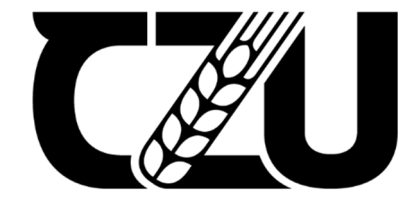

# **Bakalářská práce**

Porovnání vybraných databázových systémů

Autor: Zdeněk Prokop Vedoucí bakalářské práce: Ing. Marek Pačes Rok: © 2024 ČZU v Praze

# **ČESKÁ ZEMĚDĚLSKÁ UNIVERZITA V PRAZE**

Technická fakulta

# **ZADÁNÍ BAKALÁŘSKÉ PRÁCE**

# Zdeněk Prokop

Informační a řídicí technika v agropotravinářském komplexu

# Název práce

# **Porovnání vybraných databázových systémů**

Název anglicky

**Comparison of selected database systems**

# **Cíle práce**

Cílem práce je porovnat min. 3 vybrané databázové systémy, zdůvodnit jejich vhodnost nasazení pro typické instalace, posoudit perspektivu dalšího vývoje, ověřit rychlost, stabilitu a technické požadavky pro chod systému. 906

# **Metodika**

1. Analýza vybraných databázových systémů a dotazovacích jazyků

 $\sqrt{2}$ 

- 2. Explanace pojmů a parametrů databázových systémů
- 3. Komparace zjištěných dat
- 4. Indukce komparovaných dat
- 5. Abdukce perspektivy vývoje

# **Doporučený rozsah práce**

30 až 40 stran textu včetně obrázků, grafů a tabulek

## **Klíčová slova**

databáze, SQL

# **Doporučené zdroje informací**

Lacko, L., Mistrovství v SQL Server 2012 – Kompletní průvodce databázového experta. Vyd. 1. Brno: CPress, 2013. ISBN 978-80-2513-773-4

Momjian, B., PostgreSQL: praktický průvodce. Computer Press, 2003. ISBN 978-80-7226-954-9 Welling, L., Thomson, L. MySQL Průvodce základy databázového systému. Vyd 1. Computer Press, 2005.

1906

NIVERZITA

ISBN 978-80-251-0671-6

**Předběžný termín obhajoby** 2023/2024 LS – TF

**Vedoucí práce** Ing. Marek Pačes

**Garantující pracoviště** Katedra technologických zařízení staveb

Elektronicky schváleno dne 29. 6. 2022

**doc. Ing. Jan Malaťák, Ph.D.** Vedoucí katedry

Elektronicky schváleno dne 21. 9. 2022

**doc. Ing. Jiří Mašek, Ph.D.** Děkan

V Praze dne 13. 02. 2024

# Čestné prohlášení

Prohlašuji, že svou bakalářskou práci "Porovnání vybraných databázových systémů" jsem vypracoval samostatně pod vedením vedoucího bakalářské práce a s použitím odborné literatury a dalších informačních zdrojů, které jsou citovány v práci a uvedeny v seznamu použitých zdrojů na konci práce. Jako autor uvedené bakalářské práce dále prohlašuji, že jsem v souvislosti s jejím vytvořením neporušil autorská práva třetích osob.

V Praze dne 25.3.2024 …………………………………………..

podpis

# Poděkování

Rád bych touto cestou poděkoval Ing. Markovi Pačesovi za vedení, rady a odbornou pomoc při psaní bakalářské práce.

# Porovnání vybraných databázových systémů

## **Abstrakt**

Bakalářská práce se zaobírá problematikou databázových systémů. Teoretická část je věnována popisu tří databázových systémů, jejich vlastností a možností, a porovnání na základě společných parametrů. Následuje analýza zátěžových testů používaných pro porovnání relativních výkonů databází a popis principu zátěžového testu použitého v praktické části práce. V praktické části je poté popsána (a provedena) příprava a nezbytné kroky (instalace, konfigurace příslušných systémů a software, nastavení parametrů) předcházející samotnému měření, provedeno samotné měření a na základě výsledků tohoto měření, doporučeno konkrétní nasazení. V závěru práce je provedeno shrnutí jak praktické, tak teoretické části práce.

**Klíčová slova**: databáze, SQL, tabulka, transakce, zátěžový test

# Comparison of selected database systems

## **Abstract**

The bachelor's thesis deals with the issue of database systems. The theoretical part is devoted to the description of three database systems, their properties and possibilities, and comparison based on common parameters. This is followed by an analysis of the load tests used to compare the relative performances of the databases and a description of the principle of the load test used in the practical part of the work. In the practical part, the preparation and necessary steps (installation, configuration of relevant systems and software, parameter settings) preceding the actual measurement are described (and performed), the measurement itself is performed and, based on the results of this measurement, specific deployment is recommended. At the end of the work, a summary of both the practical and the theoretical part of the work is made.

**Keywords**: database, SQL, table, transaction, benchmark

# Obsah

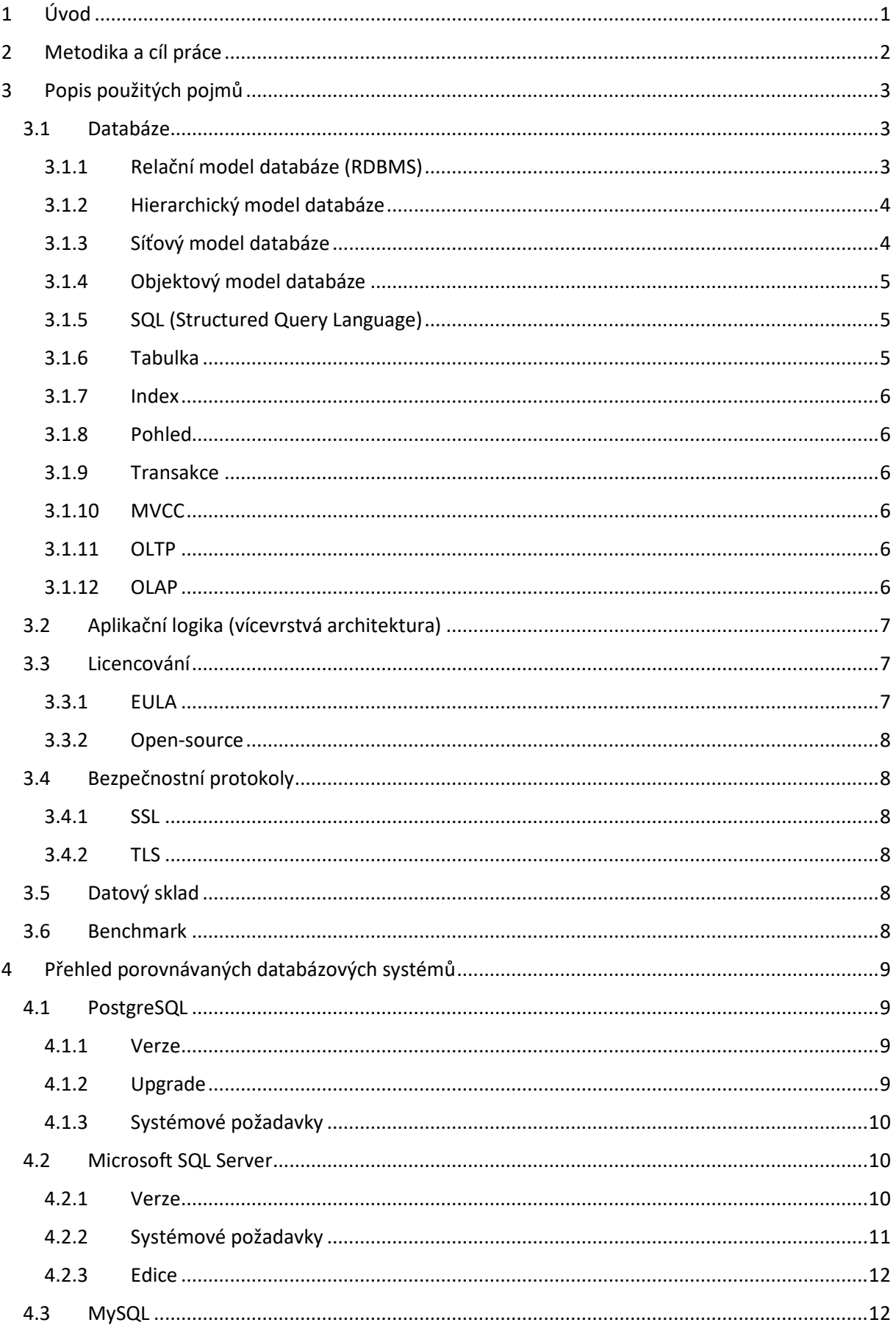

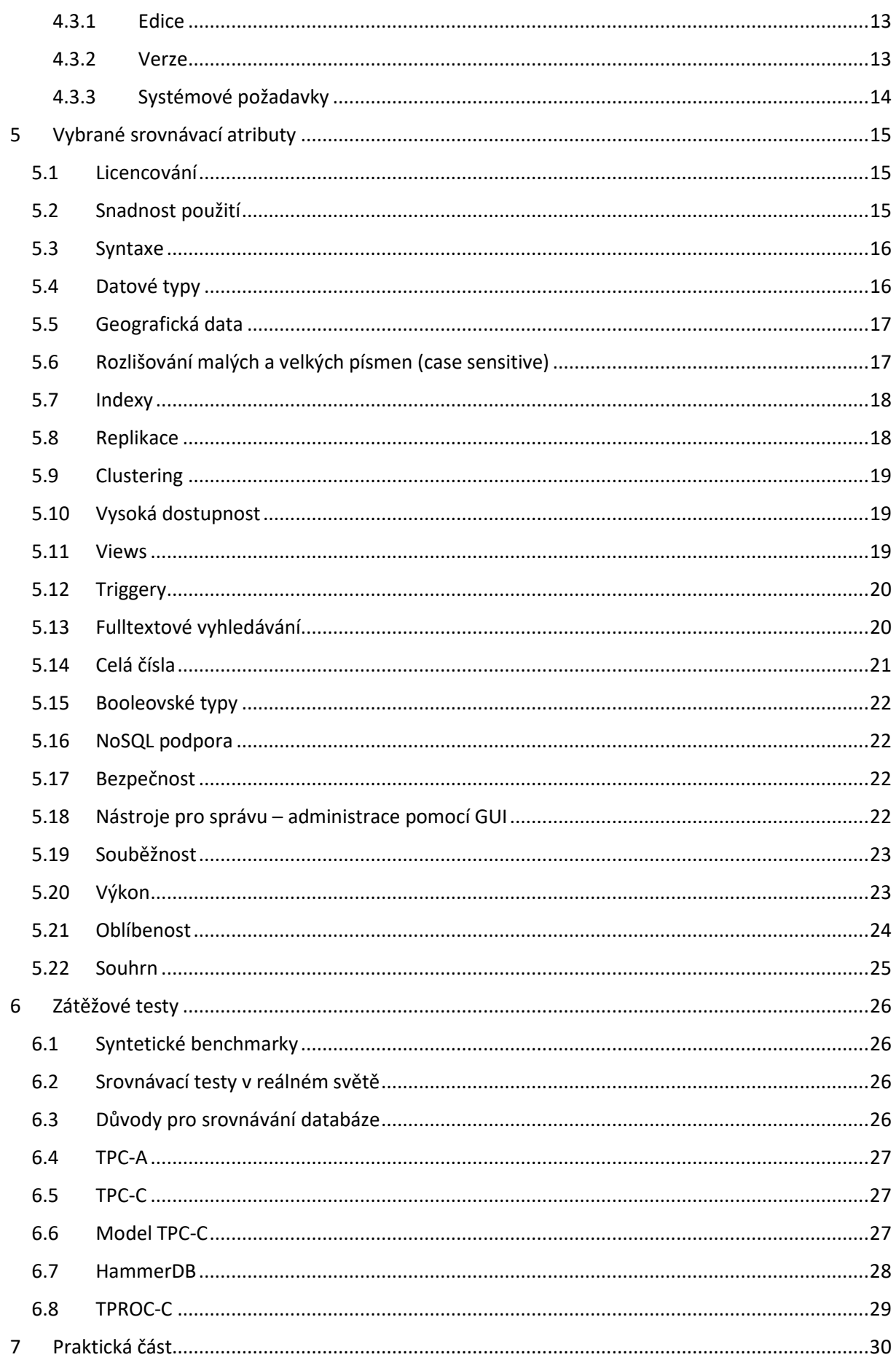

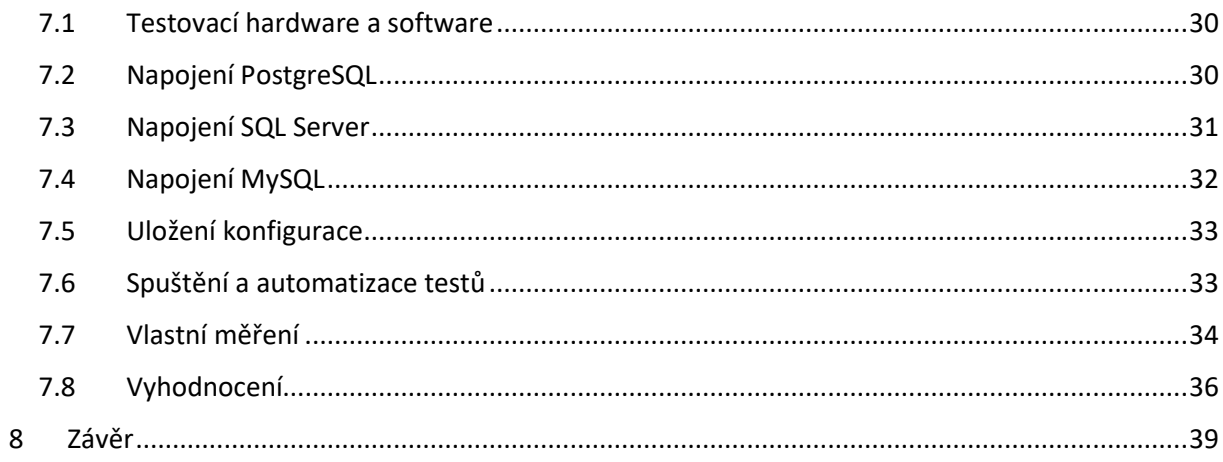

# Seznam obrázků

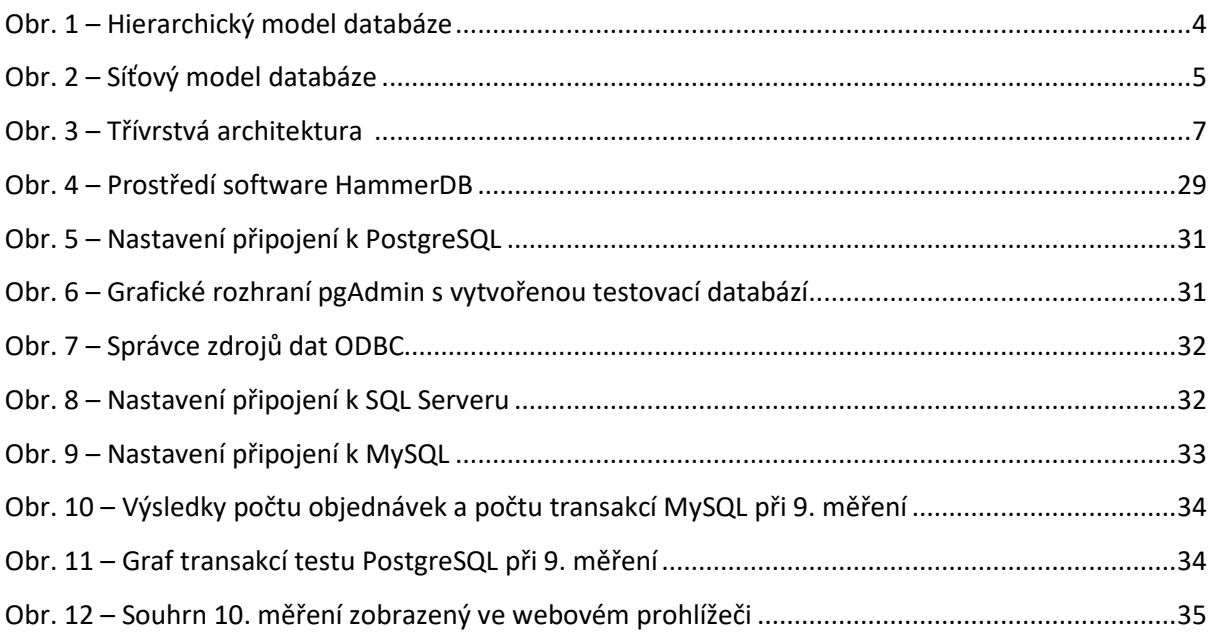

# Seznam tabulek a grafů

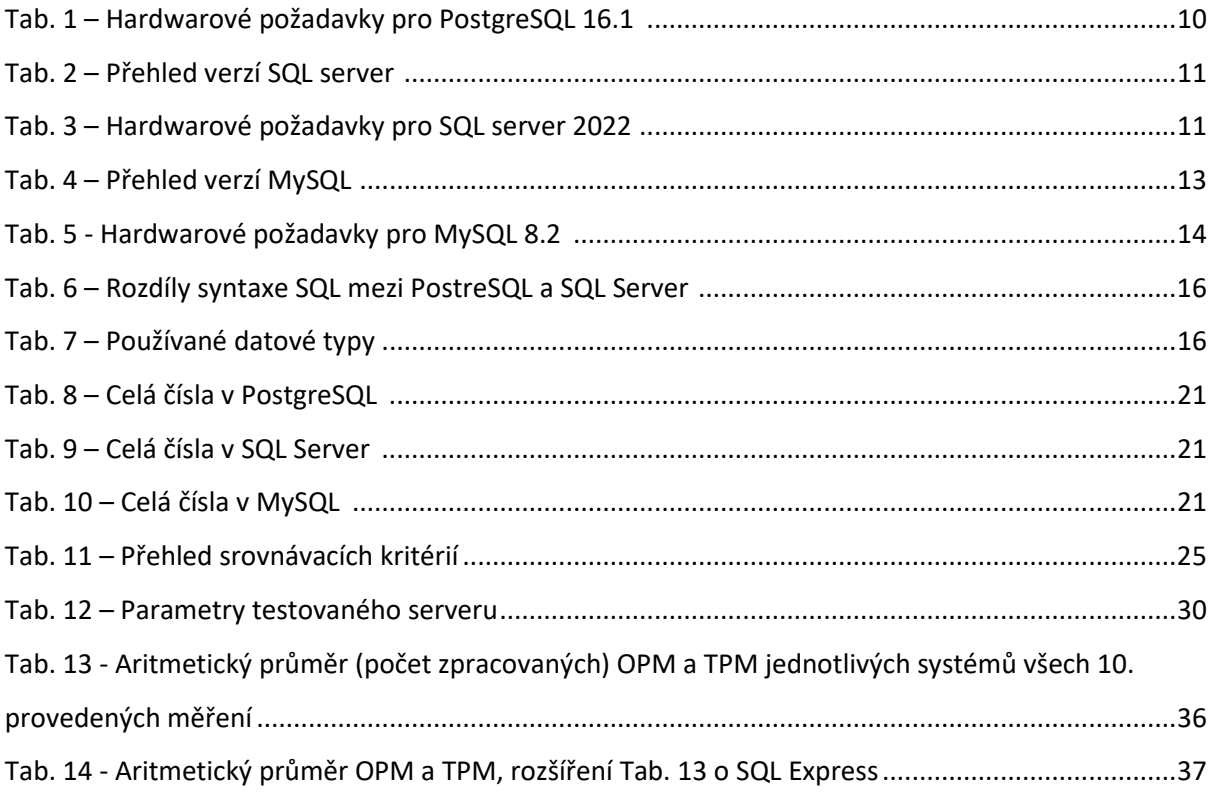

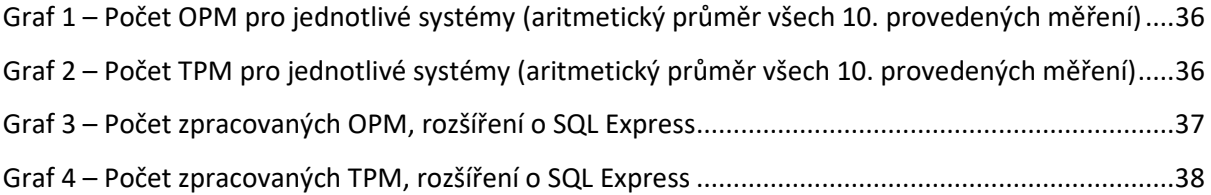

# 1 Úvod

Databáze byly, jsou a budou součástí každého software, a to nejen takového, u kterého se čtení a ukládání dat předpokládá, jako např. program používaný v knihovnách pro evidenci knih, jejich výpůjček a vrácení, a evidenci registrovaných čtenářů. Ale i u jednoduchých aplikací, které si "umí" zapamatovat např. poslední hledanou nebo vypočtenou hodnotu, i když na pozadí takové aplikace nemusí být zrovna celý databázový systém, pouze textový soubor, do kterého se ukládají data ve formě strukturovaných řádků s oddělovači.

V dnešní době si už ani neumíme představit život bez mobilního telefonu a aplikací v něm nainstalovaných. Téměř každý člověk, a nejen mladý, v České republice zná nebo je součástí nějaké sociální sítě. Většina lidí, kteří cestují veřejnou dopravou, využívá on-line jízdní řády a jízdenky nakupuje právě pomocí takovýchto aplikací (což jsou vlastně specializované e-shopy, jen místo zboží prodávají služby). Všichni studenti (a pedagogové) naší univerzity používají UIS (Univerzitní Informační Systém), ve kterém je uloženo velké množství studijních dat, od jmen a fotografií jednotlivých studentů, výsledků jejich studia, přes přihlašování (a odhlašování) se na zkoušky, rozvrhů jednotlivých studijních oborů a ročníků, kapacity jednotlivých poslucháren a učeben, až po archiv bakalářských a diplomových prací. I běžnému uživateli informačních technologií je jasné, že uložení takového množství dat musí být provedeno pomocí nějakého sofistikovaného nástroje, který pracuje na pozadí uživatelského rozhraní (tzv. frontendu). A tímto nástrojem jsou právě databáze a databázové systémy, které data uchovávají, umožňují jejich načtení a editaci. V případě havárie hardware, na kterém takový systém "běží", umožní systém rychlou obnovu do stavu před výpadkem (dnes i v reálném čase), takže běžný uživatel ani žádný takový výpadek nezaznamená, a nedojde ani ke ztrátě právě editovaných dat.

Věřím, že i čtenáři bez hlubších znalostí v oblasti informačních technologií, poskytne tato práce min. základní přehled o databázových systémech a možnostech použití.

# 2 Metodika a cíl práce

V teoretické části budou analyzovány vlastnosti databázových systémů, možnosti použití a rozšíření pro oblast vysoké dostupnosti a replikace dat, a jejich schopnost zpracovat dotazy dotazovacího jazyka SQL a základní i rozšířené datové typy.

V praktické části práce bude porovnán relativní výkon vybraných databázových systémů pomocí srovnávacího testu TPC-C. Pro srovnávací test bude použit virtuální server (technologie Hyper-V společnosti Microsoft), připojený v počítačové síti, s nainstalovaným OS Microsoft Windows Server 2022 Standard. Konkrétní hardwarové parametry serveru budou uvedeny v praktické části. Na serveru budou nainstalovány databázové systémy Microsoft SQL Server 2022 Standard Edition, PostgreSQL 16.1 a MySQL 8.2. Aby test na daném databázovém systému nebyl ovlivněn během ostatních dvou systémů, budou vždy zbylé dva systémy vypnuté (zastavena příslušná služba). Instalace databázových systémů bude provedena pomocí tzv. MSI balíčků (standardní instalátory pro OS Windows) a budou ponechány defaultní konfigurace (mimo nastavení hesel administrátorských účtů).

Pro porovnání výkonů jednotlivých databázových systémů bude využit software HammerDB 4.9 nainstalovaný na běžné klientské stanici stejné sítě. Nastavení parametrů testu (počet virtuálních uživatelů, časy testu, počet prováděných transakcí apod.) bude pro porovnávané databázové systémy stejné. Tento software simuluje společnost, která prodává zboží, naskladňuje jej, přesouvá zásoby mezi sklady a vyřizuje objednávky zákazníků. Bližší popis modelu tohoto testu je popsán v kapitole 6.6. Test pro každý systém bude opakován desetkrát v různých časech a dnech. Testy by měly být provedeny při běžném zatížení sítě, na které bude probíhat i další provoz běžně používaných systémů.

Výsledky (počet provedených transakcí a počet provedených objednávek za minutu) budou zapisovány do excelovských tabulek, které budou publikovány v praktické části a následně použity pro komparaci zjištěných dat a jejich intepretaci pro vhodnost nasazení v typických instalacích.

Cílem práce je tedy popis nejpoužívanějších databázových systémů, které "pohání" aplikace zpracovávající data. Práce poskytne porovnání vybraných parametrů těchto systémů pro uchování a zpracování "velkých" dat. Praktická část práce bude porovnávat tři vybrané databázové systémy pomocí benchmarkového (srovnávacího) a zátěžového testu, který v každém systému vytvoří databázi fiktivní společnosti, spolu s příslušnými tabulkami pro artikly, zákazníky, objednávky a sklady. Následně tento zátěžový test bude vyřizovat objednávky z příslušných skladů a výsledkem porovnání bude počet transakcí a objednávek, který je daný databázový systém schopen zpracovat za minutu.

K dosažení stanoveného cíle budou v teoretické části práce zpracovány především informace ze zdrojů na webových stránkách dodavatelů nebo distributorů databázových systémů a z odborné literatury a dále popis použitých pojmů ze stránek zabývajících se informačními technologiemi. Pro praktickou část, ve které bude provedeno měření výkonů popisovaných databázových systémů, bude využit software HammerDB, který simuluje výše popsaný zátěžový test.

# 3 Popis použitých pojmů

V kontextu uchovávání dat se pojem databáze užívá od konce šedesátých let 20. století, s rozvojem potřeby snazší správy, stále větších dat, o občanech státu. Prvopočátky databází je možné vidět v antice, která už pracovala s archivy, tedy místy, kde se shromažďovaly úřední dokumenty. Přímým předchůdcem pak je třeba papírová kartotéka. Ta umožňovala uspořádání dat podle různých kritérií a zatřiďování nových položek. Veškeré operace s nimi prováděl přímo člověk. Správa takových kartoték byla v mnohém podobná správě dnešních databází. Dalším krokem bylo převedení zpracování dat na stroje. Za první velké strojové zpracování dat lze asi považovat sčítání lidu ve Spojených státech v roce 1890. Paměťovým médiem byl děrný štítek a zpracování sebraných informací probíhalo na elektromechanických strojích. Elektromechanické stroje se využívaly pro účely zpracování dat další půlstoletí. Velkým impulsem pro další rozvoj databází byl překotný vývoj počítačů v padesátých letech 20. století. V roce 1959 se konala konference zástupců firem, uživatelů a amerického ministerstva obrany, jejímž záměrem byl požadavek na univerzální databázový jazyk. Výsledkem byla o 4 roky později na konferenci CODASYL publikovaná první verze jazyka COBOL, který byl po mnoho dalších let nejrozšířenějším jazykem pro hromadné zpracování dat. S rozvojem technologií se rozvíjely také databáze.[1]

#### 3.1 Databáze

Databáze je nástroj pro shromažďování a uspořádávání informací. Do databází se ukládají informace např. o osobách, produktech, objednávkách nebo čemkoliv jiném. Původ mnohých databází je v tabulkových procesorech nebo jako seznam uložený v textovém souboru. Jak se jednotlivé seznamy zvětšují, začnou se v uložených datech objevovat redundance a nekonzistence. Tím už se data ve formě seznamu stávají nepřehledná a hůře vyhledatelná, a možnosti, jak je právě vyhledat nebo si z nich vybrat určitou část, jsou omezené. Jakmile se tyto problémy začnou objevovat, je nejvhodnější čas data převést do databáze, vytvořené pomocí systému pro správu databází.

Počítačová databáze je kontejner objektů. Jedna databáze téměř vždy obsahuje více než jednu tabulku. Například systém sledování skladových zásob, který využívá tři tabulky, nejsou tři databáze, ale jedna databáze, která obsahuje tři tabulky.[2] Kromě tabulek obsahující data jsou v databázích i další objekty jako pohledy (views), vložené procedury a další.

Nejpoužívanějším typem je v současnosti relační databáze. Existují i další typy jako hierarchická, síťová a objektová databáze.[3]

#### 3.1.1 Relační model databáze (RDBMS)

Jejich základem jsou tzv. relace (propojení předem nastavenými vztahy mezi tabulkami). Tabulka je základní objekt každé databáze a obsahuje jednotlivé sloupce – **atributy** a řádky – **záznamy**. Atributy tabulky určují vlastnosti údajů, které se do tabulky budou vkládat. Do tabulky se vkládají údaje stejného druhu (např. kód, název a cena skladovaného zboží, nicméně každý jen jednou z důvodu neredundace). Atributy při návrhu tabulek neobsahují samotné hodnoty, pouze určují, jaké vlastnosti budou vkládané údaje mít.

Existují speciální druhy atributů, které plní v relační databázi specifické funkce. Je to **primární klíč** – tabulky nemají pevně zafixované pořadí záznamů (řádků), a pro jednoznačnou identifikaci daného záznamu (např. pro editaci nebo jeho výběr), je nutné určit jeden z atributů tabulky jako unikátní. Tento atribut se nazývá primární klíč a každý záznam v tabulce musí mít hodnotu tohoto atributu unikátní pro celou tabulku (dva lidé mohou mít stejné jméno a příjmení, ale ne stejné RČ).

Každá tabulka musí primární klíč obsahovat. Druhým speciálním atributem je **cizí klíč** – záznamy v tabulkách, které jsou propojeny relacemi musí být nějakým způsobem provázány. Provázání se docílí vytvořením cizího klíče v tabulce. Do tohoto atributu se pak bude u jednotlivých záznamů kopírovat hodnota primárního klíče navázaného záznamu z druhé tabulky.[4]

#### 3.1.2 Hierarchický model databáze

Jedná se o jeden z nejstarších modelů v datovém modelu, který vyvinula firma IBM v 50. letech 20. století. V hierarchickém modelu jsou data uspořádána jako kolekce tabulek nebo segmenty, které spolu tvoří hierarchický vztah. V tomto modelu jsou data organizována do stromové struktury, kde každý záznam sestává z jednoho rodičovského záznamu a mnoha potomků. I když jsou segmenty propojeny jako řetězová struktura logickými asociacemi, pak struktura může být vějířová struktura s více větvemi. Nelogické asociace nazýváme asociacemi směrovými.

V hierarchickém modelu (viz Obr. 1) se segmenty, na které ukazuje logická asociace, nazývají podřízený segment a druhý segment se nazývá nadřazený segment. Pokud existuje segment bez rodiče, pak se bude nazývat kořen a segmenty, které nemají žádné potomky, se nazývá listy. Hlavní nevýhodou hierarchického modelu je, že mezi uzly mohou být vztahy 1:1 a 1:N.[5]

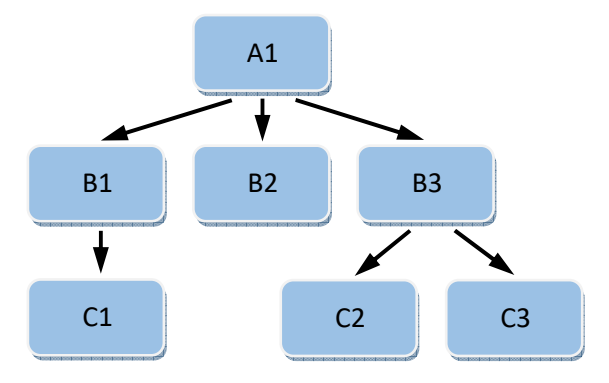

*Obr. 1 – Hierarchický model databáze*

#### 3.1.3 Síťový model databáze

Tento model byl formalizován skupinou Database Task v 60. letech 20. století. Tento model je zobecněním hierarchického modelu. Tento model se může skládat z více nadřazených segmentů a tyto segmenty jsou seskupeny jako úrovně, ale mezi segmenty patřícími do jakékoli úrovně existuje logické spojení. Většinou existuje logická asociace many-to-many mezi kterýmkoliv ze dvou segmentů. Grafy se pak nazývají logickými asociacemi mezi segmenty. Proto tento model nahrazuje hierarchický strom strukturou podobnou grafu a díky tomu mohou existovat obecnější vazby mezi různými uzly. Může mít vztahy M:N (viz Obr. 2), tj. many-to-many, což umožňuje, aby záznam měl více než jeden nadřazený segment.[6]

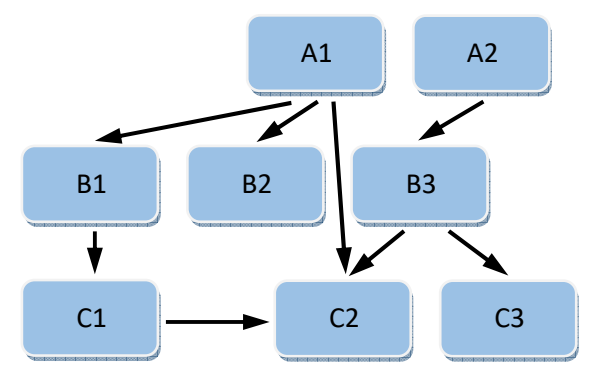

*Obr. 2 – Síťový model databáze*

# 3.1.4 Objektový model databáze

Jedná se o databázový model, kde jsou data reprezentována ve formě objektů, jako se používají v objektově orientovaném programování. Objektový model implementuje objektově orientované koncepty, jako jsou třídy objektů, identita objektu, polymorfismus, zapouzdření a dědičnost. Objektově orientovaná databáze ukládá, ve srovnání s relační databází, komplexní data.[7]

## 3.1.5 SQL (Structured Query Language)

SQL je standardizovaný strukturovaný dotazovací jazyk, který se používá ke správě relačních databází (RDBMS) a operací se záznamy (přidávání, editace a mazání) v těchto databázích. SQL byl původně vytvořen v 70. letech 20. století a používají jej nejen správci databází, ale také vývojáři píšící skripty pro integraci dat a analytici dat pro spouštění analytických dotazů nad příslušnými daty.

Jako programovací jazyk má SQL příkazy a syntaxi pro provádění těchto příkazů. Tyto příkazy jsou rozděleny do několika skupin:

- Příkazy jazyka **DDL** (**Data Definition Language**) příkazy definice dat, používané k definování datových tabulek.
- Příkazy jazyka **DML** (**Data Manipulation Language**) příkazy pro manipulaci dat v definovaných datových tabulkách. Příkazy **INSERT**, **UPDATE** a **DELETE** pro vložení, změnu a smazání záznamů. Na rozdíl od příkazů DDL, které definují způsob ukládání dat, příkazy DML fungují v tabulkách definovaných pomocí příkazů DDL.
- **DQL** (**Data Query Language**) je pouze jediný příkaz, **SELECT**, který se používá k získání konkrétních dat z tabulek. Tento příkaz je obvykle seskupen s příkazy DML.
- Příkazy jazyka **DCL** (**Data Control Language**) příkazy pro nastavování (**GRANT**) a odebírání (**REVOKE**) přístupových oprávnění a k ovládání transakcí, kde **BEGIN** transakci zahájí a **COMMIT** ji potvrdí nebo **ROLLBACK** ji zruší.
- Ostatní příkazy do této skupiny patří zejména příkazy, které slouží k popisu doplňujících objektů databázových systémů, určené zejména pro popis pohledů (views), uložených procedur, funkcí a triggerů, což jsou de facto podprogramy (aplikační logika) běžící na úrovni databázového serveru.
	- [8]

#### 3.1.6 Tabulka

Tabulka je jedním ze základních databázových objektů, který slouží k přímému uložení dat do paměťového prostoru relační databáze. Databázovou tabulku je možné si představit jako běžnou dvourozměrnou tabulku s pevně daným počtem a významem jednotlivých položek, které tvoří sloupce tabulky. Záznamy jsou do tabulky ukládány ve formě řádků. Každý záznam je tak tvořen stejným počtem položek a stejného datového typu v daném sloupci. Není proto možné, aby dva různé záznamy ve stejné tabulce měly rozdílný počet položek nebo obsahovaly ve stejné položce rozdílné datové typy. Počet záznamů (řádků) v tabulce je obvykle omezen jen technickými možnostmi použité databáze.[9]

### 3.1.7 Index

Databázové indexy slouží ke zrychlení přístupu k datům a měly by se používat u všech sloupců, podle kterých se vyhledává, třídí nebo podle kterých se spojují tabulky.

Při ukládání dat do tabulek nejsou záznamy obvykle nijak tříděny a ukládají se většinou za sebe tak, jak byly postupně vloženy. V momentě, kdy chceme data z tabulky později vybrat podle nějakého kritéria, je nutné projít všechny záznamy a vybrat z nich ty, které kritériu vyhovují. K tomu, aby při výběru několika záznamů nebylo potřeba procházet všechny ostatní, slouží právě indexy, ve kterých jsou data organizována tak, aby bylo možné rychle vybrat pouze relevantní záznamy.

Indexy se vytvářejí nad jedním nebo několika sloupci tabulky, každá tabulka může mít indexů několik. Index definovaný nad sloupcem tabulky umožňuje rychlý přístup k záznamům podle hodnot tohoto sloupce.[10]

#### 3.1.8 Pohled

Pohled neboli view, je databázový objekt, který poskytuje data ve stejné podobě jako tabulka. Na rozdíl od tabulky, kde jsou data přímo uložena, obsahuje pohled pouze předpis (vytvořený pomocí jazyka DDL), jakým způsobem a z kterých tabulek nebo i jiných pohledů mají být data získána.<sup>[11]</sup>

#### 3.1.9 Transakce

Je logická množina nebo sekvence operací, která do této transakce patří. Používají se při provádění změn nad záznamy (**INSERT**, **UPDATE**) v databázích. Výhodou používání transakcí je, že provedené změny jsou odvolatelné a transakci je nutné vždy potvrdit příkazem **COMMIT** nebo odvolat pomocí příkazu **ROLLBACK**. Zejména při výskytu chyby při provádění více operací je složité dohledat, které změny již proběhly a které ne, proto zejména odvolání celé transakce, vrátí již změněné záznamy do původní podoby.[12]

#### 3.1.10 MVCC

Multiversion concurrency control – technika optimalizace databáze, která vytváří duplicitní kopie záznamů, takže data lze bezpečně číst a aktualizovat současně, a tím se čtení a zápis navzájem neblokují.[13]

## 3.1.11 OLTP

Online Transaction Processing je typ zpracování dat, který sestává z provádění řady transakcí probíhajících současně – například online bankovnictví, nakupování, zadávání objednávek nebo odesílání textových zpráv. Tyto transakce se tradičně označují jako ekonomické nebo finanční transakce, zaznamenané a zabezpečené tak, aby uživatelé měli kdykoli přístup k informacím pro účely účetnictví nebo výkaznictví.[14]

## 3.1.12 OLAP

Online Analytical Processing je databáze usnadňující dotazy business intelligence (extrahování dat z databáze a jejich analýza pro informované obchodní rozhodnutí). Tato databázová technologie je optimalizovaná pro dotazování a vytváření sestav místo zpracování transakcí. Zdrojová data pro OLAP jsou databáze OLTP, které jsou běžně uložené v datových skladech. Data OLAP jsou odvozená

z historických dat a agregována do struktur, které umožňují sofistikovanou analýzu. Data OLAP jsou také uspořádaná hierarchicky a uložená v tzv. kostkách místo tabulek. Je to sofistikovaná technologie, která využívá multidimenzionální struktury k zajištění rychlého přístupu k datům pro analýzu.[15]

# 3.2 Aplikační logika (vícevrstvá architektura)

Vícevrstvá architektura (viz Obr. 3) označuje jeden z typů architektury informačních systémů (resp. aplikací). Tedy to, jakým způsobem je aplikace rozdělena mezi to, co vidí a používá uživatel (tzv. prezentační vrstva) a to, co se odehrává na pozadí na straně serverů (aplikační a datová vrstva).

- Prezentační vrstva část, která je "viditelná" pro uživatele (frontend), zajišťuje vstup požadavků a prezentaci výsledků. Je závislá na platformě (např. webová aplikace, aplikace pro systém Windows, Android aplikace apod.). Může být tedy různá pro různá zařízení či platformy.
- **Aplikační vrstva** (funkční) prostřední vrstva vícevrstvého modelu (middleware), zajišťuje výpočty a operace prováděné mezi vstupně-výstupními požadavky a daty. Je také nazývána jako aplikační server.
- **Datová vrstva** (databázová) nejnižší vrstva modelu, zajišťuje práci s daty, tedy systém řízení báze dat a základní datově-funkční operace zajišťující ukládání, výběr, agregaci, předzpracování a integritu dat.

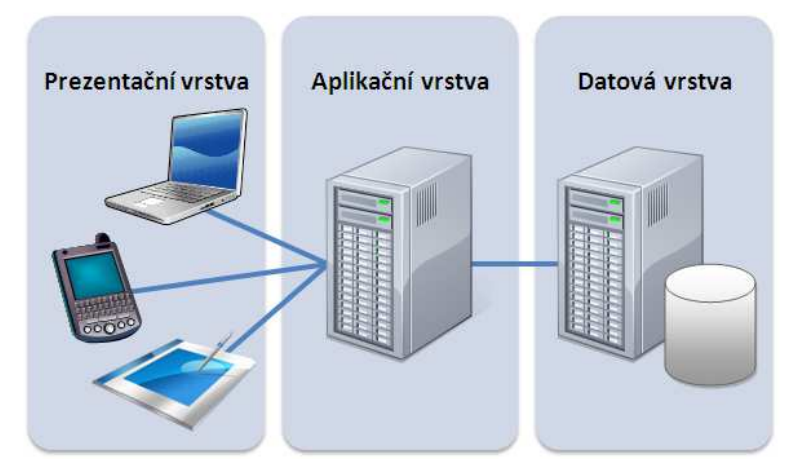

*Obr. 3 – Třívrstvá architektura* [16]

Výhodou vícevrstvé architektury je oddělení jednotlivých vrstev tak, aby na sobě nebyly závislé. Vícevrstvou architekturu využívá velké množství aplikací, které pracují s daty. Takto je postavena většina moderních podnikových aplikací, portálová řešení a webové stránky. Výhodou je pružnější rozdělení výkonu mezi zařízení uživatele a server, prezentační vrstva může běžet i na málo výkonných a levných zařízeních.[17]

# 3.3 Licencování

# 3.3.1 EULA

End User License Agreement – velmi striktně vymezuje, co uživatel může, a především nemůže, s takovým softwarem dělat. V každém případě nemůže (nejen z licenčních důvodů, ale už vzhledem k nedostupnosti zdrojových kódů) program upravovat a takto upravený ho dále šířit.[18]

#### 3.3.2 Open-source

Je software se zdrojovým kódem, který může kdokoli kontrolovat, upravovat a vylepšovat. Zdrojový kód je část software, kterou většina uživatelů počítačů nikdy nevidí. Je to kód, který mohou počítačoví programátoři upravovat, aby změnili způsob, jakým program nebo aplikace funguje. Programátoři, kteří mají přístup ke zdrojovému kódu, mohou program nebo aplikaci vylepšit přidáním funkcí nebo opravou částí, které nefungují vždy správně.[19]

# 3.4 Bezpečnostní protokoly

#### 3.4.1 SSL

Secure Sockets Layer – protokol, který zajišťuje bezpečnou komunikaci přes internet. Používá jak symetrickou, tak asymetrickou kryptografii. Tento protokol zajišťuje ověřování serveru a ověřování klientů:

- ověření serveru se provádí po připojení klienta k serveru. Po úvodním handshake (nastavení komunikačního kanálu), server odešle svůj digitální certifikát klientovi. Klient tento certifikát (nebo řetězec certifikátů) následně ověří.
- ověření klienta se provádí, po odeslání certifikátu serverem na klienta během handshake. Pokud je klientský certifikát nebo řetězec ověřen a je ověřena i zpráva o ověření certifikátu, proces handshake pokračuje.
- volitelné dodatečné ověření se provádí kontrolou běžného názvu v certifikátu proti plně kvalifikovanému názvu domény serveru z reverzního vyhledávání serveru DNS (Domain Name Server), kde lze získat plně kvalifikovaný název domény serveru. [20]

#### 3.4.2 TLS

Transport Layer Security – nahrazuje výše uvedený protokol SSL.

#### 3.5 Datový sklad

Datový sklad (EDW) je podniková datová platforma používaná pro analýzu a vykazování strukturovaných a polostrukturovaných dat z různých zdrojů dat, jako jsou transakce v místě prodeje, marketingová automatizace, zákaznická řízení vztahů a další.

Datové sklady zahrnují analytickou databázi a kritické analytické komponenty a postupy. Podporují ad hoc analýzu a vlastní reporty. Mohou konsolidovat a integrovat obrovské množství aktuálních a historických dat na jednom místě a jsou navrženy tak, aby poskytovaly dlouhodobý pohled na data v průběhu času. Tyto funkce datového skladu učinily z datových skladů primární základ podnikových analýz, které pomáhají podporovat informovaná obchodní rozhodnutí.[21]

#### 3.6 Benchmark

Benchmark (srovnávací test) je dobře definovaná a osvědčená technika pro porovnávání a analýzu výkonu databází nebo systémů správy databází (DBMS). Správci pomocí benchmarků sledují chování hardware, vymezují charakteristiky databáze a zjišťují, jak aplikace a databáze v praxi spolupracují.[22]

# 4 Přehled porovnávaných databázových systémů

Tato kapitola stručně popisuje jednotlivé porovnávané databázové systémy (výrobce, historie, vývoj), dále jsou zde uvedeny vydané verze, minimální systémové požadavky pro provoz na OS Windows a případně další informace.

#### 4.1 PostgreSQL

PostgreSQL je pokročilý relační databázový systém s otevřeným zdrojovým kódem (tzv. opensource). Tento systém podporuje jak SQL (relační), tak JSON (nerelační) dotazování. PostgreSQL je vysoce stabilní a bezpečný systém podporovaný více než 20 lety vývoje open-source komunitou. Databáze PostgreSQL používá mnoho webových aplikací, ale i mobilní a analytické aplikace.

Projekt PostgreSQL začal v roce 1986 na Berkeley Computer Science Department, University of California. Projekt byl původně pojmenován Postgres jako odkaz na starší systém Ingres, který se také vyvíjel v Berkeley. Cílem projektu Postgres bylo přidat minimální funkce potřebné pro podporu více datových typů. V roce 1996 byl projekt Postgres přejmenován na PostgreSQL, aby byla jasně dána jeho podpora pro SQL. Dnes se PostgreSQL, stejně jako na začátku, označuje Postgres, ale dnes je to zkratka. Od té doby PostgreSQL Global Development Group (specializovaná komunita přispěvatelů) pokračuje ve vydávání open-source a bezplatného databázového projektu.[23]

Původně byl PostgreSQL navržen tak, aby běžel na platformách podobných UNIXu a následně byl PostgreSQL vyvinut pro různé platformy jako jsou Windows, macOS a Solaris.[24]

### 4.1.1 Verze

Nejnovější verze PostgreSQL 16 byla vydána 14.9.2023. PostgreSQL Global Development Group vydává novou tzv. hlavní (major) verzi, která obsahuje nové funkce přibližně jednou ročně. Opravy chyb a případné opravy zabezpečení jsou vydávány alespoň jednou za tři měsíce v tzv. dílčí (minor) verzi. Pokud vývojový tým usoudí, že kritická chyba nebo bezpečnostní oprava je příliš důležitá na to, aby "počkala" na pravidelně plánované dílčí vydání, může zpřístupnit i vydání mimo plán těchto dílčích vydání.

PostgreSQL Global Development Group podporuje hlavní verzi po dobu 5 let od jejího prvního vydání. Po tomto 5letém období bude mít hlavní verze poslední dílčí verzi obsahující všechny opravy a bude považována za ukončenou a již nebude podporována.

Počínaje PostgreSQL 10 je hlavní verze označena zvýšením čísla první části verze, např. z 10 na 11. Před PostgreSQL 10 byla hlavní verze označena zvýšením buď první nebo druhé části čísla verze, např. 9.5 na 9.6. Dílčí verze jsou číslovány zvýšením čísla poslední části čísla verze. Počínaje PostgreSQL 10 je to druhá část čísla verze, např. 10.0 na 10.1 a u starších verzí je to třetí část čísla verze, např. 9.5.3 na 9.5.4. Je doporučeno, aby uživatelé instalovali nejnovější dílčí verzi pro jimi používanou hlavní verzi.[25]

#### 4.1.2 Upgrade

Hlavní verze obvykle obsahuje změnu vnitřního formátu systémových tabulek a datových souborů. Tyto změny jsou často složité a není zachována zpětná kompatibilita uložených dat. Pro přechod (upgrade) na vyšší hlavní verzi, je většinou nutné provést zálohu a restore všech databází pomocí modulů pg\_dump a pg\_restore (ty jsou součástí instalace) nebo použití modulu pg\_upgrade. Jestli je možné provést přechod z jedné hlavní verze na druhou, bez použití mezilehlých verzí, je nutné prostudovat si dokumentaci k jednotlivým verzím.

Upgrade dílčích verzí normálně backup a restore databází nevyžaduje, stačí jen zastavit službu databázového serveru, nainstalovat aktualizované binární soubory a službu databázového serveru opět spustit. U některých verzí mohou být k dokončení upgradu vyžadovány ruční změny, proto je opět nutné si prostudovat poznámky k verzi. Každý upgrade bude vždy obsahovat určitou úroveň rizika nicméně komunita považuje neprovádění upgradu za riskantnější než upgrade.[25]

## 4.1.3 Systémové požadavky

Níže v Tab. 1 je uveden přehled základních hardwarových požadavků pro provoz databázového systému PostgreSQL 16.1.

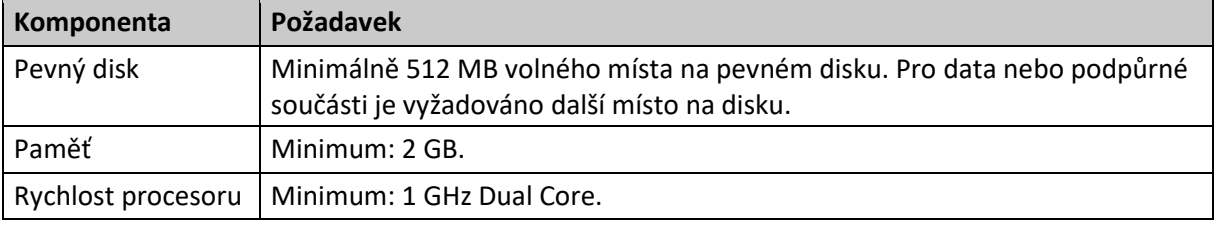

#### *Tab. 1 – Hardwarové požadavky pro PostgreSQL 16.1* [26]

## 4.2 Microsoft SQL Server

Microsoft SQL Server je databázový systém pro správu relačních databází vyvinutý společností Microsoft. Jedná o softwarový produkt s primární funkcí ukládání a získávání dat podle požadavků aplikací, které mohou běžet buď na stejném počítači (dnes již většinou serveru), nebo na jiném počítači v síti (včetně internetu). Na trhu je mnoho různých verzí a edic tohoto databázového systému, určených pro různé cílové skupiny a různé pracovní využití, od malých aplikací pro jeden počítač až po velké internetové aplikace pro mnoho uživatelů pracujících souběžně.

Od verze SQL Server 2016 je systém podporován pouze na procesorech x64 a musí mít minimálně 1,4 GHz procesor (doporučuje se 2,0 GHz nebo rychlejší).[27]

Od verze SQL Server 2017 je možné systém provozovat i na jiných operačních systémech než Microsoft Windows a to Red Hat Enterprise Linux (RHEL), SUSE Linux Enterprise Server (SLES) a Ubuntu. Je podporován také jako image kontejneru, která může běžet na Kubernetes, OpenShift a Docker Engine v Linuxu. Verze SQL Server 2022 je poslední vydanou verzí (16. listopadu 2022).[28]

#### 4.2.1 Verze

Tab. 2 uvádí stručný přehled vydaných (hlavních) verzí SQL Server vč. číselného označení verzí, posledního vydaného servisního balíčku (dílčí verze), GDR (kumulativní aktualizace pro příslušnou dílčí verzi nebo servisní balíček a CU (souhrnné aktualizace pro danou hlavní verzi).

*Tab. 2 – Přehled verzí SQL server* [29]

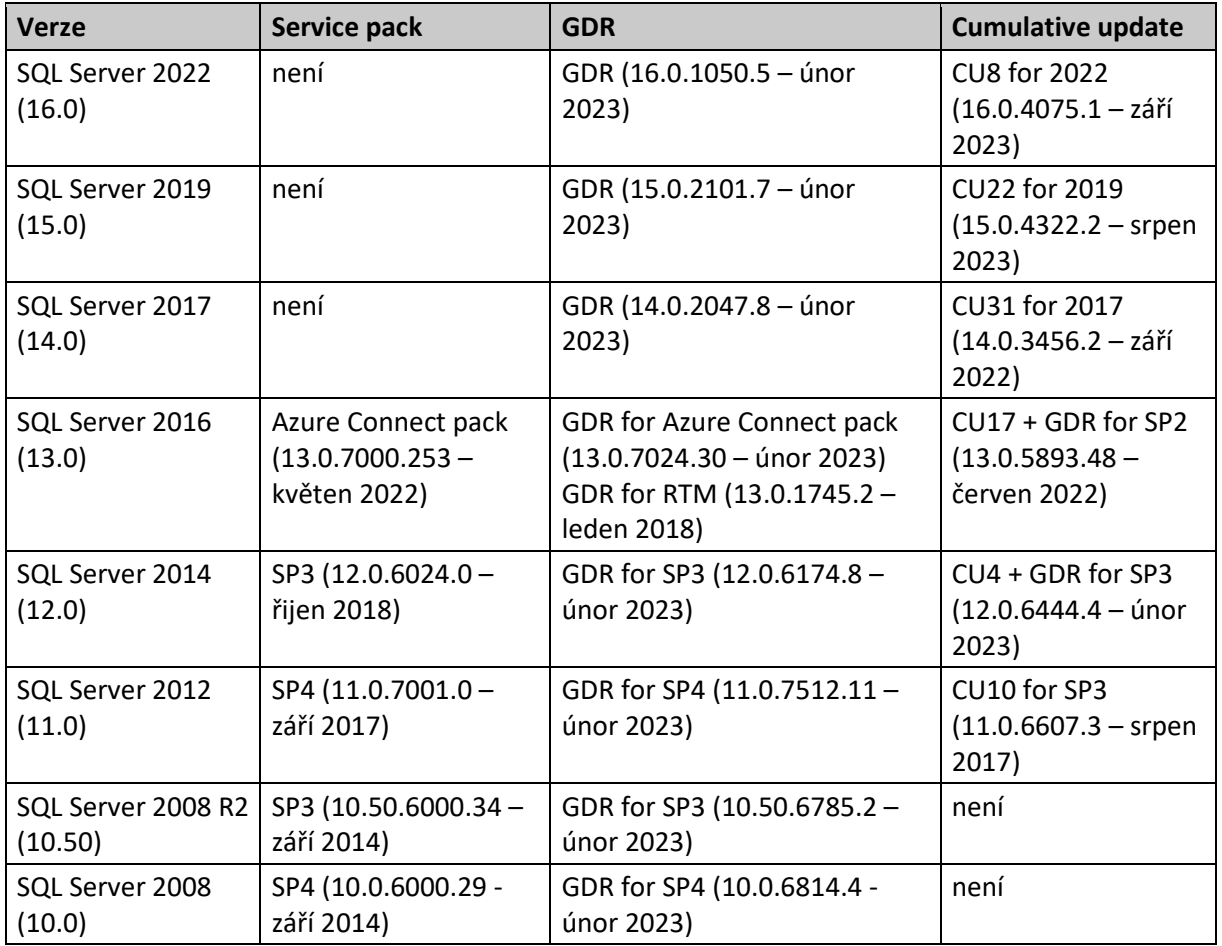

4.2.2 Systémové požadavky

 $\overline{\phantom{a}}$ 

Níže v Tab. 3 je uveden přehled základních hardwarových požadavků pro provoz databázového systému SQL server 2022.

 $\overline{\phantom{0}}$ 

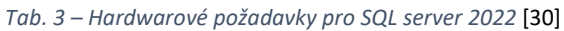

 $\overline{\phantom{a}}$ 

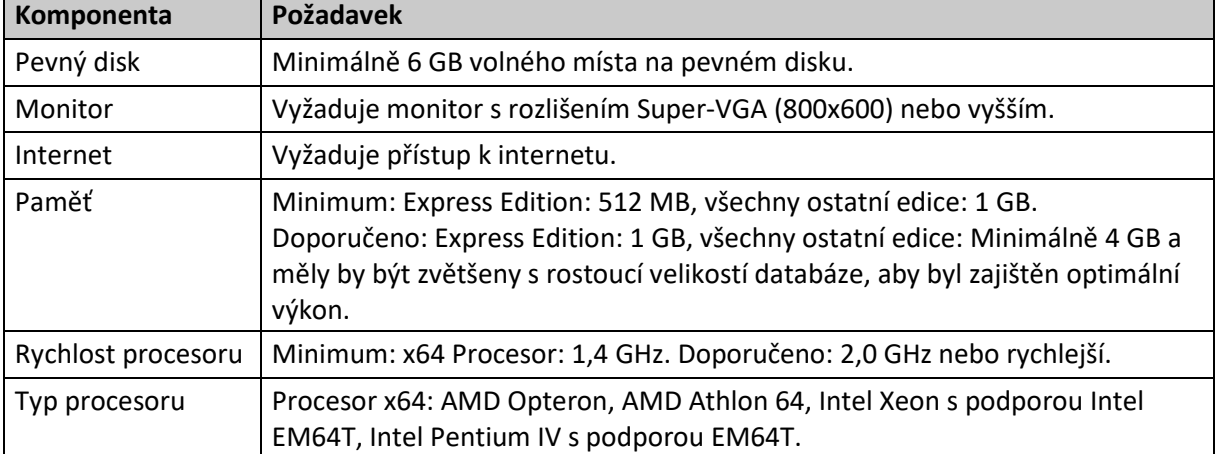

#### 4.2.3 Edice

- Enterprise poskytuje komplexní funkce high-end datového centra s maximálním výkonem, neomezenou virtualizací a komplexní business inteligencí. Umožňuje vysokou dostupnost služeb pro kritické úlohy a koncových uživatelů k datům.
- Standard umožňuje základní správu dat a databází, business inteligenci pro oddělení nebo malé organizace a provoz jejich aplikací, podporu běžný vývojových nástrojů pro místní a cloudové prostředí. Umožňuje efektivní správu databází s minimálními hardwarovými a softwarovými prostředky.
- Web Edition edice s nízkými celkovými náklady na vlastnictví pro webové hostitele a webové VAP, která poskytuje škálovatelnost, cenovou dostupnost a možnosti správy pro malé i rozsáhlé webové služby.
- Developer umožňuje vývojářům vyvíjet různé typy aplikací nad SQL Serverem. Zahrnuje všechny funkce edice Enterprise, ale je licencován jako vývojový a testovací systém, nikoli jako produkční server. SQL Server Developer je ideální volbou pro uživatele, kteří vytvářejí a testují aplikace.
- Express základní, bezplatná edice, ideální pro výuku a tvorbu desktopových a malých serverových aplikací pracujících s daty. Volba pro nezávislé dodavatele softwaru, vývojáře a fandy vytvářející klientské aplikace. Při potřebě pokročilejších databázových funkcí je možný upgrade na vyšší edice SQL Serveru. SQL Server Express LocalDB je "odlehčená" verze Express, se všemi funkcemi, s rychlou instalací a bez nutnosti konfigurace.

[31]

# 4.3 MySQL

Je open-source databázový systém pro správu relačních databází. Název je kombinací "My" (jméno dcery spoluzakladatele Michaela Wideniuse My) a "SQL" (zkratka pro Structured Query Language). MySQL je bezplatný a open-source software za podmínek GNU General Public License a je také dostupný pod řadou proprietárních licencí. MySQL byl vlastněn a sponzorován švédskou společností MySQL AB, kterou koupila společnost Sun Microsystems (nyní Oracle Corporation). V roce 2010, kdy Oracle koupil Sun, Michael Widenius oddělil open-source projekt MySQL a vytvořil MariaDB.[32]

Tento databázový systém je světově nejoblíbenější. MySQL jako datovou základnu využívá mnoho nejpoužívanějších aplikací, vč. Facebooku, Twitteru, Netflixu, Uber, Airbnb, Shopify a Booking.com. Vzhledem k tomu, že MySQL je open-source, obsahuje řadu funkcí vyvinutých v úzké spolupráci s uživateli za více než 25 let.

MySQL se trvale řadí mezi nejoblíbenější vývojářské databáze pro jeho vysoký výkon, spolehlivost a snadné použití. Tento databázový systém podporuje následující vývojové jazyky a ovladače: PHP, Python, Java/JDBC, Node.js, Perl, Ruby, Go, Rust, C, C++, C#/.NET, ODBC.

Oblíbená je tzv. triáda, balíček Apache (webový server), PHP a MySQL, kterou používá mnoho začínajících programátorů pro jednoduchost instalace a bezplatné nekomerční použití.

Databázový systém MySQL je systém klient-server, který se skládá z více vláknového serveru SQL, který podporuje různé backendy, několika různých klientských programů a knihoven, nástrojů pro správu a široké škály rozhraní pro programování aplikací (API). MySQL také poskytuje vestavěnou více vláknovou knihovnu, kterou je možné propojit s uživatelskou aplikací a získat tak menší, rychlejší a snadněji spravovatelný samostatný produkt.[33]

## 4.3.1 Edice

MySQL je jako komerční produkt k dispozici ve 4 edicích:

- Classic Edition ideální vestavěná databáze pro nezávislé výrobce softwaru, výrobce OEM a VAR vyvíjející aplikace náročné na čtení pomocí úložného modulu MyISAM. Vysoce výkonná a nulová administrační databáze.[34]
- Standard Edition umožňuje poskytovat vysoce výkonné a škálovatelné aplikace OLTP při nižších nákladech, ale se stejnou silou, výkonem a spolehlivostí. Obsahuje InnoDB, což z ní činí plně integrovanou transakční databázi kompatibilní s ACID a dále replikace umožňující poskytovat vysoce výkonné a škálovatelné aplikace.[35]
- Enterprise Edition obsahuje nejkomplexnější sadu pokročilých funkcí, nástrojů pro správu a technické podpory pro dosažení nejvyšší úrovně škálovatelnosti, zabezpečení, spolehlivosti a provozuschopnosti.[36]
- Cluster Carrier Grade Edition distribuovaná databáze kombinující lineární škálovatelnost a vysokou dostupnost. Poskytuje přístup k paměti v reálném čase s transakční konzistencí napříč dělenými a distribuovanými datovými sadami. Je určena pro kritické aplikace. MySQL Cluster má integrovanou replikaci mezi clustery napříč několika geografickými lokalitami. Ideální volba pro provoz na komoditním hardwaru a v globálně distribuované cloudové infrastruktuře.

#### [37]

MySQL 8.0 je poslední verze s instalačním programem MySQL. Od MySQL 8.1 je možné pro instalaci použít MSI nebo Zip archiv. MySQL 8.1 a vyšší obsahuje také balíček MySQL Configurator, nástroj pro konfiguraci MySQL Serveru.[38]

#### 4.3.2 Verze

Tab. 4 uvádí stručný přehled vydaných verzí MySQL.

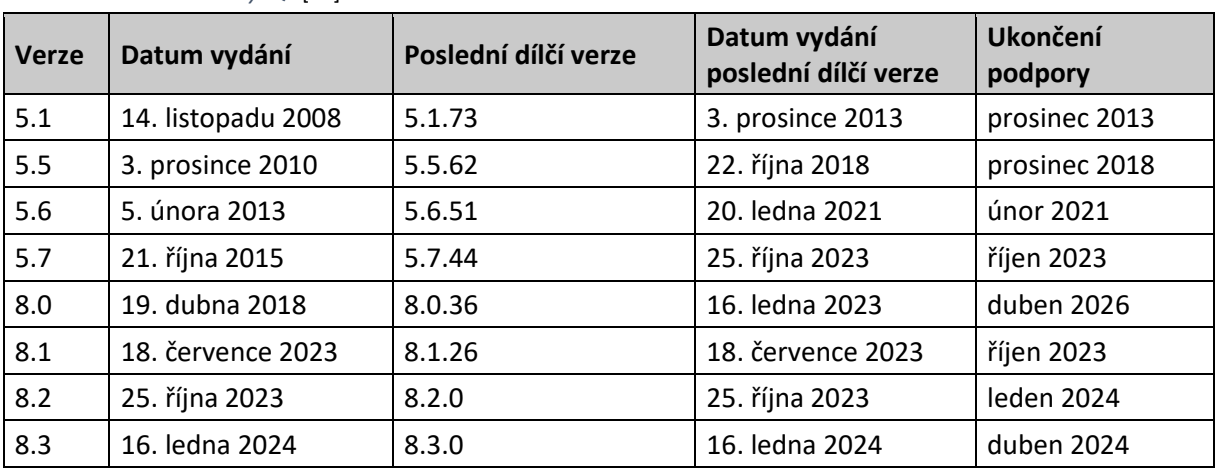

#### *Tab. 4 – Přehled verzí MySQL* [32]

Před nástupem MySQL AB společností Sun Microsystems existovala verze MySQL s číslem 6. Nový vlastník tuto verzi bohužel příliš nepodporoval a došlo k jejímu zániku. Verze 7 je řadu let používána pro produkt MySQL Cluster. S dalším vývojem MySQL 8 se vývojáři dohodli, že zapracované změny si "zaslouží" další novou verzi 8.[39]

## 4.3.3 Systémové požadavky

Níže v Tab. 3 je uveden přehled základních hardwarových požadavků pro provoz databázového systému MySQL 8.2.

| Komponenta | Požadavek                                                                                                    |  |  |  |  |  |  |
|------------|----------------------------------------------------------------------------------------------------|--|--|--|--|--|--|
| Pevný disk | Schopný intenzivního zápisu databáze, doporučen RAID10 nebo RAID0+1.<br>Požadované místo:<br>Service manager<br>Windows - 800 MB<br>$Linux - 1,3 GB$<br>$macOS - 1,2 GB$<br>Monitor agent:<br>Windows-500 MB<br>$Linux - 800 MB$<br>$macOS - 700 MB$ |  |  |  |  |  |  |
| Monitor    | Vyžaduje monitor s rozlišením Super-VGA (800x600) nebo vyšším.                                                                                                    |  |  |  |  |  |  |
| Internet   | Vyžaduje přístup k internetu.                                                                                                    |  |  |  |  |  |  |
| Paměť      | Minimum: 2 GB. Doporučeno 8 GB.                                                                                                    |  |  |  |  |  |  |
| Procesor   | Minimum: 2 CPU. Doporučeno: 4 CPU a více.                                                                                                    |  |  |  |  |  |  |

*Tab. 5 - Hardwarové požadavky pro MySQL 8.2* [40]

# 5 Vybrané srovnávací atributy

PostgreSQL, Microsoft SQL Server (MSSQL) a MySQL jsou běžně používané relační databázové systémy. I když mají mnoho společných základních rysů, existují mezi nimi rozdíly. Asi nejvýznamnější rozdíl je, že PostgreSQL je open source, zatímco SQL server je vlastněn a licencován společností Microsoft a MySQL má omezení při komerčním použití. Další rozdíly mezi těmito systémy se týkají složitosti použití, syntaxe jazyka SQL a jejího dodržování, datových typů, dostupných funkcí, výkonu, zabezpečení a mnoho dalších. Srovnání by mělo ukázat úskalí přechodu z komerční databáze na databázi s otevřeným zdrojovým kódem, možné kompromisy a výhody (nebo nevýhody) těchto systémů. SQL Server je z historického hlediska oblíbený u organizací, které používají a spoléhají i na jiné produkty Microsoftu, ale PostgreSQL se postupně dostal na vrchol nejen díky výhodám opensource, ale také díky svým robustním funkcím a aktivní komunitě uživatelů.[41]

#### 5.1 Licencování

PostgreSQL je open-source databáze vydaná pod licencí PostgreSQL License, Open Source Initiative Approved License. Použití PostgreSQL pro jakýkoli účel, včetně komerčního, je bezplatné. V rámci PostgreSQL Global Development Group je PostgreSQL k dispozici jako bezplatný software s otevřeným zdrojovým kódem na dobu neurčitou.

SQL Server je k dispozici prostřednictvím komerční licence a lze jej licencovat na úrovni jádra nebo na úrovni počtu přístupů klientů a serveru (CAL). SQL Server je nabízen ve dvou hlavních edicích, Enterprise Edition a Standard Edition, aby vyhověl požadavkům organizací a jednotlivců na výkon a cenu. Licenční náklady se pohybují od 3 586 USD za edici Standard do 13 748 USD za edici Enterprise (pro dvě jádra), pro model CAL jsou náklady 899 USD za server plus 209 USD na uživatele. Studentům a vývojářům je k dispozici bezplatná verze pro vytváření a testování.[41]

MySQL je open-source. Software může kdokoli používat a upravovat, a je možné si ho stáhnout z internetu a používat jej, aniž by bylo nutné za něj platit. Je možné také změnit jeho zdrojový kód tak, aby vyhovoval vlastním potřebám. Software MySQL používá GNU General Public License (GPL), která definuje, co se smí a nesmí dělat se softwarem v různých situacích. Pokud je potřeba vložit kód MySQL do komerční aplikace, je nutné si koupit komerčně licencovanou verzi od společnosti Oracle.[33]

#### 5.2 Snadnost použití

PostgreSQL je pokročilý objektově-relační systém pro správu databází, který kromě vlastního procedurálního jazyka PL/pgSQL využívá i strukturovaný dotazovací jazyk (SQL). PostgreSQL je snadno použitelný s celou řadou databázových funkcí RDBMS a možností pro práci s daty. Lze jej snadno nainstalovat do prostředí provozovaných na Linuxu, ale i do ostatních OS.

SQL Server je systém správy relačních databází (RDBMS) vyvinutý a provozovaný společností Microsoft. Používá variantu strukturovaného dotazovacího jazyka (SQL) nazvanou T-SQL (Transact-SQL). Může běžet na operačních systémech Linux s podporou Kubernetes, ale hlavně běží na operačních systémech Windows. Má kompatibilitu s .NET Framework.[41]

MySQL je možné během několika minut nainstalovat a nakonfigurovat. Správa databáze je velmi snadná. Stejně jako PostgreSQL jej lze nainstalovat do všech OS.[42]

Pokud jde o podporu programovacích jazyků, existuje poměrně velký rozdíl mezi PostgreSQL a SQL Serverem. PostgreSQL podporuje Python, PHP, Perl, Tcl, .NET, C/C++, Delphi, Java, JavaScript (Node.js) a další. SQL Server je omezenější, nabízí podporu pro Javu, JavaScript (Node.js), C#, C++,

PHP, Python a Ruby. MySQL podporuje C/C++, Delphi, Erlang, Go, Java, Lisp, Node.js, Perl, PHP a R.[42][43]

# 5.3 Syntaxe

PostgreSQL i SQL Server používají standardní SQL dotazovací jazyk, ale mají také implementovanou vlastní verzi SQL jazyka, tzv. dialekt SQL. SQL Server používá T-SQL, který poskytuje veškerou funkcionalitu SQL a přidává několik proprietárních programovacích rozšíření. V PostgreSQL je možné použít SQL s vlastním procedurálním jazykem PL/pgSQL, který umožňuje vytvářet funkce, spouštět procedury a přidávat vlastní ovládací prvky struktur do SQL.[43]

MySQL používá standardní SQL, ale nepodporuje poddotazy, jako je "LIMIT" nebo "ALL". Nepodporuje ani klauzule SQL jako "INTERSEC" nebo "OUTER JOIN". MySQL tak není plně kompatibilní s SQL jako oba další systémy, které podporují všechny výše uvedené dílčí dotazy.[42]

Syntaxe všech tří systémů je velmi podobná s několika drobnými rozdíly. V Tab. 6 je několik příkladů nejzákladnějších rozdílů syntaxe mezi PostgreSQL a SQL Server.[43]

|                             | PostgreSQL                                    | <b>SQL Server</b>         |  |  |
|-----------------------------|-----------------------------------------------|---------------------------|--|--|
| příkaz SELECT               | SELECT col1, col2                             | SELECT [col1], [col2]     |  |  |
| alias pro sloupce a tabulky | SELECT AVG(col1) AS avg1                      | SELECT AVG(col1) = $avg1$ |  |  |
| práce s datumy              | CURRENT DATE()<br>CURRENT TIME()<br>EXTRACT() | GETDATE()<br>DATEPART()   |  |  |

Tab. 6 - Rozdíly syntaxe SQL mezi PostreSQL a SQL Server [41]

# 5.4 Datové typy

V Tab. 7 jsou uvedeny datové typy používané v PostgreSQL, SQL Server a MySQL.

| Datový typ                                              | <b>PostgreSQL</b> | <b>SQL Server</b> | <b>MySQL</b>          |
|---------------------------------------------------------|-------------------|-------------------|-----------------------|
| 64bitové celé číslo                                     | <b>BIGINT</b>     | <b>BIGINT</b>     | BIGINT(n)             |
| byte řetězec s pevnou délkou                            | <b>BYTEA</b>      | BINARY(n)         | BINARY(n)             |
| 1,0 nebo NULL                                           | <b>BOOLEAN</b>    | <b>BIT</b>        | <b>BOOL (BOOLEAN)</b> |
| řetězec znaků s pevnou délkou,<br>$1 \le n \le 8000$    | CHAR(n)           | CHAR(n)           | CHAR(n)               |
| řetězec znaků s proměnnou délkou,<br>$1 \le n \le 8000$ | VARCHAR(n)        | VARCHAR(n)        | VARCHAR(n)            |
| řetězec znaků s proměnnou délkou,<br><= 2 GB            | <b>TEXT</b>       | VARCHAR(max)      | VARCHAR(n)            |
| byte řetězec s proměnnou délkou,<br>1 <= n <= 8000      | <b>BYTEA</b>      | VARBINARY(n)      | $(x)$ BLOB            |
| byte řetězec s proměnnou délkou,<br><= 2 GB             | <b>BYTEA</b>      | VARBINARY(max)    | $(x)$ BLOB            |
| řetězec Unicode s proměnnou<br>délkou                   | VARCHAR(n)        | NVARCHAR(n)       | <b>TEXT</b>           |
| data Unicode s proměnnou délkou,<br><= 2 GB             | <b>TEXT</b>       | NVARCHAR(max)     | <b>TEXT</b>           |
| data s proměnnou délkou, <= 2 GB                        | <b>TEXT</b>       | <b>TEXT</b>       | <b>TEXT</b>           |

*Tab. 7 – Používané datové typy* [41][44]

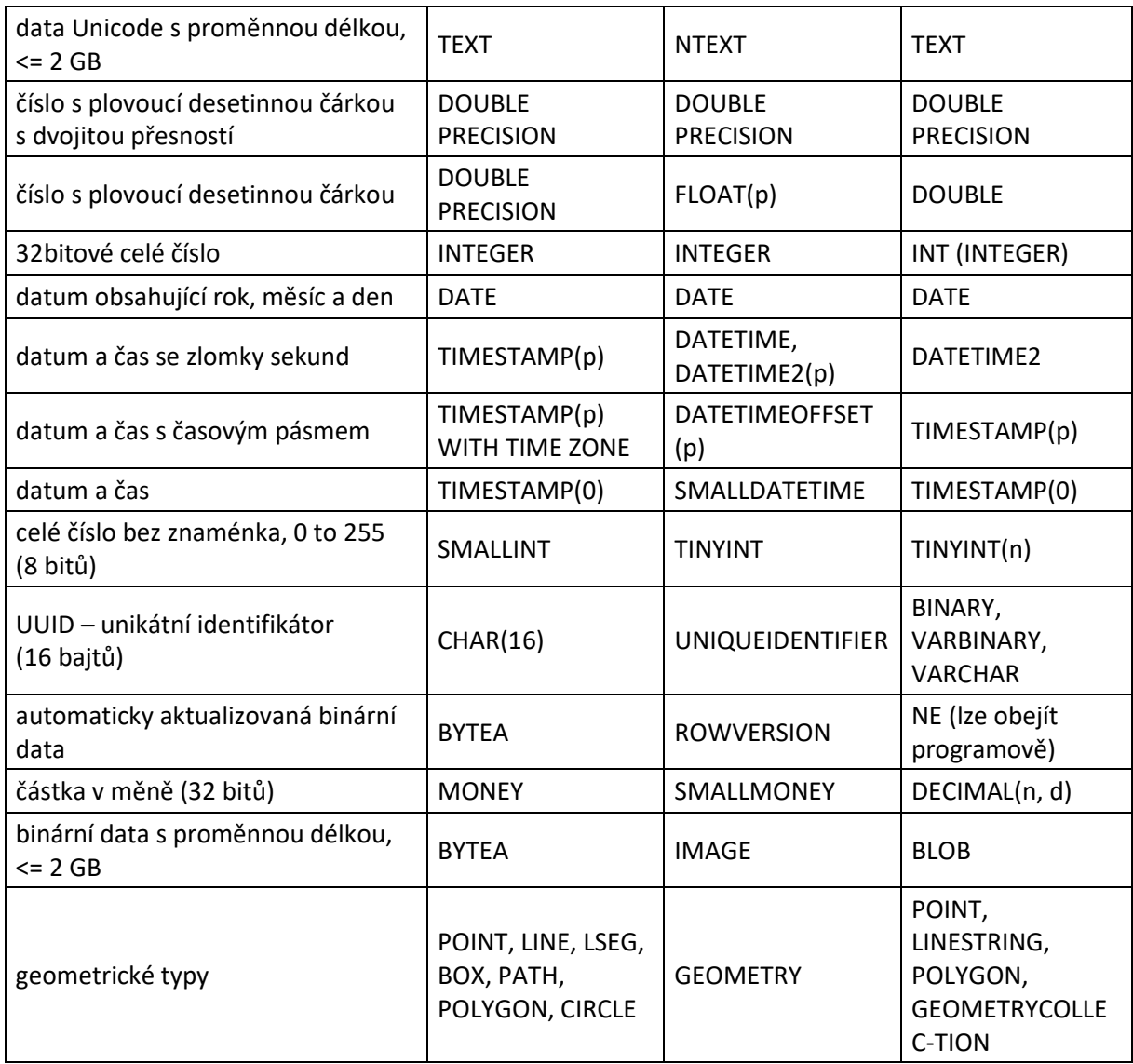

# 5.5 Geografická data

PostgreSQL nemá nativní datový typ pro geografická data. Open-source doplněk PostGIS nabízí podporu pro geografické objekty. SQL Server má datový typ geografických dat pro ukládání geografických prostorových dat. MySQL nemá nativní datový typ pro geografická data, lze využít datový typ DECIMAL, pro zeměpisnou šířku DECIMAL(10, 8) a pro zeměpisnou délku DECIMAL(11, 8).[41][45]

# 5.6 Rozlišování malých a velkých písmen (case sensitive)

PostgreSQL rozlišuje malá a velká písmena pro vyhodnocování řetězců. Funkce LOWER() umožňuje uživatelům převádět řetězce na všechna malá písmena pro účely vyhodnocení (existuje také podobná funkce UPPER()). Ve výchozím nastavení PostgreSQL převádí názvy tabulek a sloupců na malá písmena, pokud tyto názvy nejsou umístěny v uvozovkách. Modul CITEXT poskytuje řetězec dat typu CITEXT bez rozlišení velkých a malých písmen pro porovnávání hodnot.

SQL Server ve výchozím nastavení nerozlišuje malá a velká písmena. Rozlišování malých a velkých písmen lze změnit úpravou nastavení řazení serveru SQL Server. Nastavení řazení pro rozlišování malých a velkých písmen lze nastavit na úrovni databáze nebo sloupce.[41]

MySQL u nebinárních řetězců (CHAR, VARCHAR, TEXT) používá při hledání řetězců řazení znaků porovnávaných operandů, velká a malá písmena se nerozlišují. U binárních řetězců (BINARY, VARBINARY, BLOB) se používá porovnání číselné hodnoty bajtů v operandech, to znamená, že u abecedních znaků se při porovnání rozlišují velká a malá písmena.[46]

#### 5.7 Indexy

PostgreSQL nabízí řadu možností pro typy indexů, včetně B-stromu, hash, Generalized Search Tree (GiST), Space Partitioned GiST, Generalized Inverted Index (GIN) a Block Range Index (BRIN). Kromě toho podporuje výrazové indexy (indexy vytvořené výrazem nebo funkcí nad hodnotou sloupce) a částečné indexy (indexy části tabulky).

SQL Server nabízí tzv. seskupené (clustered) a neseskupené (non-clustered) indexy. Seskupené indexy třídí datové řádky v tabulce nebo view na základě hodnot klíče (sloupce v definici indexu). Tabulka může mít pouze jeden seskupený index. Neseskupené indexy jsou uloženy odděleně od dat tabulky a každý záznam hodnoty klíče má ukazatel, kde se data v tabulce nacházejí. SQL Server indexy vytváří automaticky, pokud jsou ve sloupcích tabulky definovány omezení Primary Key a Unique Key. Omezení Unique Key vytvoří neseskupený index, zatímco Primary Key vytvoří seskupený index, pokud již takový neexistuje.[41]

MySQL většinu indexů (PRIMARY KEY, UNIQUE, INDEX a FULLTEXT) ukládá v B-stromech. Výjimkou jsou indexy na typech prostorových dat, které používají R-stromy. MEMORY tabulky také podporují hash indexy a InnoDB používá invertované seznamy pro FULLTEXT indexy.[47]

#### 5.8 Replikace

PostgreSQL má primárně-sekundární replikaci. Replikace může být synchronní nebo asynchronní. Asynchronní replikace se provádí pomocí Write-Ahead logů (WAL) pro sdílení změn s replikačními uzly. Tato replikace dat umožňuje odběratelským serverům, aby byly aktualizovány okamžitě poté, co jsou data na publikačním serveru zpracována. Logická replikace se řídí modelem publikování a odběru – tato metoda replikace se nazývá logická, protože změny jsou založeny na identitě replikace dat (například primární klíč) než na jejich fyzickém umístění. Fyzická replikace naopak pracuje se soubory a adresáři bez ohledu na obsah v těchto fyzických umístěních. PostgreSQL nativně nenabízí multi-master replikaci (replikaci mezi publikačními servery), ale některé nástroje třetích stran toto multi-master replikační řešení umožňují.

Replikace SQL Serveru nabízí tři typy replikace:

- transakční replikace pro prostředí server-server, kde jsou změny doručovány publikačním serverem k odběratelskému, jakmile k nim dojde.
- slučovací replikace pro prostředí server-klient nebo v situacích, kdy by mohlo dojít ke konfliktům a kdy lze data měnit a sledovat na publikačním i odběratelském serveru a později je synchronizovat.
- snapshot replikace, když jsou data aktualizována zřídka nebo není třeba je měnit postupně a kdy jsou data duplikována přesně tak, jak se v konkrétním okamžiku objevují.

Replikace v SQL Serveru může být synchronní nebo asynchronní. Verze Enterprise nabízí replikaci peer-to-peer jako alternativní řešení replikace s více publikačními servery.[41]

MySQL replikace podporuje různé typy synchronizací. Původní typ je jednosměrná asynchronní replikace, ve které jeden server funguje jako zdroj, zatímco jeden nebo více dalších serverů funguje jako repliky. Dále synchronní replikaci, která je charakteristická pro NDB Cluster. V MySQL 8.0 je kromě vestavěné asynchronní replikace podporována i semisynchronní replikace.

U semisynchronní replikace je potvrzení provedené na zdrojových blocích před návratem k relaci, která provedla transakci, pokud alespoň jedna replika nepotvrdí, že přijala a zaprotokolovala události transakce. Tato nejnovější verze MySQL také podporuje zpožděnou replikaci, takže replika záměrně zaostává za zdrojem alespoň o určitou dobu.[47]

# 5.9 Clustering

PostgreSQL umožňuje clustery serverů, ale nativně nepodporuje multi-master nebo active/active clustery. Nástroje jako RepMgr (replication manager) umožňují snadnou údržbu clusterů PostgreSQL.

SQL Server nabízí službu Windows Server Failover Clustering, kterou lze nakonfigurovat pro active/passive i active/active uzly. Edice SQL Serveru Standard podporuje pouze dva uzly pro cluster, přidání dalších uzlů vyžaduje upgrade na edici Enterprise.[41]

MySQL umožňuje klastrování pomocí NDB Cluster (edice NDB Cluster CGE), což je distribuovaná databáze kombinující lineární škálovatelnost a vysokou dostupnost. Poskytuje přístup v reálném čase v paměti s transakční konzistencí napříč rozdělenými a distribuovanými datovými sadami. NDB Cluster má vestavěnou replikaci mezi clustery napříč více geografickými lokalitami.[48]

# 5.10 Vysoká dostupnost

PostgreSQL nabízí řadu řešení k zajištění vysoké dostupnosti pro uživatele, včetně převzetí služeb při selhání sdíleného disku, odesílání protokolů s předběžným zápisem, dělení dat a několika metod replikace. Nástroje jako Postgres Failover Manager poskytují automatické převzetí služeb po havárii a zajištění vysoké dostupnosti monitorováním a identifikací selhání databáze.

SQL Server obsahuje ve svých edicích řadu nástrojů pro vysokou dostupnost. Jsou to např. replikace, odesílání protokolů a clustery s podporou převzetí služeb při selhání. Funkce skupiny dostupnosti Always On, která je součástí edice Enterprise, nabízí řešení vysoké dostupnosti a zotavení po havárii pro klíčové databáze.[41]

MySQL InnoDB Cluster (edice Enterprise) poskytuje kompletní řešení vysoké dostupnosti. Každý server v klastru InnoDB replikuje data do všech členů klastru a zároveň poskytuje odolnost proti chybám, automatické převzetí služeb při selhání a pružnost. MySQL InnoDB Cluster poskytuje vestavěnou správu členství ve skupinách, záruky konzistence dat, detekci selhání uzlů a převzetí služeb při selhání databáze bez nutnosti ručního zásahu.[49]

# 5.11 Views

PostgreSQL views (česky pohledy, virtuální tabulky, které samy neukládají data) podporuje. Jsou podporovány aktualizovatelné pohledy, ale aktualizace neprobíhají automaticky, pokud nesplňují následující podmínky:

- dotaz takového pohledu musí mít přesně jeden oddíl v klauzuli FROM a může to být tabulka nebo jiný aktualizovatelný pohled.
- výběrový seznam nesmí obsahovat žádnou funkci okna, agregační funkce ani žádnou funkci vracející sadu dat.
- dotaz nesmí obsahovat jednu z následujících klauzulí na nejvyšší úrovni HAVING, LIMIT, DISTINCT, WITH, INTERSECT, EXCEPT, OFFSET AND LIMIT.

Pohledy vytvořené jednoduchými dotazy lze tedy aktualizovat. Ty vytvořené pomocí složitých dotazů nelze, ale komplexní pohledy lze aktualizovat pomocí pravidel. Podporovány jsou také tzv.

materializované pohledy. Data v materializovaných pohledech lze aktualizovat pomocí příkazu REFRESH MATERIALIZED VIEW.

Views v SQL Server se používají pro účely zabezpečení a k omezení přístupu uživatelů k datům. Jsou podporovány pohledy definované uživatelem i systémem. Pohledy lze automaticky aktualizovat pomocí spouštěčů. Data v pohledu lze aktualizovat, když jsou provedeny úpravy sloupce z jedné základní tabulky a jsou přímo odkazovány. Materializovaná zobrazení jsou na SQL Server známá jako indexovaná zobrazení; na rozdíl od materializovaných pohledů v jiných relačních databázích jsou indexované pohledy synchronizovány s podkladovými daty a jsou tak aktualizovány automaticky.[41]

V MySQL je view virtuální tabulka vytvořená dotazem spojením jedné nebo více tabulek. Funguje podobně jako základní tabulka, ale neobsahuje žádná vlastní data. Pohled a tabulka mají jeden hlavní rozdíl v tom, že pohledy jsou definice postavené na jiných tabulkách (nebo pohledech). Pokud dojde k jakýmkoli změnám v podkladové tabulce, stejné změny se projeví také v zobrazení.[50]

#### 5.12 Triggery

PostgreSQL má pokročilé triggery (česky spouštěče). Podporované spouštěcí události jsou AFTER, BEFORE a INSTEAD OF a lze je použít pro události INSERT, UPDATE a DELETE. Funkce lze použít ke spouštění komplexních SQL dotazů, když je trigger aktivován a PostgreSQL může toto provádět dynamicky.

SQL Server nabízí spouštěče pro různé typy databázových událostí:

- DML triggery pro konkrétní událost jazyka manipulace s daty (DML), jako je vkládání, aktualizace nebo mazání záznamů. Tyto spouštěče spouštějí události bez ohledu na počet ovlivněných řádků.
- DDL triggery pro události jazyka definice dat (DDL), jako jsou příkazy CREATE, DROP nebo ALTER. Tyto triggery jsou užitečné pro prevenci nebo auditování změn schématu databáze.
- Logon triggery pro události přihlášení, například při vytvoření uživatelské relace. Tyto spouštěče se spouštějí po úspěšné autentizaci a před navázáním uživatelské relace. Jsou užitečné pro auditování a řízení přihlašovací aktivity.[41]

MySQL aktivuje triggery pouze pro změny provedené v tabulkách příkazy SQL. To zahrnuje změny základních tabulek, které jsou základem aktualizovatelných pohledů. Spouštěče se neaktivují pro změny v tabulkách provedené rozhraními API, která nepřenášejí příkazy SQL na server MySQL. To znamená, že spouštěče nejsou aktivovány aktualizacemi provedenými pomocí NDB API. Spouštěče nejsou aktivovány změnami v tabulkách INFORMATION\_SCHEMA nebo PERFORMANCE\_SCHEMA. Tyto tabulky jsou ve skutečnosti pohledy a spouštěče nejsou v pohledech povoleny.[51]

## 5.13 Fulltextové vyhledávání

PostgreSQL nabízí pokročilé funkce pro fulltextové vyhledávání. Pro rychlejší vyhledávání využívá fulltextové indexování a slovníky. Předzpracované textové dokumenty se ukládají jako datový typ TSVECTOR a zpracované dotazy se ukládají jako typ TSQUERY. Předzpracování analyzuje textové dokumenty do jazykových jednotek známých jako lexémy, což vám umožňuje najít varianty slova bez rozlišení velkých a malých písmen.

SQL Server nabízí fulltextové vyhledávání jako volitelnou součást. Dotazy jsou spouštěny proti fulltextovému indexu a vyhledávání může být založeno na pravidlech určitého jazyka. Vyhledávání se provádí ve sloupcích nebo textových typech dat (včetně znaků CHAR, VARCHAR, NCHAR, NVARCHAR, TEXTU, NTEXT, IMAGE, XML nebo VARBINARY(MAX) a FILESTREAM) pomocí T-SQL příkazu CONTAINS pro nalezení slov a frází a příkazu FREETEXT k nalezení významu. Soubory Tezauru (normalizovaný strukturovaný slovník) lze použít k nalezení synonym hledaných výrazů. Fulltextové vyhledávání na serveru SQL Server není case sensitive (nerozlišují se velká a malá písmena).[41]

MySQL má podporu pro fulltextové indexování a vyhledávání. Fulltextový index v MySQL je index typu FULLTEXT. Fulltextové indexy lze použít pouze s tabulkami InnoDB nebo MyISAM a lze je vytvořit pouze pro sloupce typu CHAR, VARCHAR nebo TEXT. MySQL poskytuje vestavěný fulltextový analyzátor ngramů (souvislá posloupnost n znaků z dané posloupnosti textu), který podporuje čínštinu, japonštinu a korejštinu (CJK), a instalovatelný plugin pro fulltextový parser MeCab pro japonštinu.[52]

## 5.14 Celá čísla

V PostgreSQL existují tři druhy celých čísel, jejich přehled, rozsah a vyžadovanou velikost paměťového prostoru poskytuje Tab. 8.

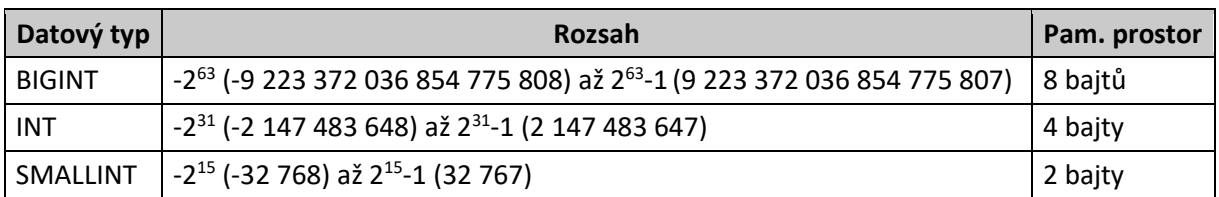

*Tab. 8 – Celá čísla v PostgreSQL* [41]

SQL Server podporuje standardní SQL celočíselné typy BIGINT, INT, SMALLINT a TINYINT. Rozsah a velikost paměťového prostoru typu jsou uvedeny v Tab. 9.

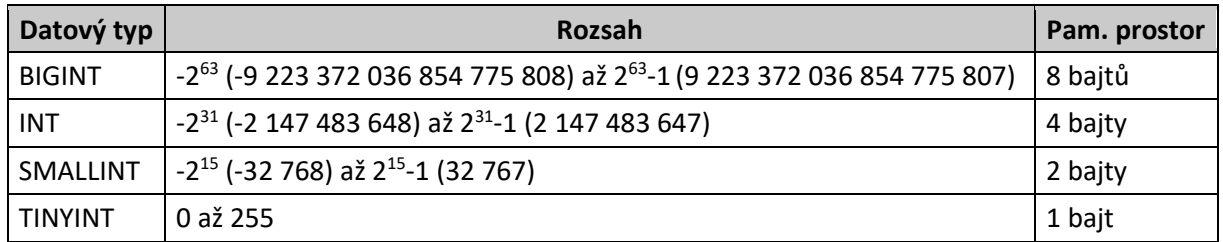

*Tab. 9 – Celá čísla v SQL Server* [41]

MySQL podporuje standardní celočíselné typy SQL INTEGER (nebo INT) a SMALLINT. Jako rozšíření standardu podporuje MySQL také celočíselné typy TINYINT, MEDIUMINT a BIGINT. Tab. 10 poskytuje přehled o požadovaném paměťovém prostoru a rozsah pro každý typ celého čísla.

| Datový typ      | Rozsah                                                                                   | Pam. prostor |
|-----------------|------------------------------------------------------------------------------------------|--------------|
| <b>BIGINT</b>   | $-2^{63}$ (-9 223 372 036 854 775 808) až 2 <sup>63</sup> -1 (9 223 372 036 854 775 807) | 8 bajtů      |
| <b>INT</b>      | $-2^{31}$ (-2 147 483 648) až 2 <sup>31</sup> -1 (2 147 483 647)                         | 4 bajty      |
| <b>MEDIUM</b>   | $-2^{23}$ (-8 388 608) až 2 <sup>23</sup> -1 (8 388 607)                                 | 3 bajty      |
| <b>SMALLINT</b> | $-2^{15}$ (-32 768) až 2 <sup>15</sup> -1 (32 767)                                       | 2 bajty      |
| <b>TINYINT</b>  | 0 až 255                                                                                 | 1 bajt       |

*Tab. 10 – Celá čísla v MySQL* [53]

#### 5.15 Booleovské typy

Booleovský datový typ PostgreSQL může mít 3 stavy: TRUE, FALSE a NULL.

V SQL serveru se používá datový typ BIT k reprezentaci pravdivých/nepravdivých booleovských dat. Hodnota pole BIT je 1, 0 nebo NULL.[41]

MySQL nemá datový typ BOOLEAN (nebo BOOL) a převádí booleovské hodnoty na celočíselné datové typy (TINYINT). Pokud je vytvořena tabulka s datovým typem BOOLEAN, MySQL zobrazí data jako 0, pokud je hodnota FALSE, nebo jako 1, pokud je hodnota TRUE.[54]

#### 5.16 NoSQL podpora

PostgreSQL, stejně jako mnoho dalších relačních databází, přidal podporu pro data JSON – nejběžnější formát pro polostrukturovaná data uložená v systémech NoSQL. Ale protože SQL je jediný způsob interakce s databází PostgreSQL, nedá se toto považovat za NoSQL.

SQL Server má nativní funkce JSON, které umožňují analyzovat dokumenty JSON pomocí standardního jazyka SQL. Dokumenty JSON je možné ukládat na SQL Server a dotazovat se na tyto data stejně jako v databázi NoSQL. Protože SQL Server je SQL databáze, i zde se toto nedá považovat za NoSQL.[41]

MySQL NDB Cluster umožňuje uživatelům kombinovat relační a NoSQL technologii. MySQL NDB Cluster představuje několik rozhraní k databázi, což umožňuje maximální agilitu vývojářů a zároveň poskytuje možnost zcela obejít vrstvu SQL pro nativní a rychlý přístup k tabulkám. Každé z SQL a NoSQL API lze používat současně, v rámci stejné datové sady. Server MySQL poskytuje clusteru standardní rozhraní SQL, které umožňuje spouštění složitých relačních dotazů a poskytuje připojení ke všem standardním konektorům MySQL včetně PHP, Perl, Python, Django, Ruby, Ruby on Rails, JDBC (pro další připojení k ORM včetně EclipseLink nebo Hibernate) .NET, ODBC atd.[55]

#### 5.17 Bezpečnost

PostgreSQL podporuje SSL připojení (Secure Sockets Layer – zabezpečení komunikace přes internet) pro šifrování komunikace klient-server. SSL lze povolit nastavením příslušného parametru v konfiguračním souboru postgresql.conf. Pro další funkce, jako audit, správa hesel a možnosti redakce dat je možné použít nástroje třetích stran jako EDB Postgres Advanced Server.

SQL Server nabízí řadu funkcí proti bezpečnostním hrozbám, protože každá aplikace má specifické bezpečnostní potřeby. V rámci zabezpečení SQL Server spravuje přístup k zabezpečeným entitám prostřednictvím ověřování a autorizace. SQL Server má také podporu pro hierarchii pomocí SSL šifrování a podporuje TLS (Transport Layer Security – zabezpečení transportní vrstvy) pro šifrování síťového provozu.[41]

MySQL v zabezpečení dat zahrnuje ochranu v souladu s průmyslovými a vládními předpisy, včetně obecného nařízení Evropské unie o ochraně osobních údajů, standardu pro bezpečnost dat v odvětví platebních karet, zákona o přenositelnosti a odpovědnosti zdravotního pojištění a bezpečnostních technických pokynů pro implementaci Agentury pro obranné informační systémy. MySQL Enterprise Edition poskytuje pokročilé funkce zabezpečení, včetně ověřování a autorizace, transparentního šifrování dat, auditování, maskování dat a databázového firewallu.[33]

#### 5.18 Nástroje pro správu – administrace pomocí GUI

PostgreSQL lze v prostředí OS Windows administrovat pomocí tzv. GUI nástrojů jako pgAdmin, OmniDB, DBeaver a Postgres Enterprise Manager. Mezi další GUI nástroje používané pro monitorování funkčnosti a výkonu patří např. Nagios, Zabbix, Cacti a EDB Postgres. SQLECTRON je

multiplatformní bezplatná open-source varianta, která je kompatibilní s řadou SQL databází včetně SQL Serveru.

SQL Server lze v prostředí OS Windows spravovat prostřednictvím GUI pomocí SQL Server Management Studia (SSMS), které je zdarma a součástí každé instalace. Lze je naistalovat i samostatně (např. na klientský počítač) a administrovat vzdálené servery. SQL Operations Studio je bezplatné, open-source, multiplatformní GUI vč. Mac.[41]

MySQL lze v prostředí OS Windows pomocí GUI ovládat např. přes MySQL Workbench, phpMyAdmin, Navicat, Dbeave nebo TablePlus. Většina z těchto nástrojů jsou bezplatné a multi platformové (je možné jimi ovládát i jiné databázové systémy).[56]

#### 5.19 Souběžnost

PostgreSQL má dobře vyvinuté řízení souběžnosti více verzí MVCC (MultiVersion Concurrency Control) pro zpracování více procedur najednou. MVCC poskytuje snímky databázových informací, aby se zabránilo zobrazení nekonzistencí způsobených simultánními transakcemi nebo zamykáním dat, ke kterým dochází v jiných databázových systémech. K zaručení izolace transakcí používá Serializable Snapshot Isolation (SSI).

SQL Server má méně plně vyvinutý systém řízení souběžnosti s více verzemi a ve výchozím nastavení "spoléhá" na zamykání dat, aby se zabránilo chybám ze simultánních transakcí. Nabízí optimistický rys souběžnosti, který předpokládá, že se takové konflikty objevují jen zřídka; místo zamykání řádku je porovnán s verzí uloženou v mezipaměti, aby se zjistilo, zda došlo k nějaké změně.[41]

MySQL používá vlákna operačního systému ke zpracování požadavků z uživatelských transakcí. V situacích, kdy je užitečné minimalizovat přepínání kontextu mezi vlákny, může MySQL použít řadu technik k omezení počtu souběžně spouštěných vláken operačního systému (a tím i počtu požadavků, které jsou zpracovány v jednom okamžiku). Když MySQL obdrží nový požadavek z uživatelské relace, a pokud je počet souběžně prováděných vláken na předem definovaném limitu, nový požadavek na krátkou dobu "uspí", než se pokusí znovu jej zpracovat. Požadavek, který nelze po uspání přeplánovat, je zařazen do fronty first-in/first-out a nakonec je zpracován. Vlákna čekající na uzamčení se nezapočítávají do počtu souběžně běžících vláken.[57]

## 5.20 Výkon

PostgreSQL nabízí rychlost a výkon napříč datovými sadami všech velikostí a pravidelně překonává ostatní databáze v rychlosti zpracování online transakcí (OLTP) i online analytického zpracování (OLAP). Nabízí řízení souběžnosti více verzí (MVCC), které umožňuje zpracovávat více transakcí současně s menším počtem kolizí než SQL Server. PostgreSQL nabízí mnoho nástrojů, které uživatelům umožňují sledovat výkon databáze, a parametrů, které umožňují optimalizovat výkon databáze.

SQL Server je rychlý pro analytické i transakční zpracování dat. Bohužel společnost Microsoft zakazuje publikování srovnávacích testů bez jejího předchozího písemného souhlasu, a tak přímá srovnání s jinými databázovými systémy jsou vzácné. Mezi hlavní funkce SQL Serveru pro optimalizaci výkonu a rychlosti patří jeho In-Memory OLTP, využívající datové tabulky v paměti, které jsou mnohem rychlejší než přímý zápis na disk. Edice SQL Serveru Standard obsahuje určitá omezení výkonu paměti, indexování a dalších funkcí, a v případě potřeby navýšení rychlosti a výkonu, je nutný upgrade na verzi Enterprise.[41]

MySQL je podle standardních benchmarků (včetně TPC-H, TPC-DS a CH-benCHmark) rychlejší než jiné databázové služby. Bohužel toto se v praktické části (kdy bylo ponecháno defaultní nastavení) nepotvrdilo.[33]

# 5.21 Oblíbenost

PostgreSQL je nejpokročilejší open-source databáze na světě. Je využíván podniky po celém světě pro kritické úlohy. Zejména komunita PostgreSQL a i několik společností, jako je EnterpriseDB nebo 2ndQuadrant, poskytují podporu, aby přechod podniku na PostgreSQL a používání tohoto databázového systému nebylo problematické.

SQL Server je oblíbený u podniků, které spoléhají a využívají produkty společnosti Microsoft. V posledních dvou desetiletích byl zaznamenán nárůst podílu na trhu (i z důvodu podpory a propagace přes Windows servery), ale jak v posledních letech stále více podniků přechází na opensource software, popularita SQL serveru klesá.[41]

MySQL je rychlý, spolehlivý, škálovatelný a snadno použitelný. Původně byl tento databázový systém vyvinut pro rychlou práci s velkými databázemi a již mnoho let se používá ve vysoce náročných produkčních prostředích. Přestože se MySQL neustále vyvíjí, nabízí bohatou a užitečnou sadu funkcí. Díky konektivitě, rychlosti a zabezpečení je databázový systém vhodný pro přístup k databázím na internetu.[33]

# 5.22 Souhrn

# V Tab. 11 je uveden souhrn nejdůležitějších srovnávacích kritérií.

*Tab. 11 – Přehled srovnávacích kritérií* 

| <b>Kritérium</b>                | <b>PostgreSQL</b>                                                                                                 | <b>SQL Server</b>                                                                                                    | <b>MySQL</b>                                                                                                    |  |  |  |  |
|---------------------------------|----------------------------------------------------------------------------------------------------|----------------------------------------------------------------------------------------------------|----------------------------------------------------------------------------------------------------|--|--|--|--|
| Podporované<br>typy databází    | Objektově-relační                                                                                                 | Relační                                                                                                    | Relační                                                                                                    |  |  |  |  |
| Licence                         | Open-source<br>(s otevřeným kódem)                                                                                | Komerční produkt<br>(placené licence založené<br>na jádru nebo uživatelích,<br>bezplatná licence edice<br>Express s omezenými<br>funkcemi a velikostí<br>databáze | Open-source (pro<br>komerční použití je nutné<br>zakoupit placenou licenci)                                                                     |  |  |  |  |
| Podporované<br>platformy        | Windows, Linux, macOS,<br>BSD a Solaris. Je možné<br>ho také nasadit na<br>kontejnery Dockeru nebo<br>Kubernetes. | Microsoft nebo Linux                                                                                                    | Windows, Linux, macOS,<br>FreeBDS a Solaris                                                                                                    |  |  |  |  |
| Typ SQL                         | Standardní SQL                                                                                                    | Transact-SQL nebo T-SQL<br>(standardní SQL +<br>proprietární<br>programovací rozšíření)                                                                           | Standardní SQL<br>(nepodporuje některé<br>poddotazy, jako je<br>"LIMIT" nebo "ALL"<br>a klauzule jako<br>"INTERSEC" nebo "OUTER<br><b>JOIN"</b> |  |  |  |  |
| Podpora<br>geografických<br>dat | <b>Ne</b>                                                                                                    | Ano                                                                                                    | Ne (Ize využít datové typ<br>DECIMAL)                                                                                                    |  |  |  |  |
| Case sensitive                  | Ano                                                                                                    | Pouze jako volitelná<br>součást                                                                                                    | Ne u nebinárních řetězců,<br>Ano u binárních řetězců                                                                                            |  |  |  |  |
| Indexy                          | Ano                                                                                                    | Ano                                                                                                    | Ano                                                                                                    |  |  |  |  |
| Replikace                       | Ano                                                                                                    | Ano                                                                                                    | Ano                                                                                                    |  |  |  |  |
| Clustering                      | Ano                                                                                                    | Ano                                                                                                    | Ano                                                                                                    |  |  |  |  |
| Views                           | Ano                                                                                                    | Ano                                                                                                    | Ano                                                                                                    |  |  |  |  |
| <b>Trigery</b>                  | Ano                                                                                                    | Ano                                                                                                    | Ano                                                                                                    |  |  |  |  |
| Fulltextové<br>vyhledávání      | Ano                                                                                                    | Ano                                                                                                    | Ano                                                                                                    |  |  |  |  |
| NoSQL<br>podpora                | Ano, pomocí jazyka SQL                                                                                            | Ano, pomocí nativních<br>funkcí                                                                                                    | Ano                                                                                                    |  |  |  |  |
| Zabezpečení                     | SSL + šifrování dat                                                                                               | SSL + šifrování dat na<br>úrovní sloupců                                                                                                    | Šifrování dat                                                                                                    |  |  |  |  |
| Souběžnost                      | Ano                                                                                                    | Ano                                                                                                    | Ano                                                                                                    |  |  |  |  |

# 6 Zátěžové testy

Charakteristiky databázových operací v kontextu pracovní zátěže ovlivňují výkon databázových systémů. Tento problém také komplikuje zpracování transakcí. Obecně platí, že operace **INSERT**, **SELECT**, **UPDATE** a **DELETE** mají každá jiné pracovní zatížení, které významně ovlivňuje latenci a výsledky propustnosti.

Pracovní zátěž je posloupnost operací, které definují přístupové vzory a variace operací (zpracovávaných podle sekvence nebo času) v databázi. Pracovní zátěže jsou založeny buď na datech založených na trasování/reálném světě, nebo na syntetických datech, které systémy vytvářejí pomocí vzorů zatížení a omezení z reálného světa nakonfigurovaných pro daný proces. Existují dva primární typy benchmarků: syntetické a benchmarky "reálného světa".[22]

# 6.1 Syntetické benchmarky

Obvykle simulují pracovní zatížení, jako je pracovní zatížení OLTP nebo standardní benchmark jako v TPC-C nebo TPC-H. Simulují pracovní zátěž v reálném světě tím, že se pokoušejí postupovat podle stejných vzorů, aby určily, jak stávající konfigurace databáze a hardware spolupracují při daném typu zátěže. Syntetické benchmarky mohou běžet kdekoli, nezávisle na návrhu schématu, nemohou však nahradit reálné podmínky.[22]

# 6.2 Srovnávací testy v reálném světě

Jsou založené na trasování, používají sadu dat a dotazy související s aplikací. Nevyžadují nutně úplnou datovou sadu databázového benchmarku a kompletní mix dotazů. Cílem je "vidět" a pochopit přesné interakce mezi aplikací, konfigurací databáze a hardware, ať už s konkrétním aspektem nebo obecně.[22]

# 6.3 Důvody pro srovnávání databáze

Existuje několik důvodů pro benchmarking databáze:

- výběr správné databáze existuje mnoho databází, z nichž mnohé se specializují na konkrétní případy použití. Pro každý z nich obvykle existuje několik vhodných databází. Databázový benchmarking nabízí srovnatelné metriky pro každou z nich, a slouží jako podklad pro kvantitativní a objektivní rozhodnutí o nejlepší možnosti, pracovní zátěži a dalších parametrů.
- výběr cloudového uložiště výběr poskytovatele cloudu může ovlivnit všechny funkční vlastnosti, jako je dostupnost, výkon a škálovatelnost. Výsledky databázových benchmarků se totiž mohou mezi poskytovateli cloudu výrazně lišit. Databáze nebo pracovní zátěž může u jednoho poskytovatele vynikat, ale u jiného selhat. Zatímco úplná predikce je nemožná, srovnávání databáze může identifikovat korelace a ideální shody. Srovnávání databáze nabízí základ pro rozhodnutí založené na výsledcích testů o tom, který poskytovatel cloudu nejlépe vyhovuje pracovní zátěži jako interní úložiště, typ virtuálního počítače, poměr výkonu a nákladů a další.
- sledování změn výkonu rutinní srovnávání databází před i po aktualizacích verzí odhalí rozdíly ve výkonu a umožní vývojovým týmům je proaktivně řešit.
- plánovaní kapacity jak požadavky na pracovní zátěž kolísají, možnosti a limity systémů jsou často neznámé. Zátěžové testování identifikuje limity aktuálního nastavení a plánování kapacity umožňuje lepší bezpečnost a rychlejší reakční doby.
- ladění systému pravidelné ladění databázových nastavení za účelem obcházení úzkých míst, snížení existujících problémů nebo zmírnění předpokládaných problémů je náchylné k chybám, časově náročné a nepříjemné, ale mnohem méně, pokud správce má k dispozici optimální nastavení z benchmarkingu databáze.
	- [22]

# 6.4 TPC-A

Srovnávací test TPC-A, vydaný v listopadu 1989 sdružením TPC (www.tpc.org), měří výkon v databázových prostředích náročných na aktualizaci, typických pro aplikace se zpracováním online transakcí (OLTP – OnLine Transfer Protocol). Taková prostředí se vyznačují:

- více online terminálovými relacemi
- významnými diskovými vstupy/výstupy
- středními časy zpracování systémem a aplikací
- transakční integritou

Tento benchmark používá k načtení testovaného systému jedinou, jednoduchou transakci náročnou na aktualizaci. Pracovní zátěž je tedy zamýšlena tak, aby odrážela aplikaci OLTP, ale neodráží celý rozsah požadavků OLTP, které jsou typicky charakterizovány více typy transakcí s různou složitostí. Jediný typ transakce poskytuje jednoduchou, opakovatelnou jednotku práce a je navržen tak, aby vykonával klíčové operace systému OLTP.

Benchmark TPC-A měří, kolik transakcí za sekundu může systém provést, když je řízen z více terminálů. Zatímco TPC-A nespecifikuje počet terminálů, vyžaduje, aby společnosti škálovaly (zvyšovaly nebo snižovaly) počet terminálů podle propustnosti. TPC-A lze provozovat v konfiguraci rozlehlé nebo místní sítě s výkonem popsaným dvěma metrikami "místní propustnost TPC-A" a "široká propustnost TPC-A", měřené v transakcích za sekundu (tps). Tyto dvě metriky se vzájemně liší a nelze je tedy porovnávat. Specifikace benchmarku TPC-A vyžaduje, aby společnosti zveřejnily plné podrobnosti o svém srovnávacím testu, konfiguraci systému a nákladech na něj (včetně nákladů na údržbu po dobu 5 let).[58]

# 6.5 TPC-C

TPC-C je OLTP benchmark pro zpracování on-line transakcí schválený a vydaný v červenci 1992. Tento benchmark je složitější než předchozí benchmarky OLTP (jako např. TPC-A), má více typů transakcí, používá složitější databáze a celkovou strukturu provádění. TPC-C zahrnuje kombinaci pěti souběžných transakcí různých typů a složitostí, které jsou spuštěny on-line, nebo ve frontě pro odložené provedení. Databáze se skládá z devíti typů tabulek se širokou škálou záznamů a různých velikostí. TPC-C se měří v transakcích za minutu (tpm). Referenční hodnota představuje zatížení u velkoobchodního dodavatele. TPC-C není omezena na činnost žádného konkrétního obchodního segmentu, ale má zastupovat jakékoli odvětví, které se zabývá řízením, prodejem nebo distribucí produktů nebo služeb.[59]

# 6.6 Model TPC-C

Jako systémový benchmark OLTP simuluje TPC-C kompletní prostředí, kde skupina operátorů (terminálů) provádí transakce s databází. Benchmark se soustředí kolem hlavních činností (transakcí) v prostředí zadávání objednávek. Tyto transakce zahrnují zadání a dodání objednávek, evidenci plateb, kontrolu stavu objednávek a sledování stavu zásob na skladech.

V obchodním modelu TPC-C působí velkoobchodní dodavatel dílů (dále nazývaný Společnost), který má řadu skladů a k nim přidružených prodejních oblastí. Benchmark TPC-C je navržen tak, aby se škáloval stejně, jak společnost expanduje a vznikají nové sklady. Při škálování benchmarku však musí být zachovány určité konzistentní požadavky. Každý sklad v modelu TPC-C musí zásobovat 10 prodejních oblastí a každá oblast obsluhuje 3 000 zákazníků. Operátor z prodejní oblasti si může kdykoli vybrat jednu z pěti operací nebo transakcí nabízených systémem zadávání objednávek společnosti. Stejně jako samotné transakce je i frekvence jednotlivých transakcí modelována podle realistických scénářů.

Nejčastější transakce spočívá v zadání nového příkazu, který se v průměru skládá z deseti různých položek. Každý sklad udržuje zásoby pro 100 000 položek v katalogu Společnosti a vyřizuje objednávky z těchto zásob. Ve skutečnosti však konkrétní sklad pravděpodobně nebude mít všechny díly potřebné k vyřízení každé objednávky. Proto TPC-C vyžaduje, aby téměř 10 % všech objednávek bylo dodáváno z jiného skladu Společnosti. Další častou transakcí je zaznamenání platby přijaté od zákazníka. Méně často budou operátoři požadovat stav dříve zadané objednávky, zpracovat dávku dodání deseti objednávek nebo se budou dotazovat systému na potenciální nedostatek stavu zásob v místním skladu. Celkem tedy pět typů transakcí, které se používají k modelování obchodní činnosti. Metrika výkonu hlášená TPC-C měří počet objednávek, které lze plně zpracovat za minutu, a je vyjádřena v tpm.

TPC-C byl navržen tak, aby obsahoval charakteristiky TPC-A, standardní verze DebitCredit TPC. Proto TPC-C zahrnuje všechny součásti základního benchmarku OLTP. Aby byl benchmark použitelný pro systémy s různými výpočetními výkony, implementace TPC-C škáluje jak počet terminálů, tak velikost databáze úměrně výpočetnímu výkonu měřeného systému. Aby bylo možné otestovat, zda je měřený systém plně připravený na provoz s dostatečnými schopnostmi obnovy, musí databáze poskytovat vlastnosti definované jako ACID: atomicitu, konzistenci, izolaci a trvanlivost. Pro nezávislé ověření výsledků srovnávacích testů, musí zadavatel testu zveřejnit všechny informace nezbytné k nahlášené výkonnosti. Tento výkon, který měří propustnost systému, musí být zveřejněn spolu s celkovými náklady na systém. Celkové náklady na systém jsou blízkou aproximací skutečných nákladů na část systému dodanou dodavatelem pro koncového uživatele. Zahrnuje náklady na všechny hardwarové a softwarové komponenty, náklady na údržbu po dobu 5 let a dostatečnou úložnou kapacitu pro uložení dat generovaných po dobu 180 osmihodinových dnů provozu při uváděné propustnosti.[60]

#### 6.7 HammerDB

HammerDB je přední benchmarking a zátěžový testovací software pro celosvětově nejoblíbenější databáze podporující Oracle Database, Microsoft SQL Server, IBM Db2, MySQL, MariaDB a PostgreSQL. HammerDB vytvoří testovací schéma, naplní jej daty a simuluje zatížení více virtuálními uživateli pro transakční i analytické scénáře. Výsledky se pak dají použít k odvození smysluplných informací o použitém prostředí, jako je např. porovnání výkonu hardwaru a konfigurace softwaru.

Software HammerDB (jehož grafické prostředí je vidět na Obr. 4) je využíván všemi předními databázovými vývojáři a technologickými společnostmi. Byl stažen více než sto tisíckrát ve více než 180 zemích světa. Mezi společnosti, využívající tento software, patří např. Oracle, IBM, Intel, Dell/EMC HPE, Huawei, Lenovo a mnoho dalších.[61]

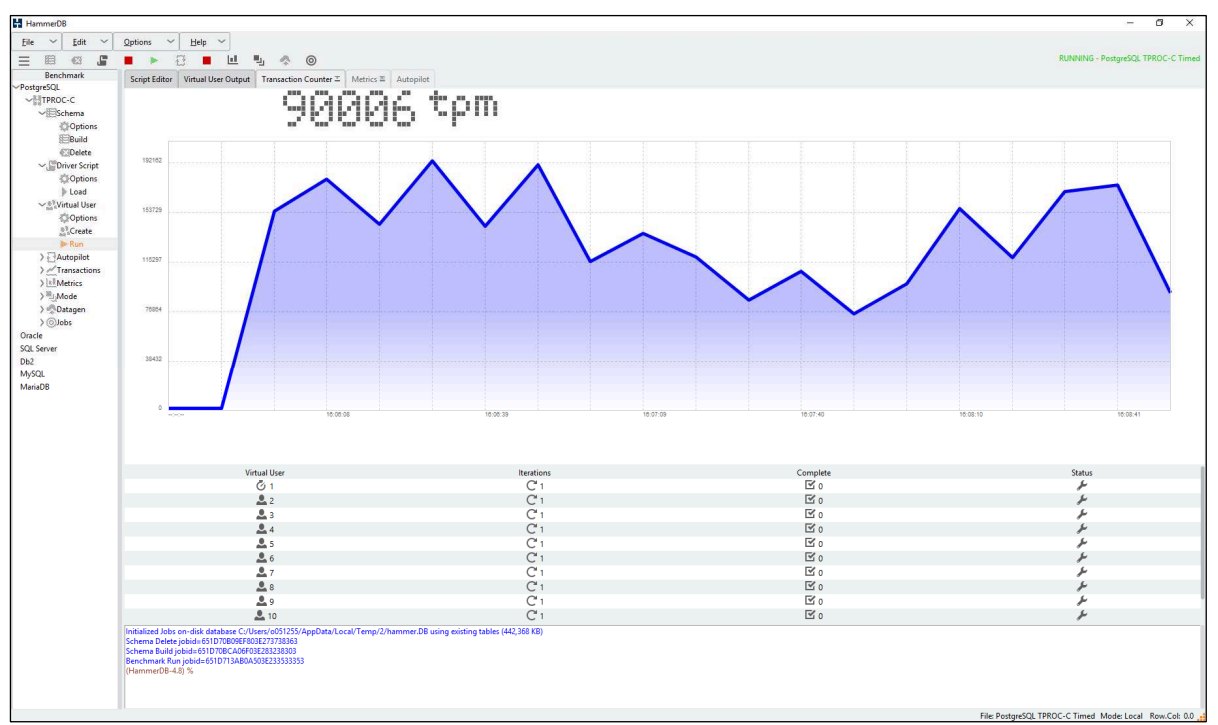

*Obr. 4 – Prostředí software HammerDB* 

# 6.8 TPROC-C

TPROC-C je úloha OLTP implementovaná v HammerDB odvozená ze specifikace TPC-C s úpravami, které usnadňují a zefektivňují provoz HammerDB v libovolném podporovaném databázovém prostředí. Úloha HammerDB TPROC-C je open-source úloha odvozená ze standardu TPC-C Benchmark Standard a jako taková není srovnatelná s publikovanými výsledky TPC-C, protože výsledky jsou v souladu s podmnožinou, nikoli s úplným standardem srovnávacího testu TPC-C. Název úlohy HammerDB TPROC-C znamená Transaction Processing Benchmark derived from the TPC-C specification (srovnávací test zpracování transakcí odvozený ze specifikace TPC-C).[61]

# 7 Praktická část

Bylo provedeno porovnání relativního výkonu tří databázových systémů PostgreSQL, SQL Server a MySQL pomocí open-source nástroje HammerDB. První dva z těchto databázových systémů jsou mj. používány v organizaci státní správy (kde pracuji) pro provoz tzv. kritických aplikací, a i když je vnitropodnikovou politikou stále preferován systém společnosti Microsoft, tak už několik aplikací "běhá" na open-source databázi, což je dáno její podporou a využíváním dodavateli těchto aplikací. To dokládá výše popsanou oblíbenost PostgreSQL.

# 7.1 Testovací hardware a software

Pro srovnávací test byl použit virtuální server (technologie Hyper-V) od společnosti Microsoft s parametry uvedenými v Tab. 12.

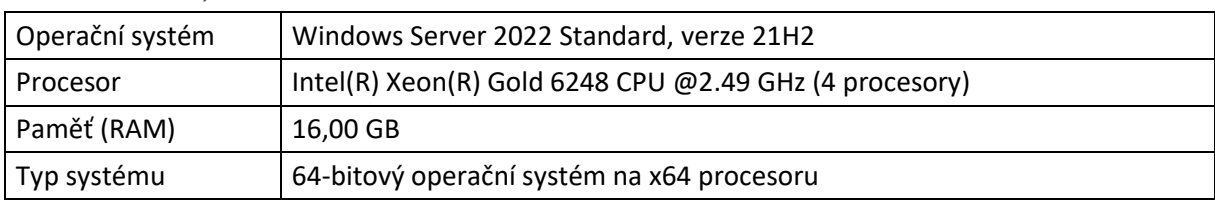

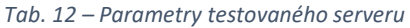

Na tento virtuální server byly dále nainstalovány databázové systémy Microsoft SQL Server 2022 Standard Edition, PostgreSQL 16.1 a MySQL 8.2. Aby test jednotlivých systémů nebyl ovlivněn během dalších dvou systémů, byly vždy tyto systémy vypnuté (zastaveny příslušné služby). Standardně SQL Server využívá port 1433, PostgreSQL port 5432 a MySQL port 3306. Zvláště SQL Server si alokuje tolik operační paměti RAM, kolik je nastaveno v Properties serveru v položce Server memory option, i když není tato kapacita v dané chvíli plně využita. Instalace byly provedeny pomocí tzv. MSI balíčků a byla ponechána defaultní nastavení a byla zvolena silná hesla k administrátorským účtům. Dále byl nainstalován software HammerDB 4.9 a nakonfigurován (podle návodu na oficiálních webových stránkách software) pro použité databázové systémy.

Nástroj HammerDB může spouštět srovnávací testy s instalacemi Oracle, PostgreSQL, SQL Server, MySQL, MariaDB a DB2. Generuje srovnávací hodnoty ve formě TPM (transactions placed per minute – transakce provedené za minutu) a OPM (orders placed per minute – objednávky provedené za minutu) na testovací cyklus a testuje výkon konfigurace instance a infrastruktury na níž "běží". Syntetickou datovou sadu úlohy vytváří pomocí vnitřního mechanismu nástroje nebo je možné ji automatizovat pomocí tzv. Autopilota. Umí tedy porovnat relativní výkon mezi dvěma instancemi databázových serverů. Uživatel načte stejná testovací data do dvou různých instancí, spustí stejný test na každém serveru a porovná výsledky. Porovnává se hrubý výkon serveru a lze identifikovat rozdíly ve výkonu serveru.[62]

# 7.2 Napojení PostgreSQL

Pokud je HammerDB nainstalován na klientské stanici a PostgreSQL na testovacím serveru je nutné zkopírovat některé další knihovny databázového systému do podadresáře ..\lib\pgtcl2.1.1, instalačního adresáře benchmarku. V tomto adresáři je pouze základní knihovna libpgtcl.dll, která vyžaduje další. Potřebné knihovny, lze zjistit např. pomocí nástroje Dependecies, který ukáže závislost základní knihovny na dalších vyžadovaných.

HammerDB k databázovému systému poté přistupuje pomocí nastavení Options viz Obr. 5, kde jsou uvedeny přístupové údaje jako název serveru, port, uživatel, heslo a další. Superuser a jeho heslo jsou vytvořeny při instalaci databázového systému.

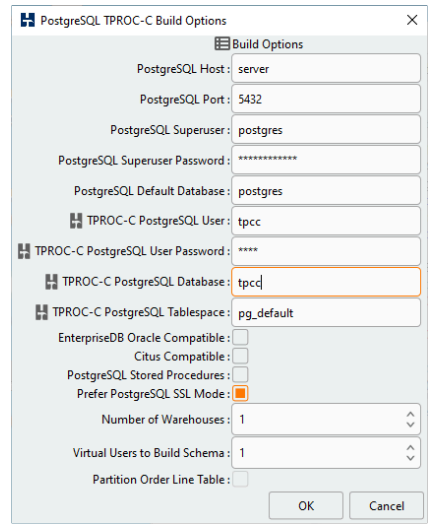

*Obr. 5 – Nastavení připojení k PostgreSQL* 

Funkční konfiguraci je možné otestovat pomocí funkce Build, která v PostgreSQL úspěšně vytvoří testovací databázi TPCC (název lze samozřejmě změnit). Tato funkce vytvoří testovací databázi a v ní příslušné tabulky, indexy a funkce. Vytvořenou databázi, včetně jejích tabulek, je možné si prohlédnout např. pomocí aplikace pgAdmin (ta je součástí instalace PostgreSQL) viz Obr. 6 nebo DBeaver, které umožňují správu databáze pomocí grafického rozhraní API.

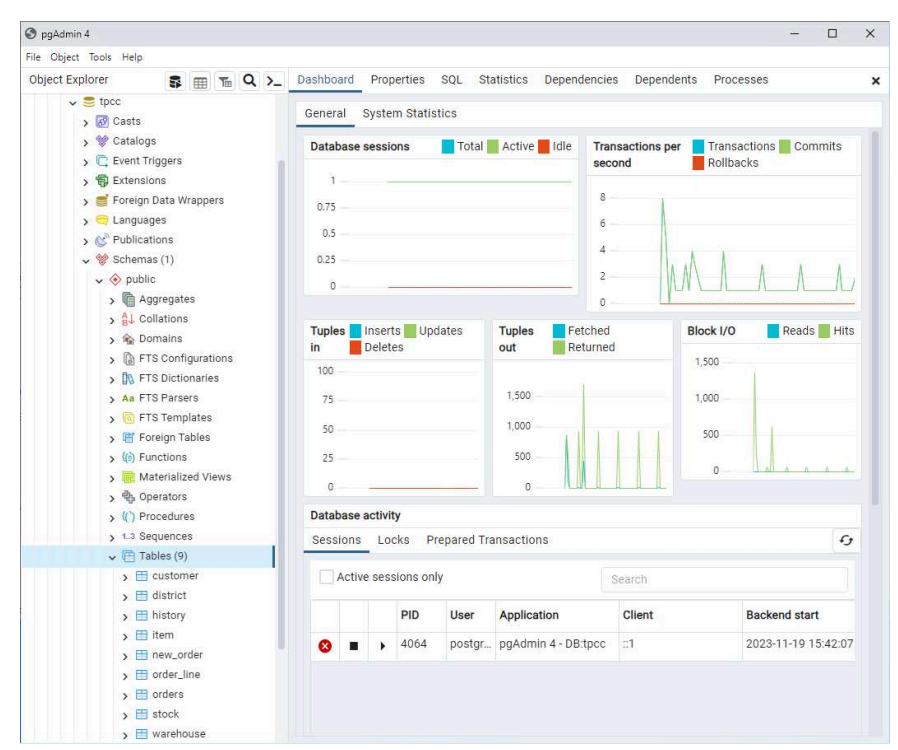

*Obr. 6 – Grafické rozhraní pgAdmin s vytvořenou testovací databází* 

#### 7.3 Napojení SQL Server

Pro napojení HammerDB na SQL Server je možné použít ověřování pomocí systému Windows nebo ověřování pomocí SQL Serveru (uživatel vytvořený v sekci Security instance SQL serveru). HammerDB umožňuje použití obou metod, ale je nutné mít nastavenou odpovídající konfiguraci na SQL Server nebo Mixied mode, který umožňuje použití obou metod ověřování. Kromě toho zvolená metoda ověřování musí být kompatibilní s vybraným ovladačem ODBC, který je nutné nainstalovat (instalační MSI balíček lze stáhnout ze stránek společnosti Microsoft) a bez kterého není možné se k SQL Server připojit. Dostupné ovladače lze v operačním systému Windows zjistit pomocí nástroje Správce zdrojů dat ODBC viz Obr. 7.

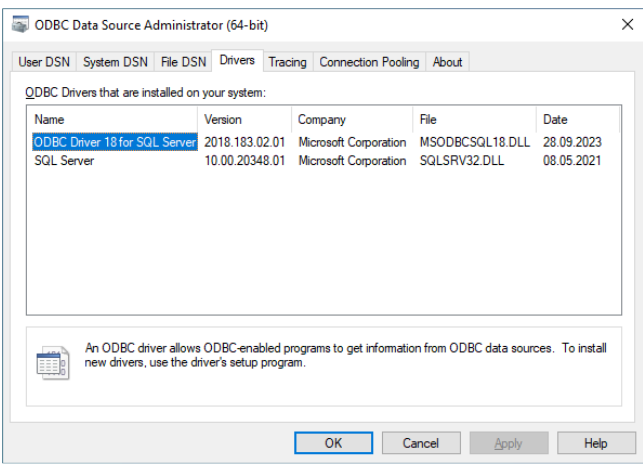

*Obr. 7 – Správce zdrojů dat ODBC* 

Název ovladače musí být zadán do HammerDB přesně tak, jak je uvedeno ve Správci zdrojů dat. Výchozí hodnota je "ODBC Driver 18 for SQL Server" viz Obr. 8. Konfiguraci lze otestovat stejně jako u PostgreSQL.

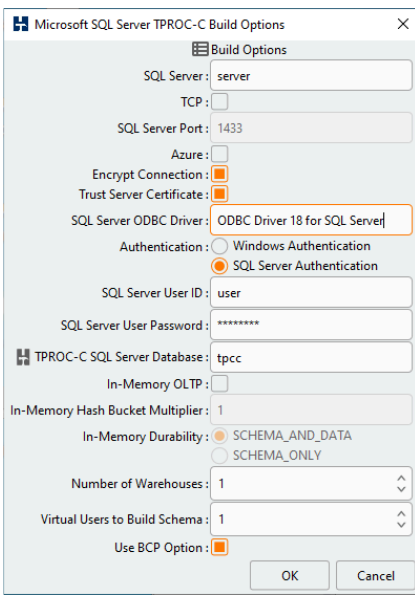

*Obr. 8 – Nastavení připojení k SQL Serveru* 

## 7.4 Napojení MySQL

Podobně jako u PostgreSQL, pokud je HammerDB nainstalován na klientské stanici a MySQL na testovacím serveru, je potřeba zkopírovat další knihovny databázového systému do podadresáře ..\lib\mysqltcl3.052libmysqltcl.dll, instalačního adresáře benchmarku, kde je jen základní knihovna libmysqltcl.dll.

HammerDB k databázovému systému poté přistupuje, stejně jako u PostgreSQL, pomocí nastavení Options viz Obr. 9, kde jsou uvedeny přístupové údaje jako název serveru, port, uživatel, heslo a další. User a jeho heslo jsou vytvořeny při instalaci databázového systému.

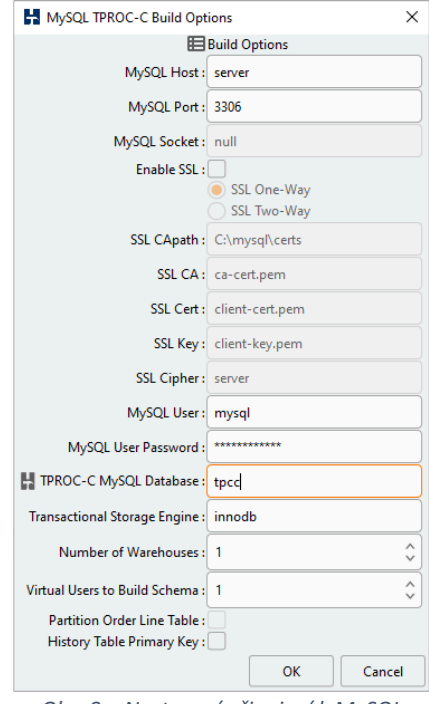

*Obr. 9 – Nastavení připojení k MySQL* 

# 7.5 Uložení konfigurace

Aby nebylo nutné po každém spuštění HammerDB konfigurovat jednotlivá připojení na testované databázové systémy a nastavení Autopilota, (který byl pro testování použit) je možné "ručně" upravit konfigurační soubory .xml v podadresáři ..\config\. Tyto soubory jsou pojmenovány intuitivně, každý podle příslušného databázového systému. Pro nastavení konfigurace Autopilota je to soubor generic.xml v témže podadresáři.

# 7.6 Spuštění a automatizace testů

Pro spuštění testů nad jednotlivými databázovými systémy je nejprve nutné vytvořit testovací databázi (její název lze změnit, ale byl ponechán defautní název TPCC) a po ukončení testu ji zase smazat. Vše "zařídí" funkce Build a Delete v menu Options. Po úspěšném vytvoření testovací databáze (schématu) lze v menu Virtual Users ručně vytvořit požadovaný počet uživatelů (pomocí funkce Create) a spustit test (pomocí funkce Run). Testy lze zautomatizovat pomocí Autopilota, kde lze nastavit počet připojených uživatelů a čas testu pro tento počet uživatelů. Je tedy možné testovat, jak se systém bude chovat např. pro 1, 5, 10, 25, 50 a 100 připojených uživatelů, jako v případě testů v praktické části bakalářské práce. Autopilot po startu (funkce Autopilot v menu Autopilot) spustí test pro jednoho uživatele po stanovenou dobu a zapíše výsledek do interní databáze benchmarku (nikoliv do testované). Poté spustí test znovu s pěti uživateli po stanovenou dobu a opět zapíše výsledek. A takto se to opakuje pro všechny naplánované uživatele. Není tedy potřeba jednotlivé testy spouštět "ručně", každý zvlášť pro určitý počet předem vytvořených připojených uživatelů.

HammerDB, jak už bylo popsáno výše, si výsledky spuštěných testů a všech provedených kroků zapisuje do interní databáze. Dále má integrovanou webovou službu, kterou lze z menu Option

spustit, a pomocí webového prohlížeče lze výsledky testů (naměřené hodnoty OPM a TPM) a dalších kroků zobrazit. Po kliknutí na danou úlohu (job) lze zobrazit detaily, jako log průběhu testu, typ testu, databázový systém, konfigurace testu, výsledek (viz Obr. 10), status testu, graf s počtem transakcí v průběhu testu (viz Obr. 11), časové razítko a možnost smazání daného testu. HammerDB má pro každý typ podporovaného databázového systému vyhrazenu jednu barvu. Pro PostgreSQL je to modrá, SQL server žlutá a MySQL oranžová. Toto barevné rozlišení bylo dodrženo i pro tabulky a grafy s výsledky testů praktické části.

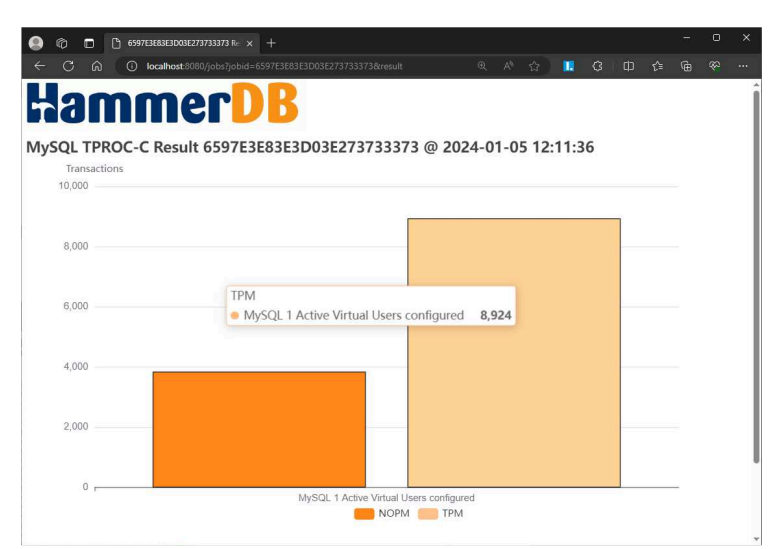

*Obr. 10 – Výsledky počtu objednávek a počtu transakcí MySQL při 9. měření* 

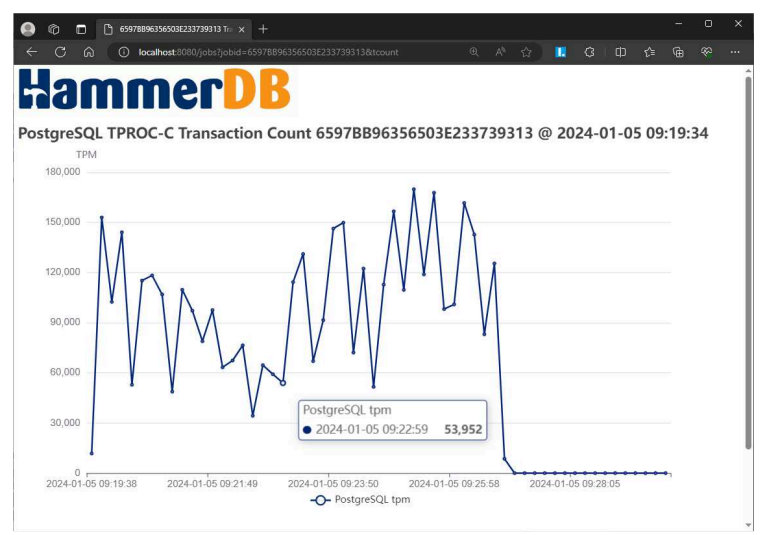

*Obr. 11 – Graf transakcí testu PostgreSQL při 9. měření* 

#### 7.7 Vlastní měření

Jak již bylo popsáno výše, pro vlastní měření benchmarku byly nainstalovány tři popisované databázové systémy na samostatný virtuální server. Na klientskou stanici ve stejné síti byl nainstalován benchmarkový software HammerDB a provedena jeho konfigurace, zejména instalace potřebných knihoven a nastavení přístupových údajů (server, port, uživatel a heslo). Dále byl nad každým databázovým systémem proveden test konfigurace, vytvořením testovací databáze, spuštěním testu a smazáním testovací databáze. Takto otestované, byly přístupové údaje uloženy do příslušných konfiguračních souborů, aby je nebylo nutné před každým testem znovu nastavovat. Dále byl nastaven Autopilot, kdy defaultní nastavení bylo změněno tak, aby zátěžový test postupně

proběhl pro 1, 5, 10, 25, 50 a 100 uživatelů. Toto nastavení bylo opět uloženo do příslušného konfiguračního souboru. Doba běhu testu byla ponechána na 5 minut a spouštění testů po 10 minutách. Nastavení Autopilota bylo nad každým databázovým systémem otestováno. U PostgreSQL bylo nutné upravit parametr max\_connections = 150, v konfiguračním souboru postgresql.conf (hlavní konfigurační soubor tohoto systému). Původní hodnota parametru byla 100, ale při spuštění testu se sto uživateli, test zhavaroval, protože HammerDB potřebuje ještě další připojení pro komunikaci. Po tomto odladění již bylo vše připravené pro vlastní měření.

Protože měření pro každý databázový systém trvalo více než hodinu (start příslušné služby, vytvoření testovací databáze, vlastní měření  $6 \times 10$  minut, smazání databáze a stop služby), byla měření prováděna jednou denně v pořadí PostgreSQL, SQL Server a MySQL v průběhu 10 dní. Výsledkem je tedy 10 měření pro každý databázový systém při všech testovaných uživatelích. Na Obr. 12 je souhrn jednoho (posledního) měření, zobrazený ve webovém prohlížeči, jak bylo popsáno výše. Jsou zde vidět jednotlivé kroky, jejich status, časy a i (hvězdičkou) označen nejlepší výsledek.

| m<br>൹        | ſ۹<br><b>HammerOB Results</b>                |                    | $\times$ +            |  |                                    |               |  |              |  |   |    |     |   |  |
|---------------|----------------------------------------------|--------------------|-----------------------|--|------------------------------------|---------------|--|--------------|--|---|----|-----|---|--|
| $\rightarrow$ | G<br>ି ଲ                                     | (i) localhost:8080 |                       |  |                                    |               |  | <b>Θ Α ☆</b> |  | € | co | ≺`≅ | ⊕ |  |
|               |                                              |                    |                       |  |                                    |               |  |              |  |   |    |     |   |  |
|               | <b>HammerDB</b>                              |                    |                       |  |                                    |               |  |              |  |   |    |     |   |  |
|               |                                              |                    |                       |  |                                    |               |  |              |  |   |    |     |   |  |
| Job Index:    |                                              |                    |                       |  |                                    |               |  |              |  |   |    |     |   |  |
|               |                                              |                    |                       |  |                                    |               |  |              |  |   |    |     |   |  |
| <b>Jobid</b>  |                                              | <b>Database</b>    | <b>Benchmark Date</b> |  | Workload                           | <b>Status</b> |  |              |  |   |    |     |   |  |
|               | 659BAA4F59E403E263034333 PostgreSQL TPROC-C  |                    |                       |  | 2024-01-08 08:54:55 Schema Build   | $\checkmark$  |  |              |  |   |    |     |   |  |
|               | 659BAAF5BD2603E293731323 PostgreSQL TPROC-C  |                    |                       |  | 2024-01-08 08:57:41 Benchmark Run  |               |  |              |  |   |    |     |   |  |
|               | 659BAD4F23CD03E263332303 PostgreSQL TPROC-C  |                    |                       |  | 2024-01-08 09:07:43 Benchmark Run  |               |  |              |  |   |    |     |   |  |
|               | 659BAFAB8C0803E233939393 PostgreSQL          |                    | TPROC-C               |  | 2024-01-08 09:17:47 Benchmark Run  |               |  |              |  |   |    |     |   |  |
|               | 659BB20AF59103E253837353 PostgreSQL          |                    | TPROC-C               |  | 2024-01-08 09:27:54 Benchmark Run  |               |  |              |  |   |    |     |   |  |
|               | 659BB470639D03E223433383 PostgreSQL          |                    | TPROC-C               |  | 2024-01-08 09:38:08 Benchmark Run  |               |  |              |  |   |    |     |   |  |
|               | 659BB6E3D95703E293131303 PostgreSQL          |                    | TPROC-C               |  | 2024-01-08 09:48:35 Benchmark Run  |               |  |              |  |   |    |     |   |  |
|               | 659BBF41D61703E243831393 PostgreSQL          |                    | TPROC-C               |  | 2024-01-08 10:24:17 Schema Delete  |               |  |              |  |   |    |     |   |  |
|               | 659BBF71F27403E233031303 MSSQLServer TPROC-C |                    |                       |  | 2024-01-08 10:25:05 Schema Build V |               |  |              |  |   |    |     |   |  |
|               | 659BC081951803E293430313 MSSQLServer TPROC-C |                    |                       |  | 2024-01-08 10:29:37 Benchmark Run  |               |  |              |  |   |    |     |   |  |
|               | 659BC2DBFBB303E263131373 MSSQLServer TPROC-C |                    |                       |  | 2024-01-08 10:39:39 Benchmark Run  |               |  |              |  |   |    |     |   |  |
|               | 659BC53763AC03E243239393 MSSQLServer TPROC-C |                    |                       |  | 2024-01-08 10:49:43 Benchmark Run  |               |  |              |  |   |    |     |   |  |
|               | 659BC796CD4A03E243236303 MSSQLServer TPROC-C |                    |                       |  | 2024-01-08 10:59:50 Benchmark Run  |               |  |              |  |   |    |     |   |  |
|               | 659BC9FC3B9B03E213339353 MSSQLServer TPROC-C |                    |                       |  | 2024-01-08 11:10:04 Benchmark Run  |               |  |              |  |   |    |     |   |  |
|               | 659BCC70B18803E223733383 MSSQLServer TPROC-C |                    |                       |  | 2024-01-08 11:20:32 Benchmark Run  |               |  |              |  |   |    |     |   |  |
|               | 659BD9E2B5A103E243135393 MSSOLServer TPROC-C |                    |                       |  | 2024-01-08 12:17:54 Schema Delete  |               |  |              |  |   |    |     |   |  |
|               | 659BDB71A2E603E293538333 MySQL               |                    | TPROC-C               |  | 2024-01-08 12:24:33 Schema Build < |               |  |              |  |   |    |     |   |  |
|               | 659BDC94504F03E213231383 MySQL               |                    | TPROC-C               |  | 2024-01-08 12:29:24 Benchmark Run  |               |  |              |  |   |    |     |   |  |
|               | 659BDEEDB6A603E213731343 MySQL               |                    | TPROC-C               |  | 2024-01-08 12:39:25 Benchmark Run  |               |  |              |  |   |    |     |   |  |
|               | 659BE1491EA703E243132393 MySQL               |                    | TPROC-C               |  | 2024-01-08 12:49:29 Benchmark Run  |               |  |              |  |   |    |     |   |  |
|               | 659BE3A7881803E273034383 MySQL               |                    | TPROC-C               |  | 2024-01-08 12:59:35 Benchmark Run  |               |  |              |  |   |    |     |   |  |
|               | 659BE60FF6F903E283931393 MySQL               |                    | TPROC-C               |  | 2024-01-08 13:09:51 Benchmark Run  |               |  |              |  |   |    |     |   |  |
|               | 659BE8826CB303E263632313 MySQL               |                    | TPROC-C               |  | 2024-01-08 13:20:18 Benchmark Run  |               |  |              |  |   |    |     |   |  |
|               |                                              |                    |                       |  | 2024-01-08 13:33:40 Schema Delete  |               |  |              |  |   |    |     |   |  |

*Obr. 12 – Souhrn 10. měření zobrazený ve webovém prohlížeči* 

Výsledky jednotlivých testů nelze za všechna provedená měření zobrazit souhrnně (je možné "rozkliknout" daný test a zobrazit výsledek), tak byly výsledky jednotlivých měření přepisovány do předem připravených Excelovských tabulek. V tabulkách jsou uvedeny datum měření, čas spuštění každého testu a výsledky: počet zpracovaných objednávek za minutu (OPM) a počet zpracovaných transakcí za minutu (TPM). Pro lepší přehlednost (a rychlejší možnost porovnání) naměřených výsledků byly následně vytvořeny dva sloupcové grafy každého měření. Jeden pro zpracované objednávky a druhý pro zpracované transakce. Protože měření probíhala v reálném provozu a zatížení sítě, jsou i výsledky ovlivněny (pro objektivní zhodnocení výkonnosti, ku prospěchu) např. momentálním vytížením IT infrastruktury. První měření byla prováděna na konci roku 2023, kdy probíhaly např. uzávěrkové práce, inventury apod., a další měření v prvním týdnu roku 2024. Výsledky (aritmetický průměr všech naměřených hodnot) jsou uvedené v Tab. 13. Tabulky a grafy všech jednotlivých 10. měření jsou poté přílohami bakalářské práce, zde jsou tedy uvedené aritmetické průměry výsledků těchto měření.

|                                                                                                    | Počet uživatelů   |            |         | 5       | 10      | 25      | 50      | 100     |
|----------------------------------------------------------------------------------------------------|-------------------|------------|---------|---------|---------|---------|---------|---------|
| ٦è<br>一<br>ら。<br>こ<br>$\overline{a}$<br>┶<br>ěře<br>뉸<br>cký<br>-<br>≻<br>┶<br>Φ<br>ᄒ<br>≌<br>Φ<br>ど<br>2<br>5<br>₹ | <b>PostgreSQL</b> | <b>OPM</b> | 15 2 52 | 41 907  | 42 754  | 43 705  | 41832   | 30 692  |
|                                                                                                    |                   | <b>TPM</b> | 35 2 24 | 93 805  | 98 841  | 101 628 | 97 261  | 71752   |
|                                                                                                    | <b>SQL Server</b> | <b>OPM</b> | 16793   | 74 209  | 124 928 | 189 684 | 229 559 | 234 786 |
|                                                                                                    |                   | <b>TPM</b> | 39 007  | 172 393 | 290 072 | 461 787 | 534 626 | 521 396 |
|                                                                                                    |                   | <b>OPM</b> | 3622    | 8 2 3 7 | 9506    | 9768    | 8834    | 8757    |
|                                                                                                    | <b>MySQL</b>      | <b>TPM</b> | 8 3 9 1 | 19 13 8 | 22079   | 22 6 98 | 20 4 98 | 20 3 28 |

*Tab. 13 - Aritmetický průměr (počet zpracovaných) OPM a TPM jednotlivých systémů všech 10. provedených měření* 

Grafické zobrazení všech naměřených hodnot OPM z Tab. 13 je uvedeno v Graf 1. Na vodorovné ose x grafu je počet uživatelů (1, 5, 10, 25, 50 a 100) a na svislé ose y počet zpracovaných objednávek. Jak již bylo popsáno výše, pro každý testovaný systém byla v tabulce a grafech zvolena barva, kterou danému databázovému systému "přidělil" HammerDB. Pro PostgreSQL je to modrá, SQL server žlutá a MySQL oranžová.

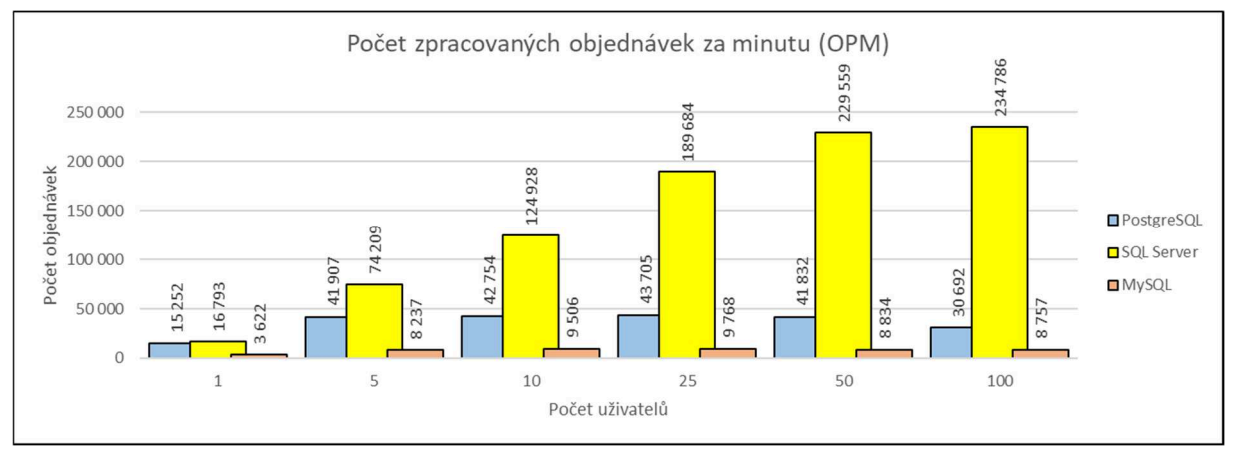

*Graf 1 – Počet OPM pro jednotlivé systémy (aritmetický průměr všech 10. provedených měření)* 

Grafické zobrazení všech naměřených hodnot TPM z Tab. 13 je uvedeno v Graf 2. Na vodorovné ose x grafu je opět počet uživatelů (1, 5, 10, 25, 50 a 100) a na svislé ose y počet provedených transakcí.

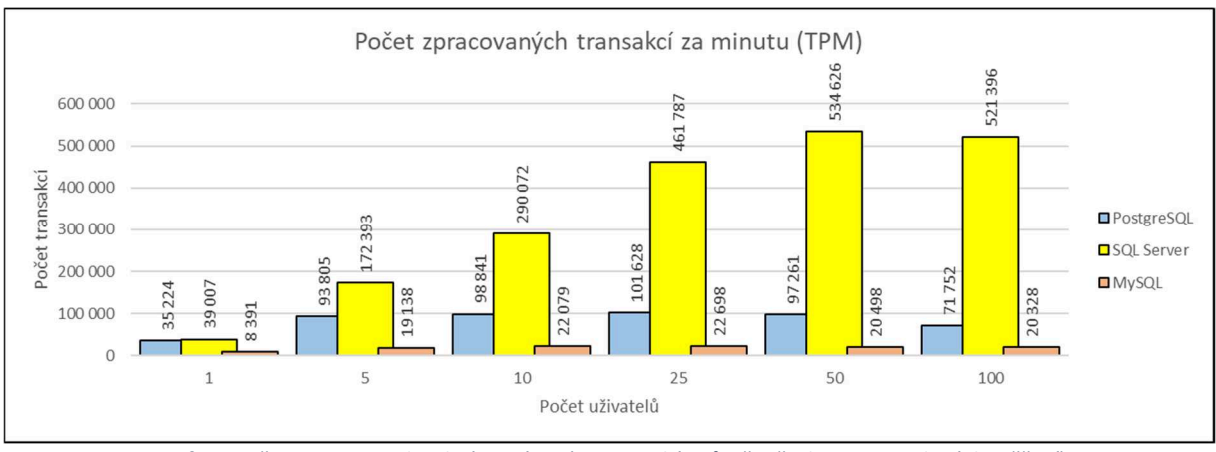

*Graf 2 – Počet TPM pro jednotlivé systémy (aritmetický průměr všech 10. provedených měření)* 

### 7.8 Vyhodnocení

Z obou grafů je již na první pohled vidět výkonnostní rozdíl mezi jednotlivými systémy. SQL Server dokáže zpracovat více objednávek i transakcí, a to zvláště při vyšším počtu připojených uživatelů. Protože SQL Server je (narozdíl od dalších dvou porovnávaných systémů) placený software, bylo měření (mj. i z důvodu akademické zvědavosti autora) nakonec provedeno i na SQL Express, což je neplacená verze SQL Serveru s omezeními (maximálně 1 GB využívané operační paměti, maximálně 10 GB velikost databáze, maximálně 1 MB vyrovnávací paměti, menší z možností jedno CPU nebo čtyři jádra, počet připojení je bez omezení [63]). I zde proběhlo 10 měření během čtyř dnů (první tři dny 3 měření a čtvrtý den 1) a výsledky měření (aritmetické průměry) jsou uvedeny v Tab. 14, která je rozšířením Tab. 13 o SQL Express a grafické zpracování výsledků poté uvedeno v Graf 3 a v Graf 4.

|                 | Počet uživatelů    |            |          | 5       | 10      | 25      | 50      | 100     |
|-----------------|--------------------|------------|----------|---------|---------|---------|---------|---------|
|                 |                    | <b>OPM</b> | 15 2 5 2 | 41 907  | 42 754  | 43 705  | 41832   | 30 692  |
| ümě<br>$\sim$   | <b>PostgreSQL</b>  | <b>TPM</b> | 35 2 24  | 93 805  | 98 841  | 101 628 | 97 261  | 71752   |
| řeni<br>흐       | <b>SQL Server</b>  | <b>OPM</b> | 16793    | 74 209  | 124 928 | 189 684 | 229 559 | 234 786 |
| ïmë<br>cký      |                    | <b>TPM</b> | 39 007   | 172 393 | 290 072 | 461 787 | 534 626 | 521 396 |
| ech<br>tme<br>Š |                    | <b>OPM</b> | 15 5 41  | 62052   | 87887   | 100 395 | 98 317  | 95 5 28 |
| ₹               | <b>SQL Express</b> | <b>TPM</b> | 36 096   | 144 256 | 204 135 | 233 309 | 230 758 | 221 384 |
|                 |                    | <b>OPM</b> | 3622     | 8 2 3 7 | 9506    | 9768    | 8834    | 8757    |
|                 | <b>MySQL</b>       | <b>TPM</b> | 8 3 9 1  | 19 13 8 | 22 0 79 | 22 6 98 | 20 4 98 | 20 3 28 |

*Tab. 14 - Aritmetický průměr OPM a TPM, rozšíření Tab. 13 o SQL Express* 

I tato "light" verze SQL Serveru ostatní dva systémy, výkonnostně převyšuje. Pokud pomineme licenční podmínky, popsané v rešeršní části, které použití omezují zejména při komerčním využití, je možné pro malý e-shop s návštěvností od několika až po stovky zákazníků denně, použít systém MySQL, který výkonnostně požadavky pokryje (při současném připojení 100 uživatelů je schopný vyřídit přes 8 000 objednávek během minuty). Pro velký e-shop s denní návštěvností tisíců zákazníků, by bylo vhodné využít PostgreSQL. Pro e-shop velkoobchodní společnosti, nabízející velké množství položek, který musí pokrýt požadavky desítek tisíc zákazníků, by bylo dobré už využít produkt společnosti Microsoft. Dále je možné vidět, jak se zvyšujícím se počtem připojených uživatelů se zvyšuje počet zpracovaných objednávek a transakcí. Zatímco u PostreSQL a MySQL, se už u 5 a více uživatelů tento trend zastaví u obou verzí SQL Serveru je to až u 50 uživatelů.

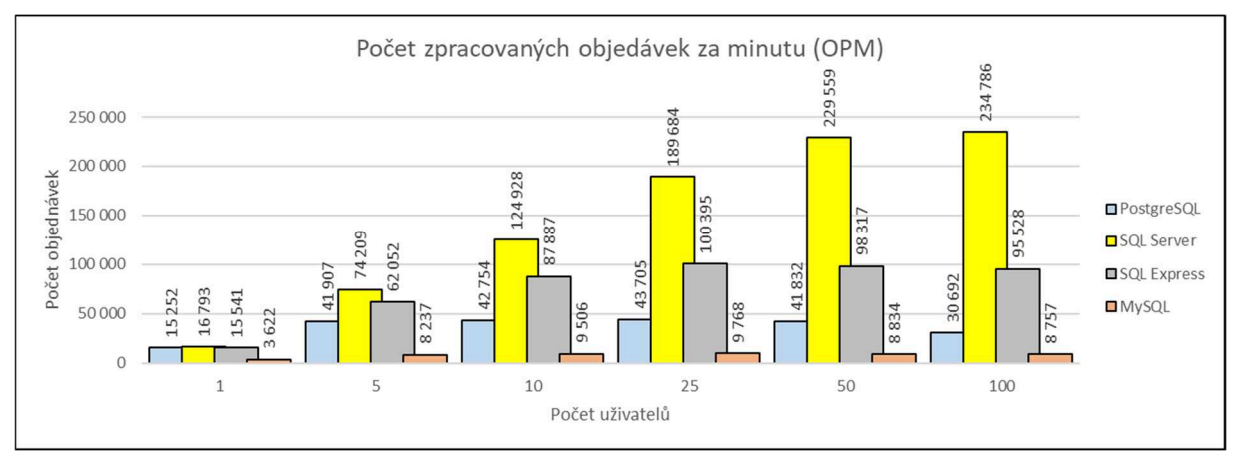

*Graf 3 – Počet zpracovaných OPM, rozšíření o SQL Express* 

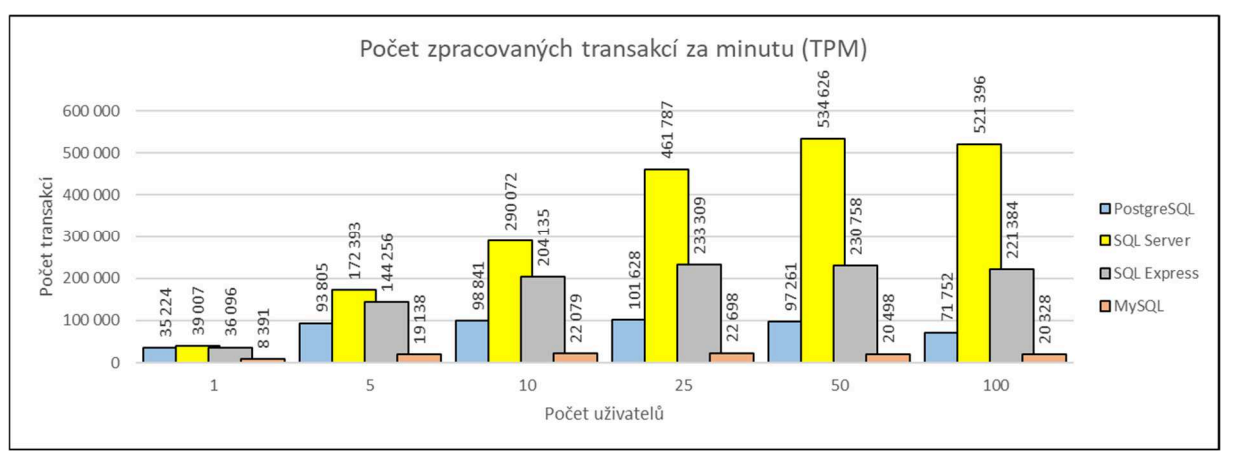

*Graf 4 – Počet zpracovaných TPM, rozšíření o SQL Express* 

# 8 Závěr

V teoretické části byly popsány a porovnány tři vybrané databázové systémy a jejich specifické vlastnosti ze zdrojů uvedených v části Seznam použitých zdrojů, tj. odborných textů výrobců nebo distributorů těchto systémů a textů zabývajících se IT technologiemi. Dále zde byly popsány zátěžové (benchmarkové) testy, pomocí kterých lze zjistit relativní výkon těchto systémů nasazených v určitém prostředí (ať už se jedná o virtuální server nebo cloudové prostředí) a nástroj HammerDB, který tyto testy sofistikovaně a automatizovaně provádí. Na základě těchto získaných informací pro běžnou aplikaci (např. interní aplikace pro zaměstnance Finanční správy, kterých je kolem 13 000, případně e-shop, jakých se v covidové době objevilo mnoho) by jako nejvhodnější mohl být použit systém PostreSQL, a to zejména z důvodu jeho nulových pořizovacích nákladů (myšleno samotného software). Dále jsou to jeho licenční podmínky, kdy není nutné řešit žádná omezení. U SQL Server je nutné řešit např. jádra procesoru nebo počet přistupujících uživatelů (dle toho se odvíjí i pořizovací cena). Microsoft sice nabízí i neplacenou verzi SQL Express, ale zde je limitující zejména velikost použité databáze a tím i množství v ní uložených dat. U MySQL je pro komerční využití nutno zakoupit některou z placených licencí. Otázkou zůstává, zda interní aplikace používaná zaměstnanci a vyvinutá vlastními silami je komerční produkt, takže je nutné prostudovat licenční podmínky. Výhodou PostgreSQL je i možnost instalace na různých platformách, a tak není potřeba pořizovat i placený operační systém. U placených systémů je to zase poskytovaná technická podpora ze strany dodavatele a případný problém není nutné řešit svépomocí hledáním na diskusních fórech apod.

V praktické části byl měřen relativní výkon vybraných databázových systémů (PostgreSQL, SQL Server a MySQL) pomocí benchmarkového nástroje HammerDB. Všechny tři systémy podporují jazyk SQL, což dokládá i použití zkratky v jejich názvech. Původním záměrem praktické části bylo pomocí SQL skriptu tohoto jazyka vytvořit v každém systému tabulku o velkém množství záznamů (např. 10 milionů) a položek se základními datovými typy (text, celé a desetinné číslo, datum apod.). Dále tuto tabulku naplnit daty, data následně zeditovat a nakonec vymazat. Pomocí změřených časů provedení jednotlivých příkazů porovnat výkon systémů. Software HammerDB, kde testy výkonnosti probíhají mnohem sofistikovaněji a měření je možné zautomatizovat, práci ulehčil a vzhledem k tomu, že software je velmi uznávaným nástrojem pro měření výkonu databázových systémů, i poskytnuté výsledky jsou mnohem více vypovídající. Instalace software a prvotní nastavení (zvláště, kdy bylo nutné nastudovat uživatelskou dokumentaci o napojení různých databází) bylo i příjemně stráveným časem a získáním nových poznatků, které bude možné zužitkovat i v mém zaměstnání. Pro test výkonu byl vybrán model TPC-C, který simuluje velkoobchodního dodavatele dílů a zahrnuje zadání a dodání objednávek, evidenci plateb, kontrolu stavu objednávek a sledování stavu zásob na skladech. Princip modelu je popsán v rešeršní části práce. Výsledkem je počet zpracovaných objednávek za minutu (OPM) a počet zpracovaných transakcí za minutu (TPM). Z naměřených hodnot vyplývá, že největší výkon poskytuje databázový systém společnosti Microsoft SQL Server, který během minuty při 100 uživatelích, provedl přes 500 000 transakcí. Jedná se sice o placený produkt, jehož pořízení není levnou záležitostí, ale oproti svým konkurentům, dokázal zpracovat násobně vyšší počet požadavků v daném čase. Otázkou ovšem zůstává, zda pro běžné aplikace provozu je vždy až takový výkon potřeba. I druhý systém v pořadí (PostgreSQL), který je zdarma, poskytl na stejném hardware výkon přes 70 000 transakcí za minutu při 100 uživatelích. Při menším počtu uživatelů je to i 100 000 transakcí. Třetí v pořadí je poté MySQL (kolem 20 000 transakcí za

minutu při 100 uživatelích). Testovaná verze je zdarma, ale je možné ji použít jen pro nekomerční účely (tzn. že při provozování např. e-shopu by byly porušeny licenční podmínky). Pro komerční použití je nutné zakoupit jednu z placených verzí, která umožní i mnohem vyšší výkon.

Z důvodu objektivnosti bylo nakonec provedeno měření i na bezplatném SQL Express. Těchto měření bylo nakonec provedeno také 10, ale 230 000 transakcí (při 50 uživatelích) ji i tak zařadilo na 1. místo výkonnosti.

# Seznam použitých zdrojů

- [1] *Databáze Wikisofia* [online]. [cit. 2023-11-17]. Dostupné z: https://wikisofia.cz/wiki/Datab%C3%A1ze
- [2] *Základní informace o databázích Podpora Microsoftu* [online]. [cit. 2022-11-15]. Dostupné z: https://support.microsoft.com/cs-cz/office/z%C3%A1kladn%C3%AD-informace-odatab%C3%A1z%C3%ADch-a849ac16-07c7-4a31-9948-3c8c94a7c204
- [3] *Relační databáze vs. nerelační databáze: Čím se liší? | MasterDC* [online]. [cit. 2022-11-15]. Dostupné z: https://www.master.cz/blog/relacni-databaze-nerelacni-databaze-jake-jsourozdily/
- [4] Relační databáze Pojem databáze, druhy databází [online]. nedatováno [cit. 2022-11-15]. Dostupné z: http://en.wikipedia.org/wiki/Oracle\_database
- [5] *Hierarchický model v DBMS GeeksforGeeks* [online]. [cit. 2023-11-19]. Dostupné z: https://www-geeksforgeeks-org.translate.goog/hierarchical-model-indbms/?\_x\_tr\_sl=auto&\_x\_tr\_tl=cs&\_x\_tr\_hl=cs
- [6] *Network Model in DBMS GeeksforGeeks* [online]. [cit. 2023-11-19]. Dostupné z: https://www.geeksforgeeks.org/network-model-in-dbms/
- [7] *Difference between RDBMS and OODBMS GeeksforGeeks* [online]. [cit. 2023-11-19]. Dostupné z: https://www.geeksforgeeks.org/difference-between-rdbms-and-oodbms/
- [8] *Co je strukturovaný dotazovací jazyk (SQL)?* [online]. [cit. 2022-11-15]. Dostupné z: https://www-techtargetcom.translate.goog/searchdatamanagement/definition/SQL? x tr sl=auto& x tr tl=cs& x t r\_hl=cs
- [9] *CzWiki > Tabulka (databáze)* [online]. [cit. 2022-11-22]. Dostupné z: https://czwiki.cz/Lexikon/Tabulka\_(datab%C3%A1ze)
- [10] *Využití databázových indexů Root.cz* [online]. [cit. 2023-10-05]. Dostupné z: https://www.root.cz/clanky/vyuziti-databazovych-indexu/
- [11] *CzWiki > Pohled (databáze)* [online]. [cit. 2022-11-22]. Dostupné z: https://czwiki.cz/Lexikon/Pohled\_(datab%C3%A1ze)
- [12] *SQL Transakce COMMIT ROLLBACK předcházejte průšvihům | BI Portál* [online]. [cit. 2022- 11-22]. Dostupné z: https://biportal.cz/sql-transaction-commit-rollback/
- [13] *What is MVCC? How multiversion concurrency control works* [online]. [cit. 2023-11-17]. Dostupné z: https://www.theserverside.com/blog/Coffee-Talk-Java-News-Stories-and-Opinions/What-is-MVCC-How-does-Multiversion-Concurrencty-Control-work
- [14] *What is Online Transaction Processing (OLTP) | Oracle* [online]. [cit. 2023-09-19]. Dostupné z: https://www.oracle.com/database/what-is-oltp/
- [15] *Přehled technologie OLAP (Online Analytical Processing) Podpora Microsoftu* [online]. [cit. 2023-10-02]. Dostupné z: https://support.microsoft.com/cs-cz/office/p%C5%99ehledtechnologie-olap-online-analytical-processing-15d2cdde-f70b-4277-b009-ed732b75fdd6
- [16] *Třívrstvá architektura (Three-tier architecture) ManagementMania.com* [online]. [cit. 2023- 11-21]. Dostupné z: https://managementmania.com/cs/trivrstva-architektura-three-tierarchitecture
- [17] *Třívrstvá architektura (Three-tier architecture) ManagementMania.com* [online]. [cit. 2022- 11-22]. Dostupné z: https://managementmania.com/cs/trivrstva-architektura-three-tierarchitecture
- [18] *Licence počítačových programů a jejich typy | NaPočítači.cz* [online]. [cit. 2023-11-17]. Dostupné z: https://www.napocitaci.cz/33/licence-pocitacovych-programu-a-jejich-typyuniqueidgOkE4NvrWuNY54vrLeM67\_Sxz\_UxTxoh9mbKTrAPMMA/
- [19] *Opensource.com* [online]. [cit. 2023-09-19]. Dostupné z: https://opensource.com/
- [20] *Secure Sockets Layers (SSL) IBM Documentation* [online]. [cit. 2023-10-27]. Dostupné z: https://www.ibm.com/docs/en/b2b-integrator/5.2?topic=522-secure-sockets-layers-ssl
- [21] *What is a Data Warehouse? | Google Cloud* [online]. [cit. 2023-11-21]. Dostupné z: https://cloud.google.com/learn/what-is-a-data-warehouse
- [22] *What is Database Benchmark? Definition & FAQs | ScyllaDB* [online]. [cit. 2023-09-27]. Dostupné z: https://www.scylladb.com/glossary/database-benchmark/
- [23] MOMJIAN, Bruce. *PostgreSQL praktický průvodce*. Brno: Computer Press a.s., 2003. ISBN 80- 7226-954-2.
- [24] *What is PostgreSQL* [online]. [cit. 2023-09-18]. Dostupné z: https://www.postgresqltutorial.com/postgresql-getting-started/what-is-postgresql/
- [25] *PostgreSQL: Zásady verzování* [online]. [cit. 2023-09-19]. Dostupné z: https://wwwpostgresql-org.translate.goog/support/versioning/?\_x\_tr\_sl=auto&\_x\_tr\_tl=cs&\_x\_tr\_hl=cs
- [26] *EDB Docs Requirements* [online]. [cit. 2023-09-19]. Dostupné z: https://www.enterprisedb.com/docs/supported-opensource/postgresql/installing/requirements/
- [27] *Microsoft SQL Server Wikipedie* [online]. [cit. 2022-11-22]. Dostupné z: https://en-mwikipediaorg.translate.goog/wiki/Microsoft\_SQL\_Server?\_x\_tr\_sl=auto&\_x\_tr\_tl=cs&\_x\_tr\_hl=cs
- [28] *Installation guidance for SQL Server on Linux SQL Server | Microsoft Learn* [online]. [cit. 2023-09-20]. Dostupné z: https://learn.microsoft.com/en-us/sql/linux/sql-server-linuxsetup?view=sql-server-ver16
- [29] Latest updates and version history for SQL Server SQL Server | Microsoft Learn [online]. [cit. 2023-09-20]. Dostupné z: https://learn.microsoft.com/enus/troubleshoot/sql/releases/download-and-install-latest-updates
- [30] *SQL Server 2019: Hardwarové a softwarové požadavky SQL Server | Microsoft Learn* [online]. [cit. 2022-11-22]. Dostupné z: https://learn-microsoft-com.translate.goog/enus/sql/sql-server/install/hardware-and-software-requirements-for-installing-sql-server-2019?view=sql-server-ver16&\_x\_tr\_sl=auto&\_x\_tr\_tl=cs&\_x\_tr\_hl=cs
- [31] *Edice a podporované funkce SQL Server 2019 SQL Server | Microsoft Learn* [online]. [cit. 2022-11-22]. Dostupné z: https://learn-microsoft-com.translate.goog/en-us/sql/sql-

server/editions-and-components-of-sql-server-2019?view=sql-serverver16&\_x\_tr\_sl=auto&\_x\_tr\_tl=cs&\_x\_tr\_hl=cs

- [32] *MySQL Wikipedia* [online]. [cit. 2023-10-06]. Dostupné z: https://en.wikipedia.org/wiki/MySQL
- [33] *What Is MySQL? | Oracle* [online]. [cit. 2023-09-25]. Dostupné z: https://www.oracle.com/mysql/what-is-mysql/
- [34] *MySQL :: MySQL Classic Edition* [online]. [cit. 2023-10-06]. Dostupné z: https://www.mysql.com/products/classic/
- [35] *MySQL :: MySQL Standard Edition* [online]. [cit. 2023-10-06]. Dostupné z: https://www.mysql.com/products/standard/
- [36] *MySQL :: MySQL Enterprise Edition* [online]. [cit. 2023-10-06]. Dostupné z: https://www.mysql.com/products/enterprise/
- [37] *MySQL :: MySQL Cluster CGE* [online]. [cit. 2023-10-06]. Dostupné z: https://www.mysql.com/products/cluster/
- [38] *MySQL :: Download MySQL Installer* [online]. [cit. 2023-10-06]. Dostupné z: https://dev.mysql.com/downloads/installer/
- [39] *MySQL 8 is coming | Opensource.com* [online]. [cit. 2023-10-06]. Dostupné z: https://opensource.com/article/17/2/mysql-8-coming
- [40] *MySQL :: MySQL Enterprise Monitor 8.0 Manual :: 3.2.1 System Requirements* [online]. [cit. 2023-10-02]. Dostupné z: https://dev.mysql.com/doc/mysql-monitor/8.0/en/systemprereqs-reference.html
- [41] *Microsoft SQL Server (MSSQL) vs. PostgreSQL Comparison in Details What are the Differences? [2020]* [online]. [cit. 2023-10-11]. Dostupné z: https://www.enterprisedb.com/blog/microsoft-sql-server-mssql-vs-postgresqlcomparison-details-what-differences
- [42] *PostgreSQL vs MySQL: Explore Their 12 Critical Differences* [online]. [cit. 2023-12-03]. Dostupné z: https://kinsta.com/blog/postgresql-vs-mysql/
- [43] *PostgreSQL vs. SQL Server: What's the difference? | Google Cloud* [online]. [cit. 2023-10-12]. Dostupné z: https://cloud.google.com/learn/postgresql-vs-sql
- [44] *SQL Data Types for MySQL, SQL Server, and MS Access* [online]. [cit. 2023-12-03]. Dostupné z: https://www.w3schools.com/sql/sql\_datatypes.asp
- [45] *Geometry and Geography data types in mysql Stack Overflow* [online]. [cit. 2023-12-06]. Dostupné z: https://stackoverflow.com/questions/34651210/geometry-and-geography-datatypes-in-mysql
- [46] *MySQL :: MySQL 8.0 Reference Manual :: B.3.4.1 Case Sensitivity in String Searches* [online]. [cit. 2023-12-06]. Dostupné z: https://dev.mysql.com/doc/refman/8.0/en/casesensitivity.html
- [47] *MySQL :: MySQL 8.0 Reference Manual :: 8.3.1 How MySQL Uses Indexes* [online]. [cit. 2023- 12-06]. Dostupné z: https://dev.mysql.com/doc/refman/8.0/en/mysql-indexes.html
- [48] *MySQL :: MySQL NDB Cluster CGE* [online]. [cit. 2023-12-07]. Dostupné z: https://www.mysql.com/products/cluster/
- [49] *MySQL :: MySQL Enterprise High Availability* [online]. [cit. 2023-12-07]. Dostupné z: https://www.mysql.com/products/enterprise/high\_availability.html
- [50] *MySQL View javatpoint* [online]. [cit. 2023-12-11]. Dostupné z: https://www-javatpointcom.translate.goog/mysql-view?\_x\_tr\_sl=auto&\_x\_tr\_tl=cs&\_x\_tr\_hl=cs
- [51] *MySQL :: MySQL 8.0 Reference Manual :: 25.3 Using Triggers* [online]. [cit. 2023-12-11]. Dostupné z: https://dev.mysql.com/doc/refman/8.0/en/triggers.html
- [52] *MySQL :: MySQL 8.0 Reference Manual :: 12.9 Full-Text Search Functions* [online]. [cit. 2023- 12-12]. Dostupné z: https://dev.mysql.com/doc/refman/8.0/en/fulltext-search.html
- [53] *MySQL :: MySQL 8.0 Reference Manual :: 11.1.2 Integer Types (Exact Value) INTEGER, INT, SMALLINT, TINYINT, MEDIUMINT, BIGINT* [online]. [cit. 2023-12-12]. Dostupné z: https://dev.mysql.com/doc/refman/8.0/en/integer-types.html
- [54] *MySQL Data Types: Full List with Examples (2023)* [online]. [cit. 2023-12-12]. Dostupné z: https://blog.devart.com/mysql-data-types.html
- [55] *MySQL :: MySQL NDB Cluster: NoSQL* [online]. [cit. 2023-12-12]. Dostupné z: https://www.mysql.com/products/cluster/nosql.html
- [56] *Top 5 MySQL GUI Clients to Command MySQL 2023* [online]. [cit. 2023-12-13]. Dostupné z: https://www.bytebase.com/blog/top-mysql-gui-client/
- [57] *MySQL :: MySQL 8.0 Reference Manual :: 15.8.4 Configuring Thread Concurrency for InnoDB* [online]. [cit. 2023-12-13]. Dostupné z: https://dev.mysql.com/doc/refman/8.0/en/innodbperformance-thread\_concurrency.html
- [58] *TPC-A Homepage* [online]. [cit. 2023-10-04]. Dostupné z: https://www.tpc.org/tpca/default5.asp
- [59] *TPC-C Homepage* [online]. [cit. 2023-09-26]. Dostupné z: https://www.tpc.org/tpcc/
- [60] *TPC-C Overview* [online]. [cit. 2023-10-04]. Dostupné z: https://www.tpc.org/tpcc/detail5.asp
- [61] *HammerDB* [online]. [cit. 2023-10-04]. Dostupné z: https://www.hammerdb.com/about.html
- [62] *SQL Server Benchmarking with HammerDB | Heraflux Technologies* [online]. [cit. 2023-10-31]. Dostupné z: https://www.heraflux.com/resources/howto/sql-server-benchmarking-withhammerdb/
- [63] *What Is SQL Server Express and Why Would You Use It Neovera* [online]. [cit. 2024-01-31]. Dostupné z: https://neovera.com/sql-server-expressuse/#:~:text=Limitations%20of%20SQL%20Server%20Express,SQL%20user%20connections%2 0NOT%20limited)

Přílohy: Výsledky jednotlivých měření a jejich grafické zpracování

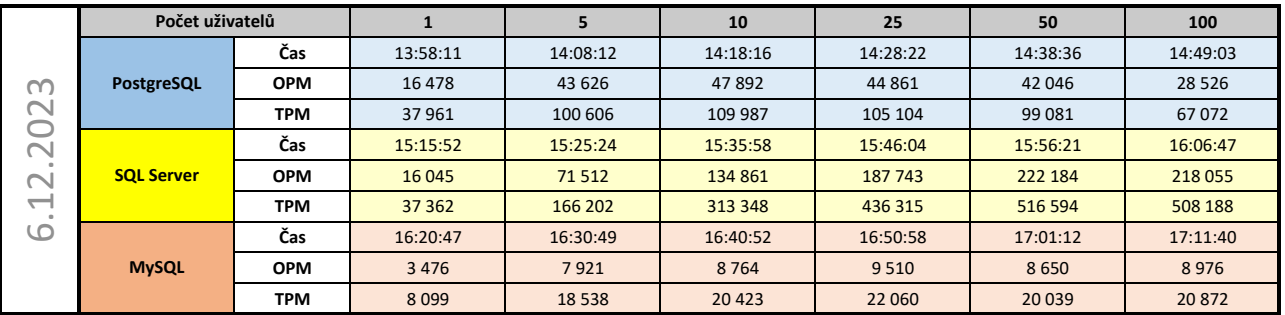

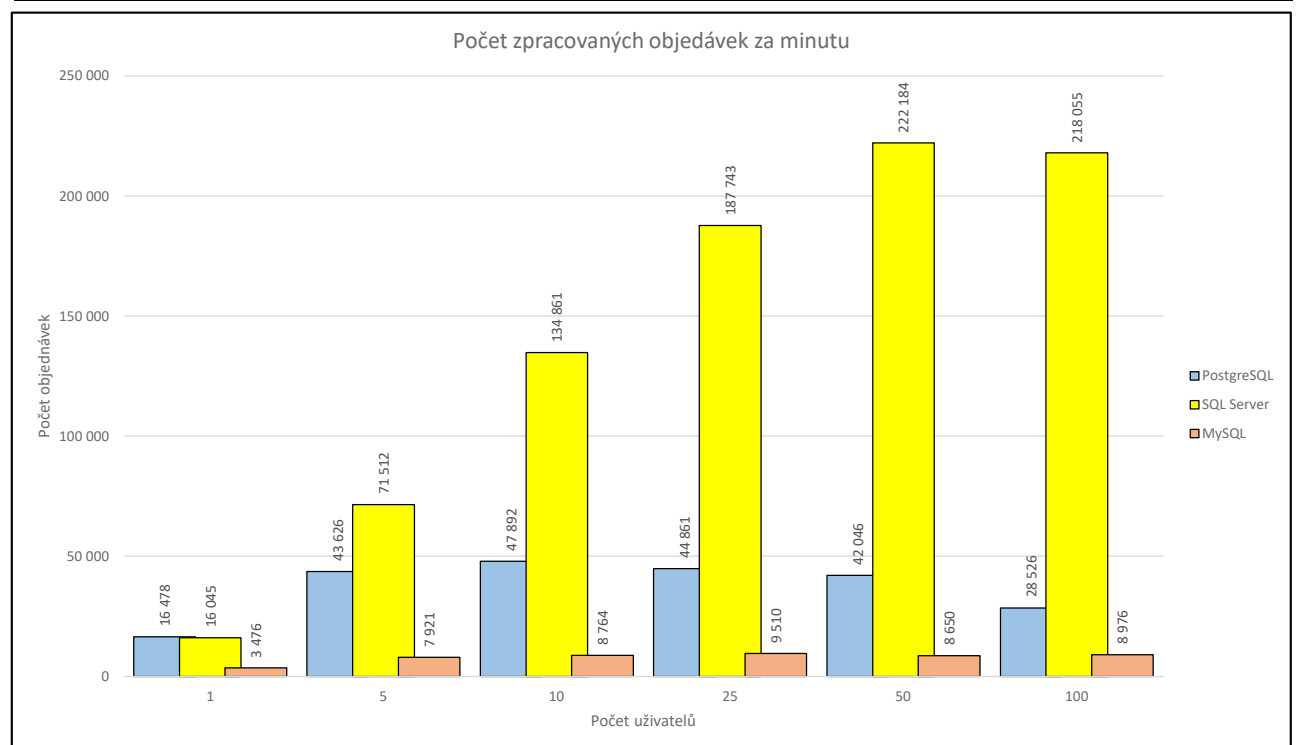

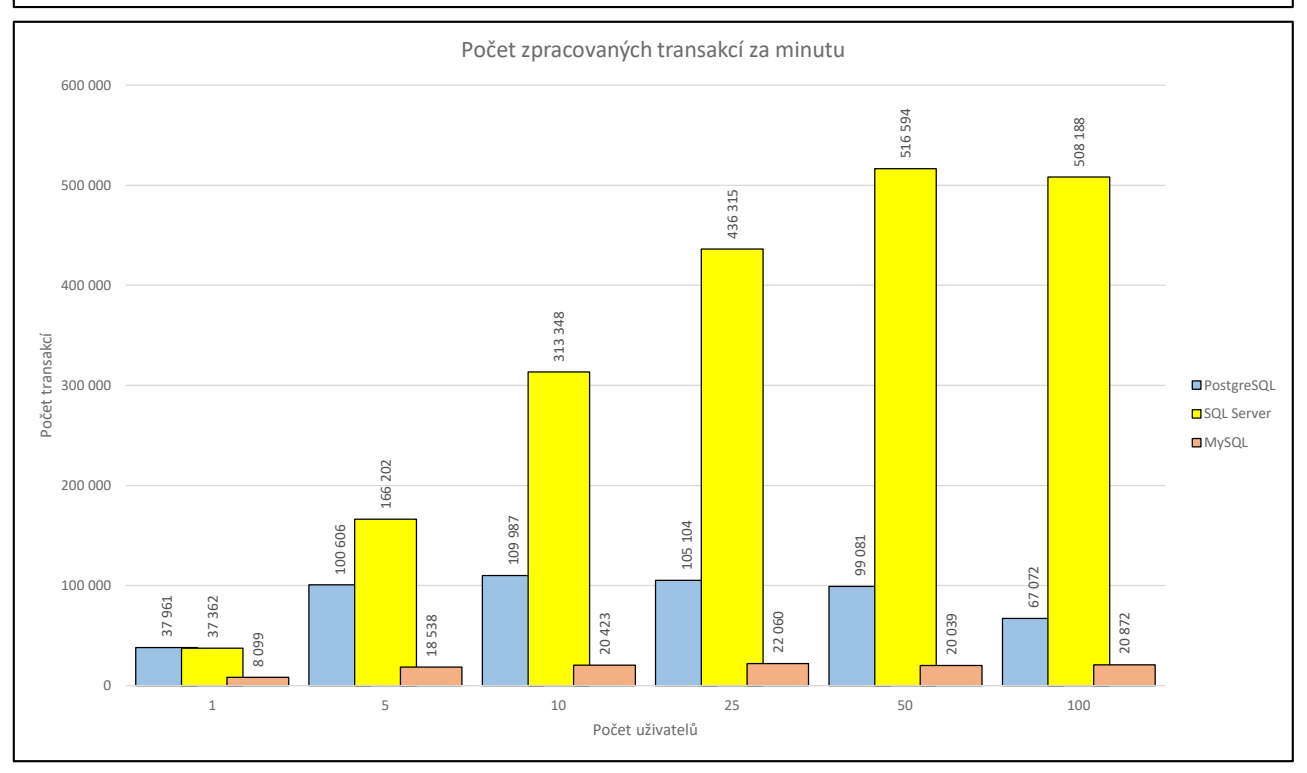

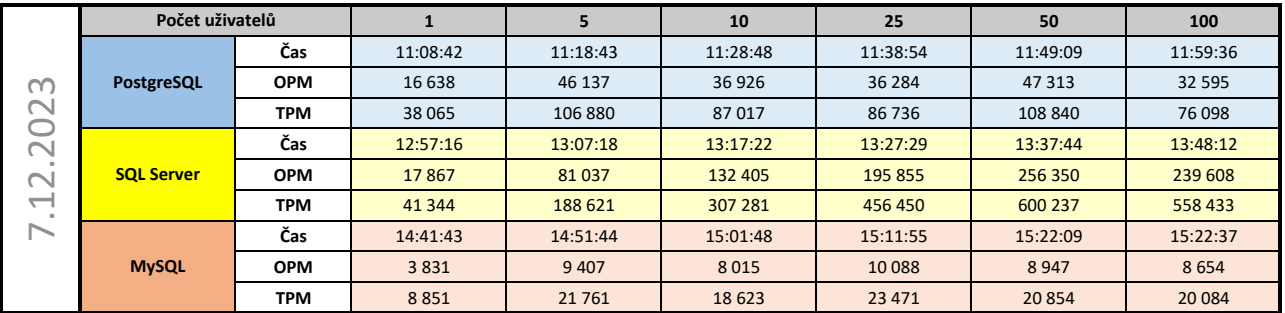

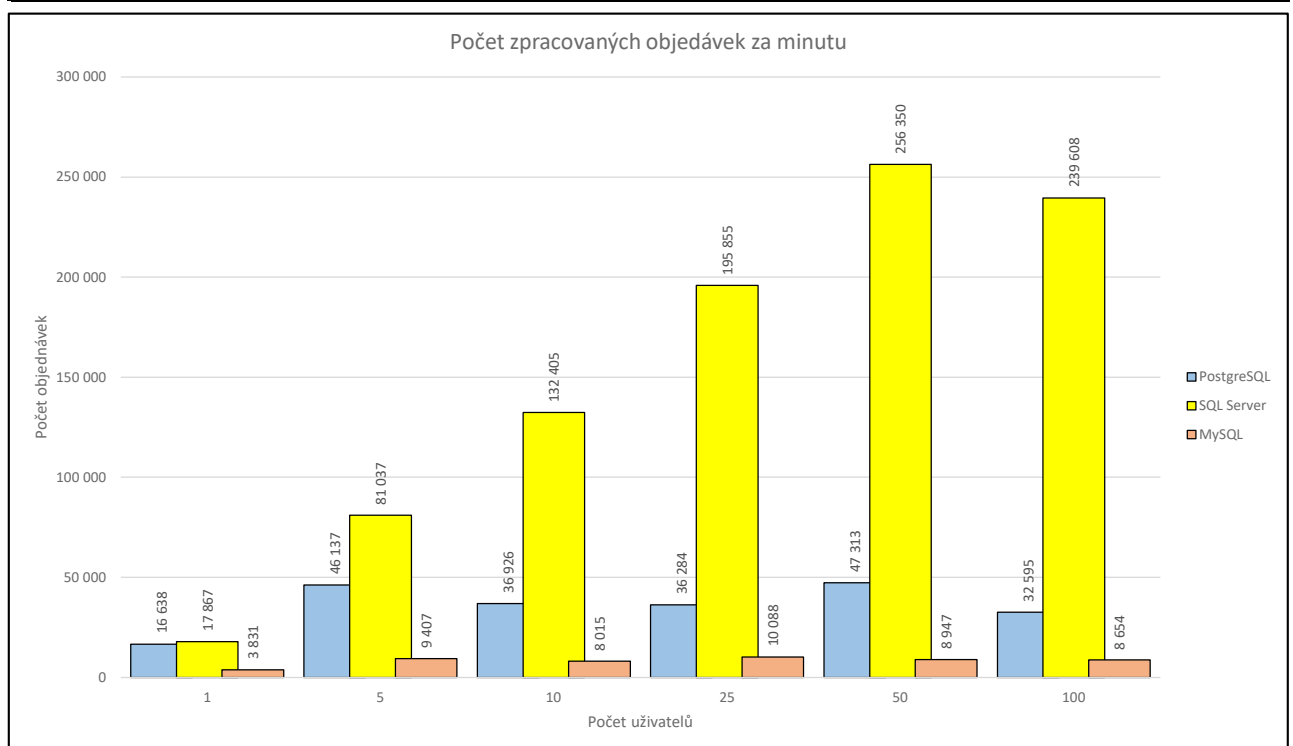

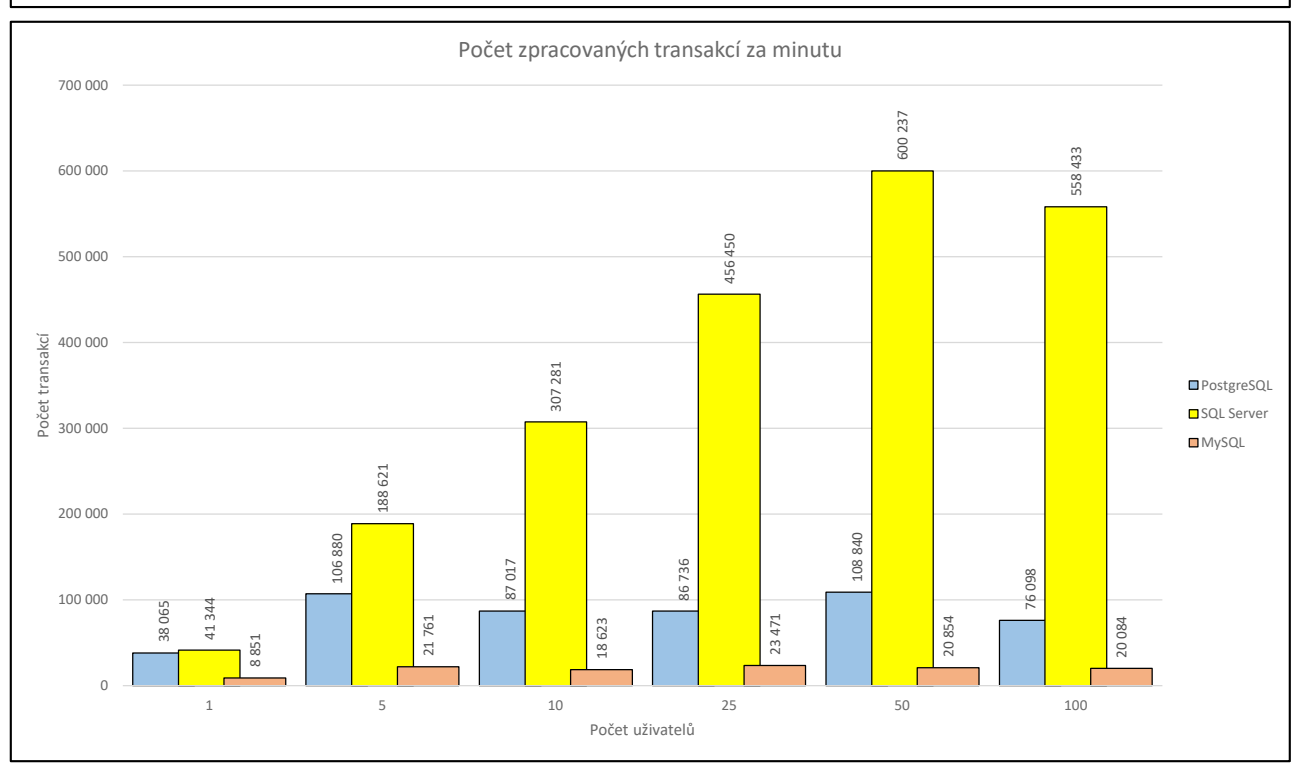

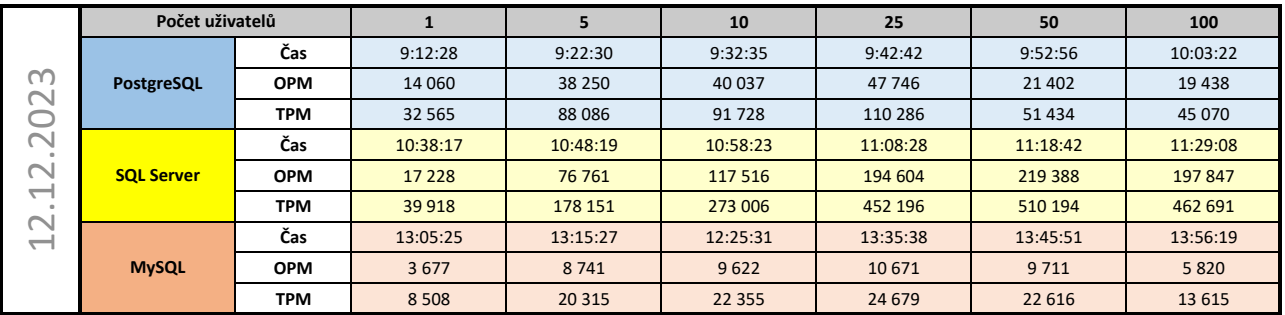

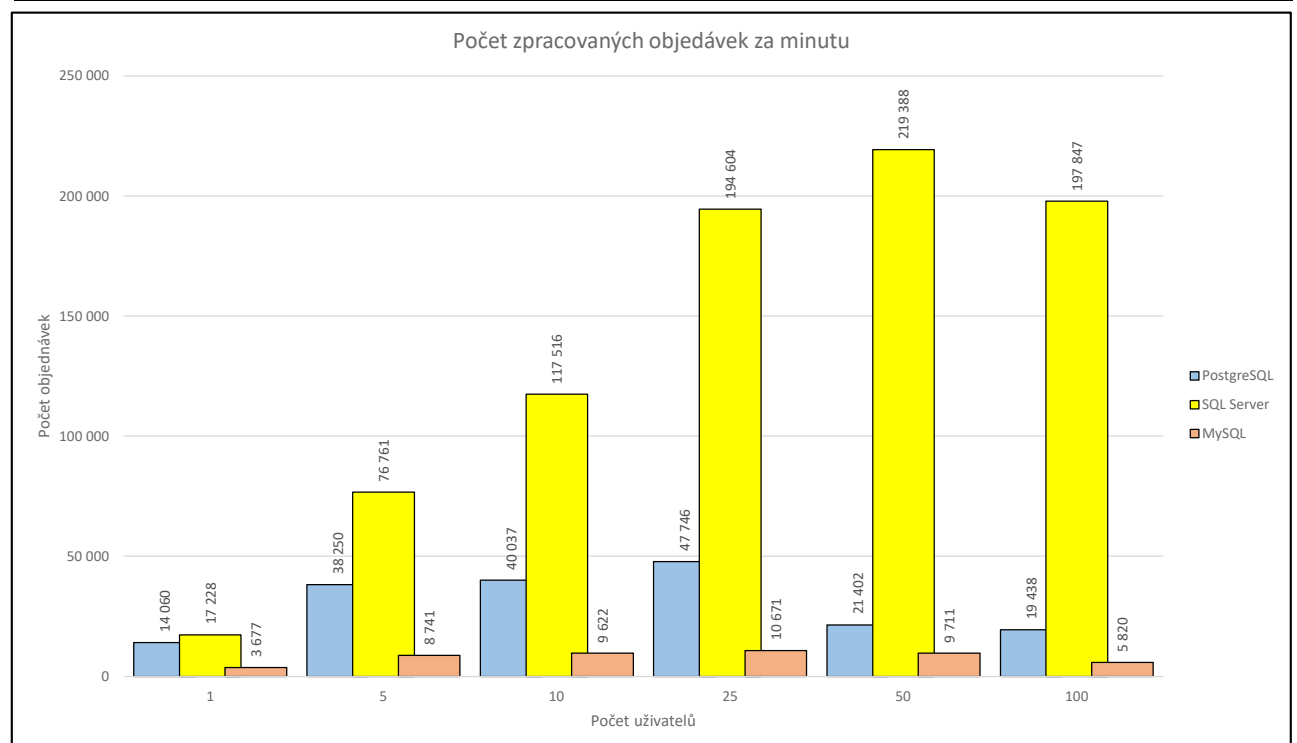

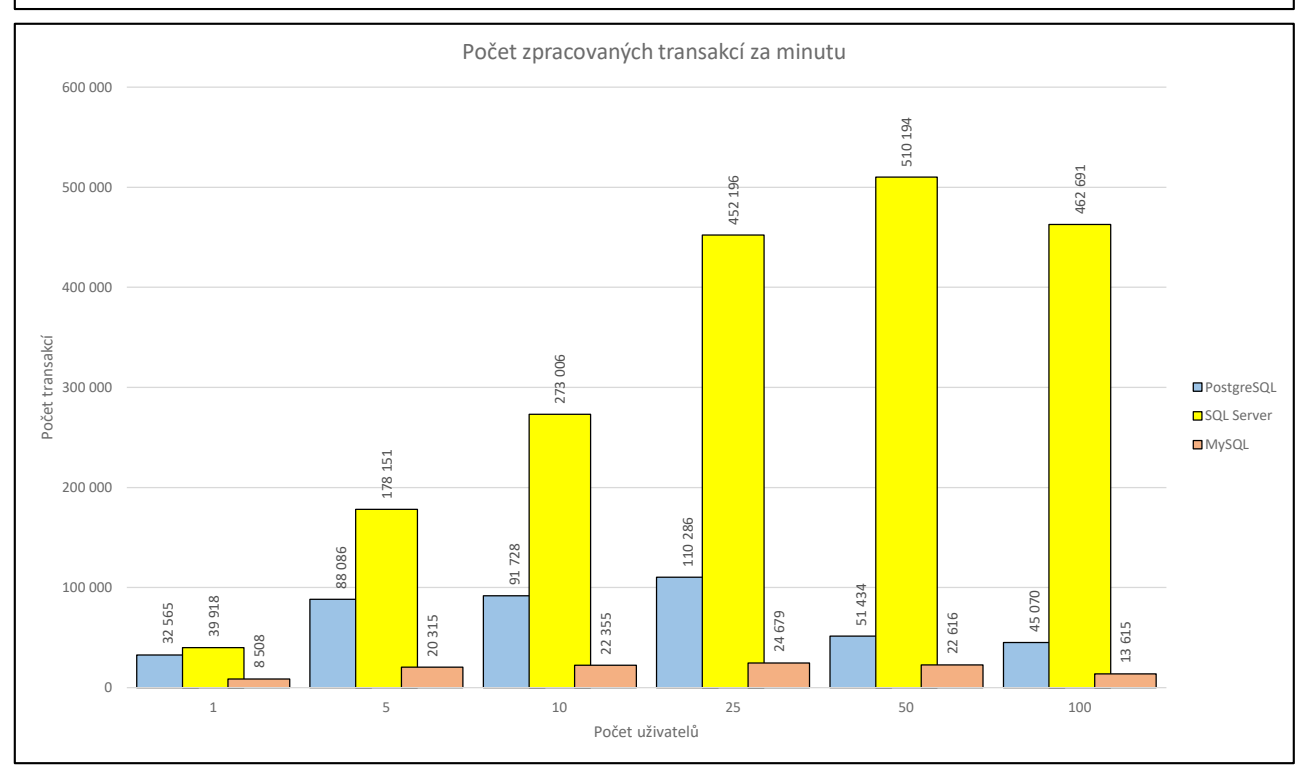

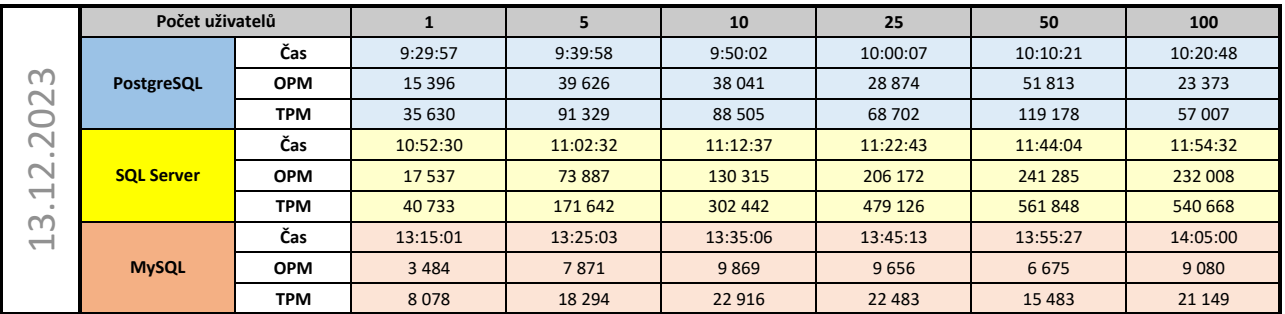

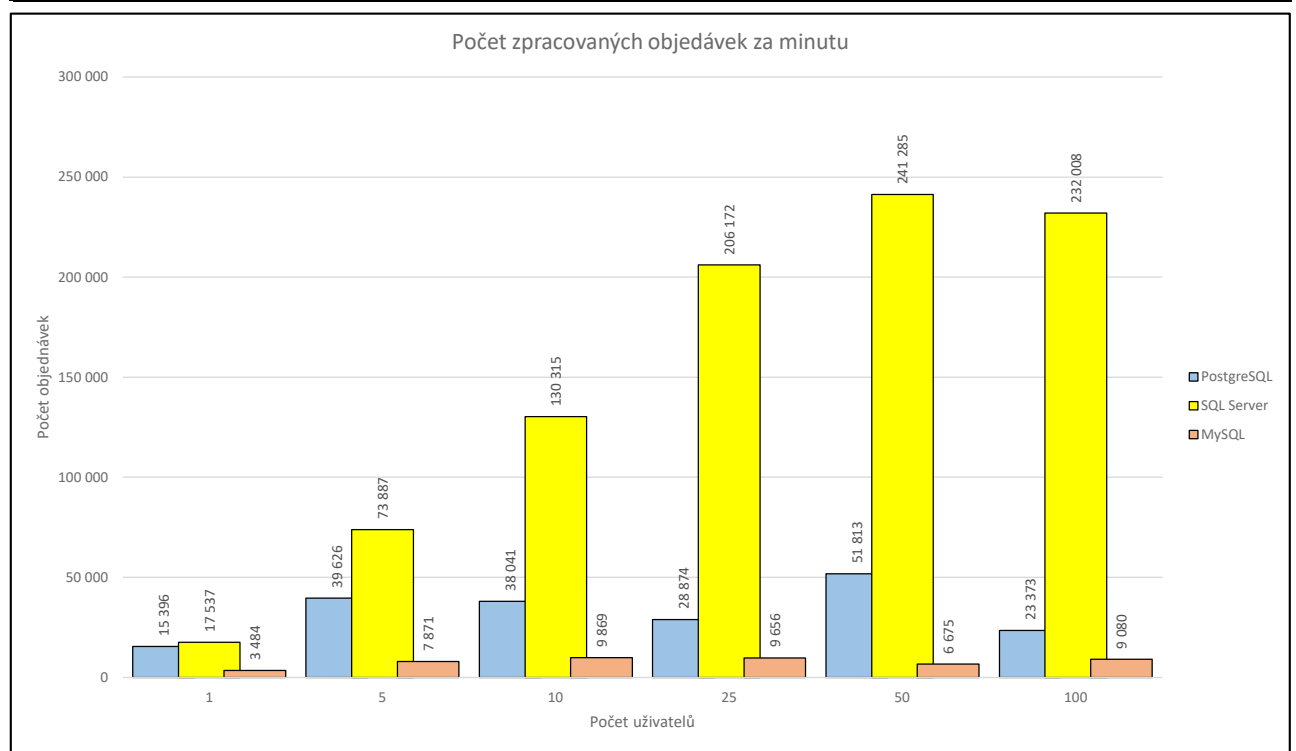

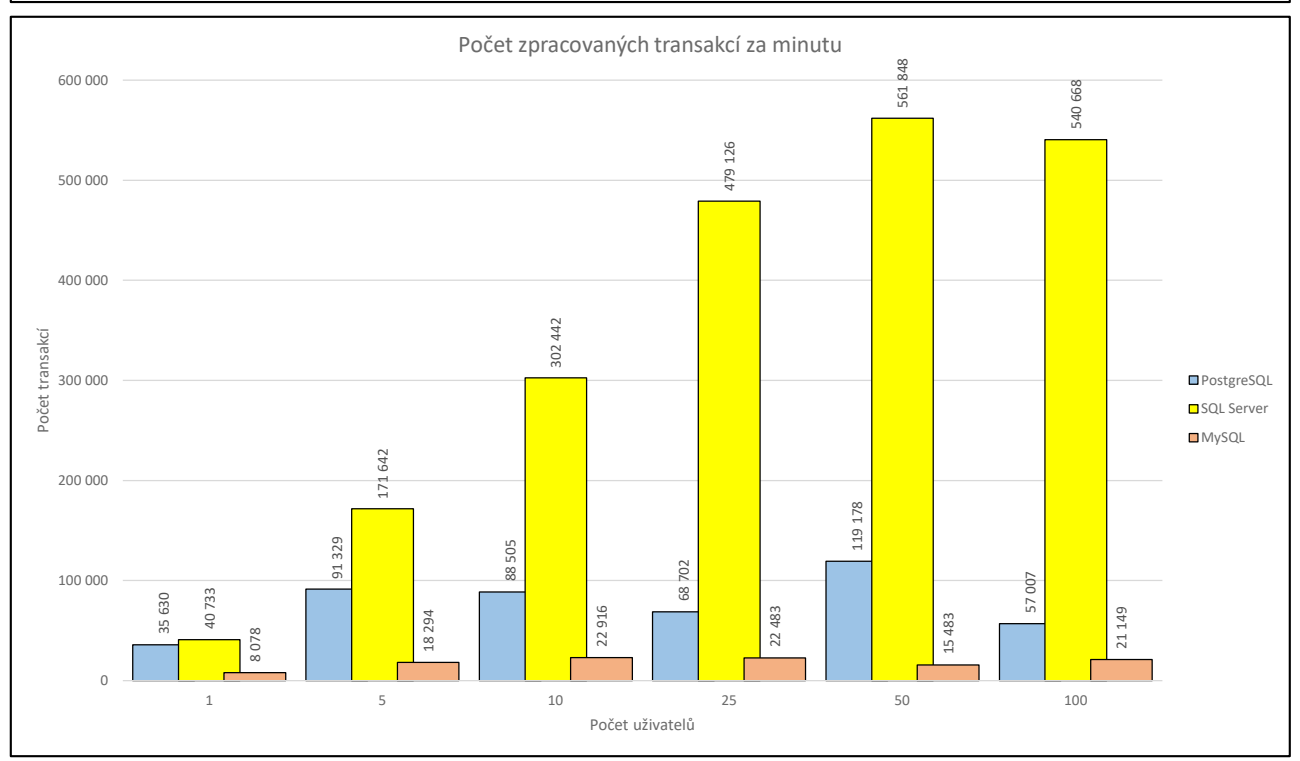

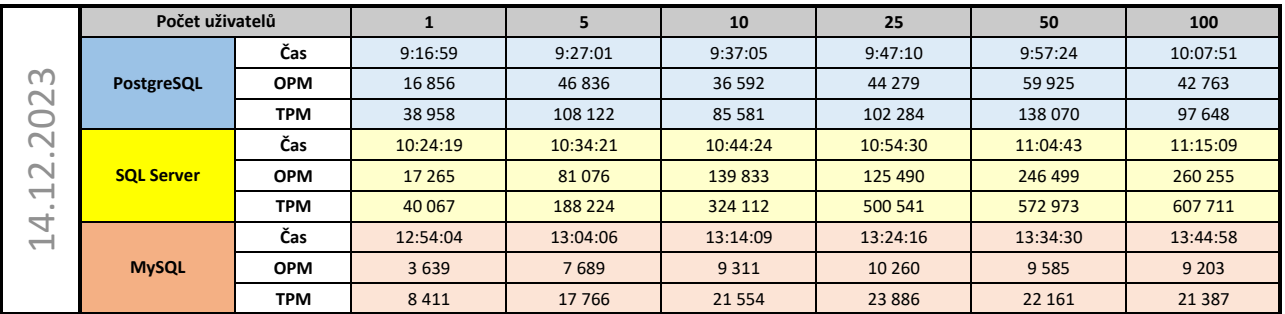

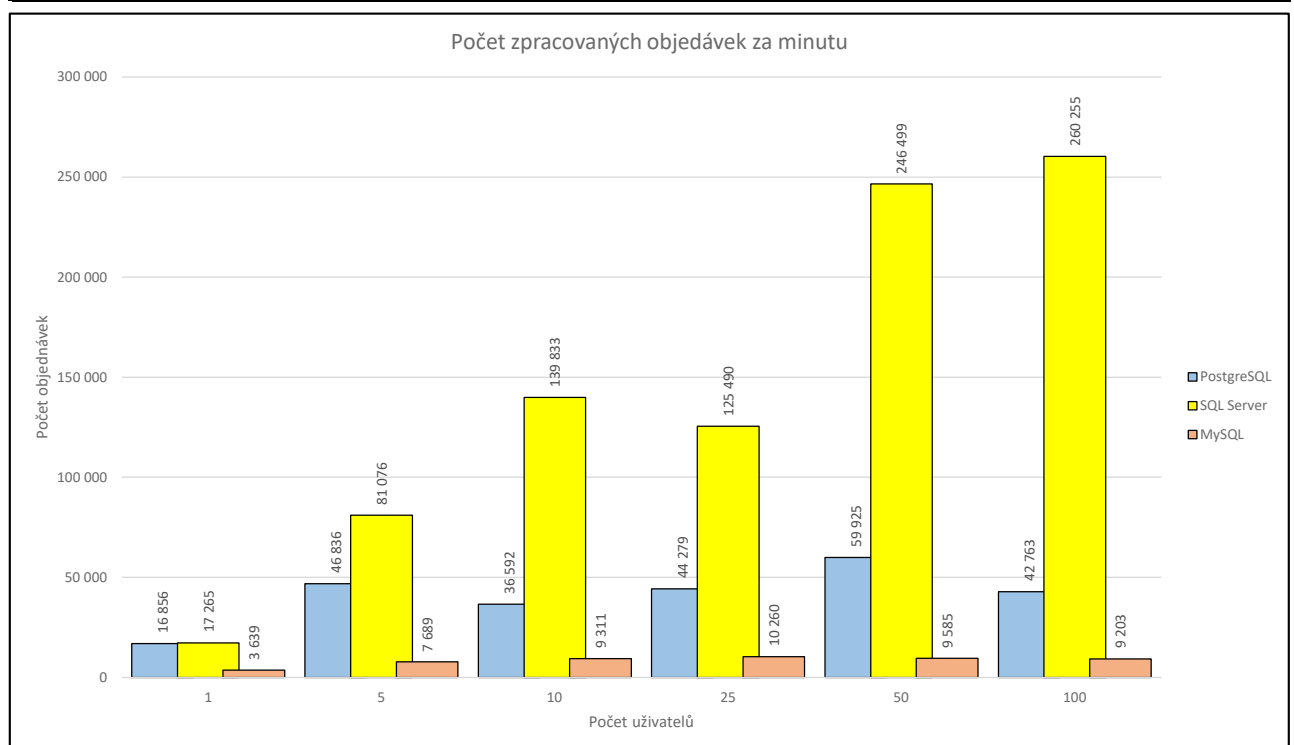

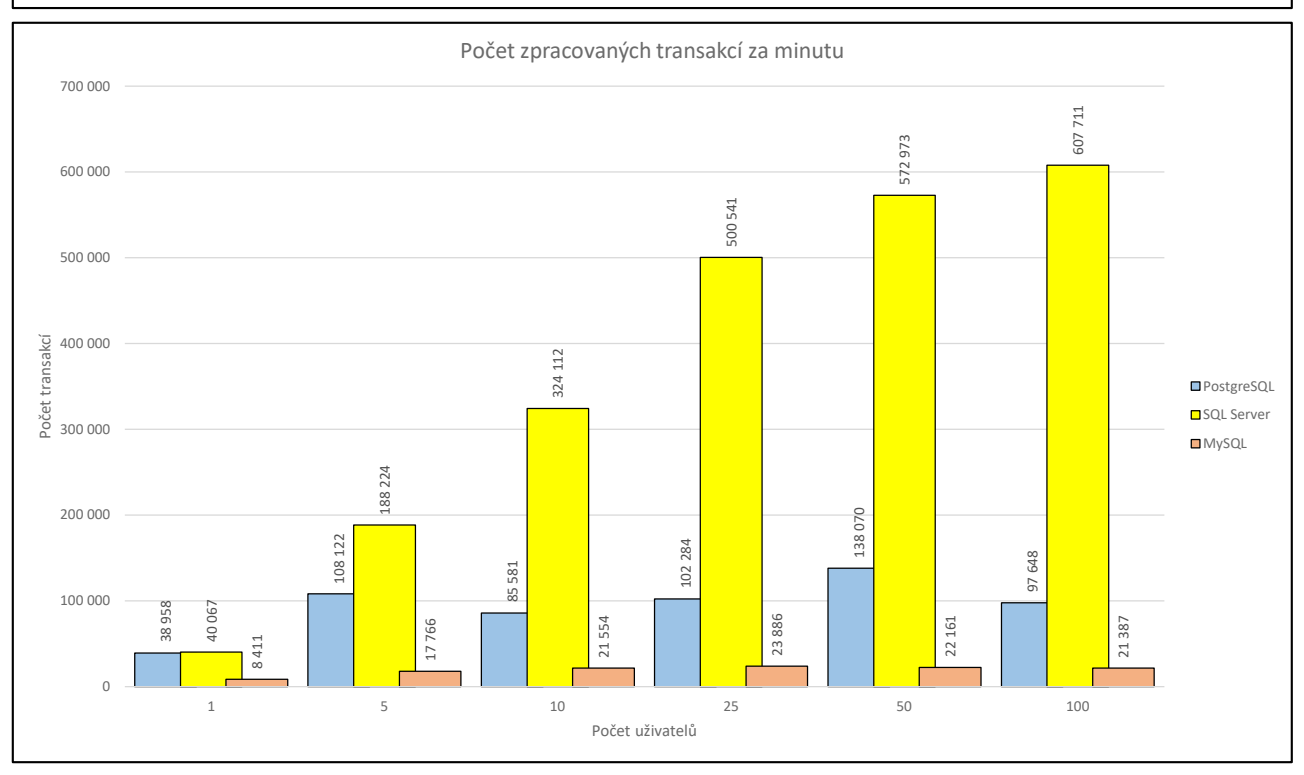

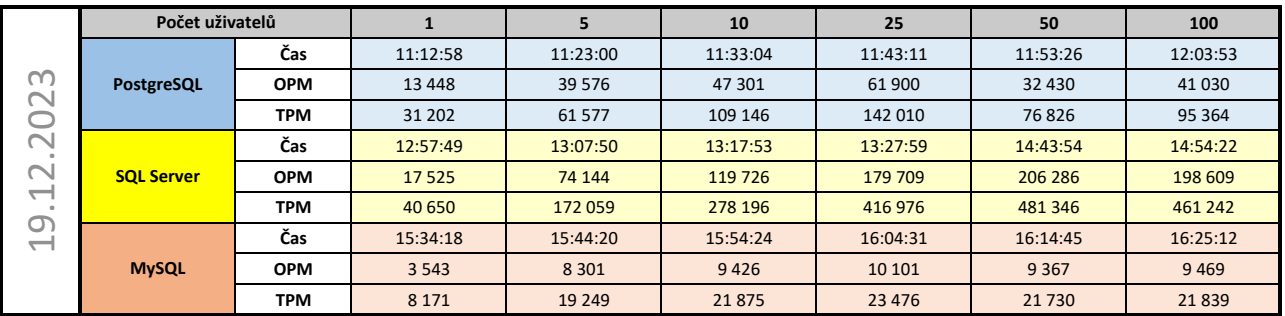

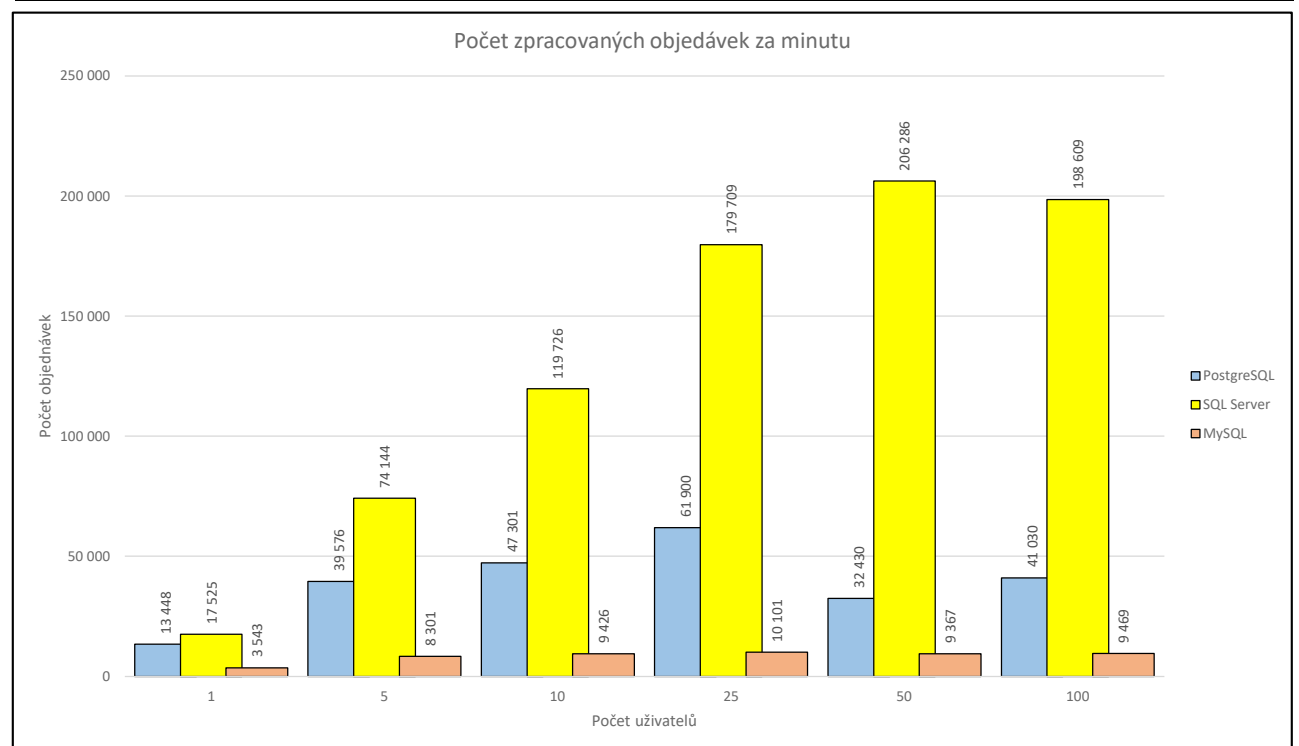

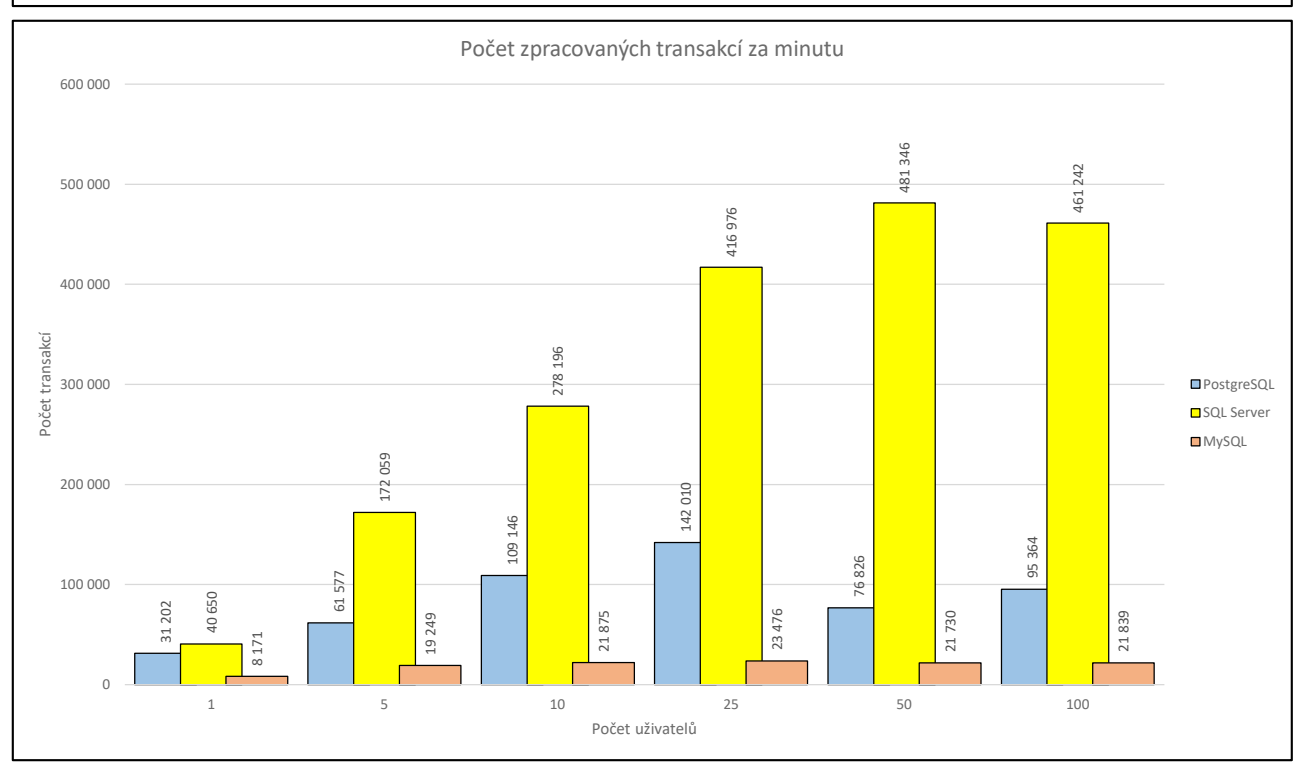

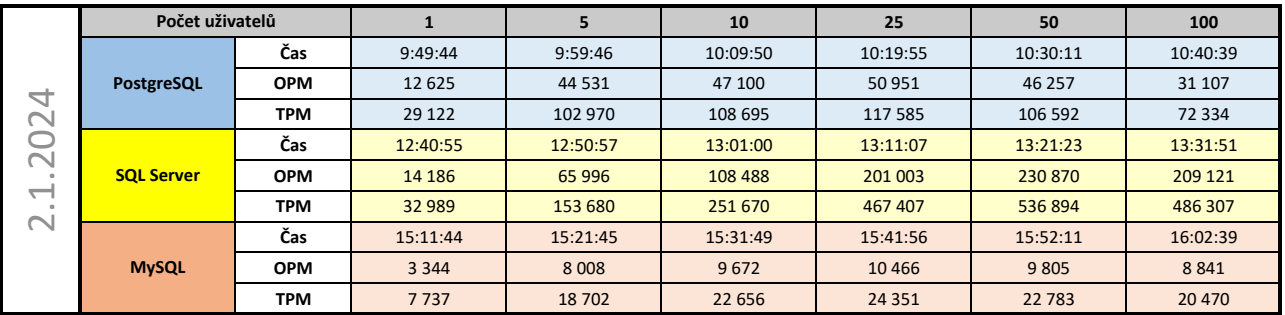

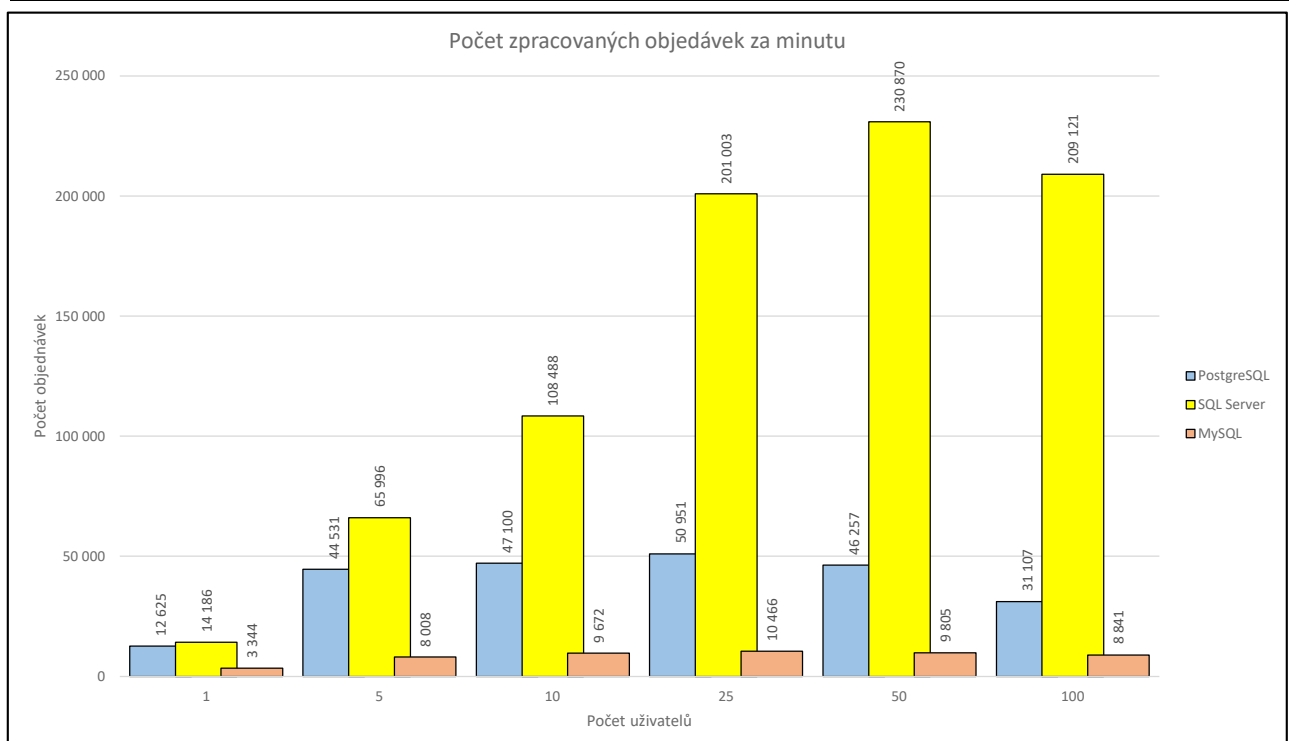

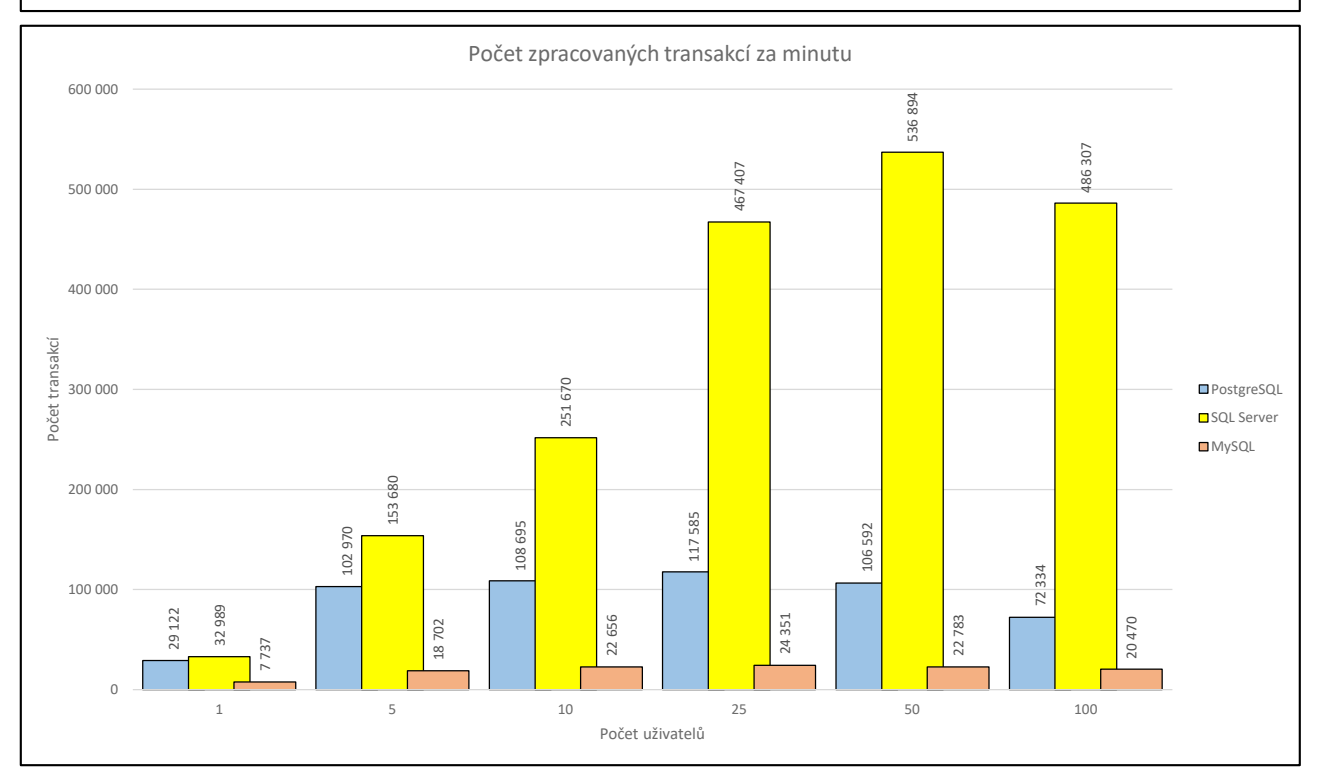

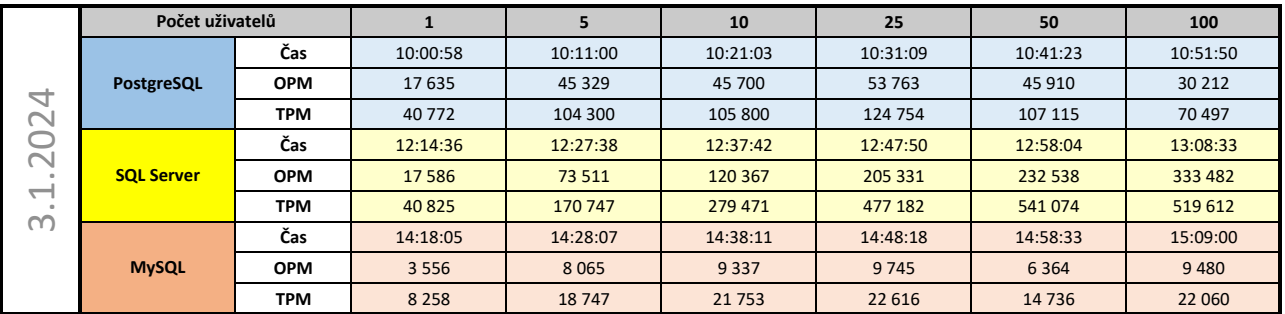

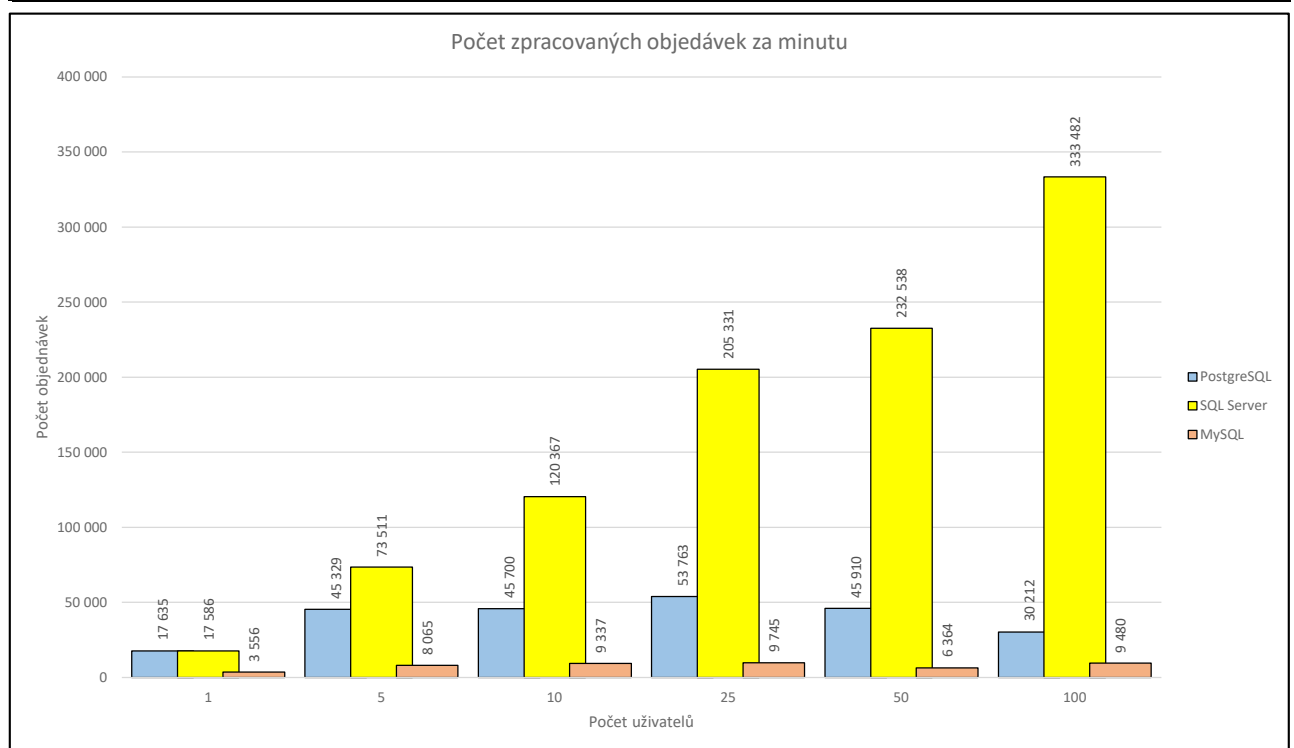

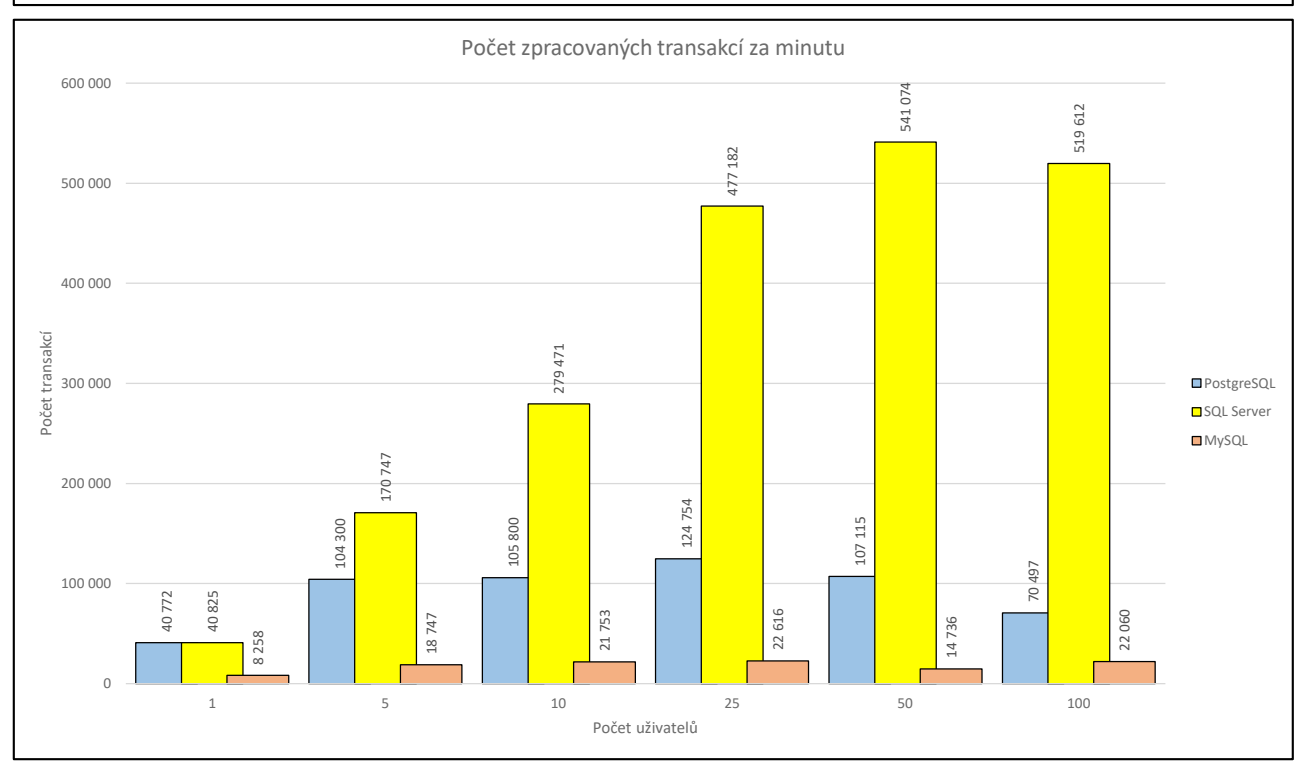

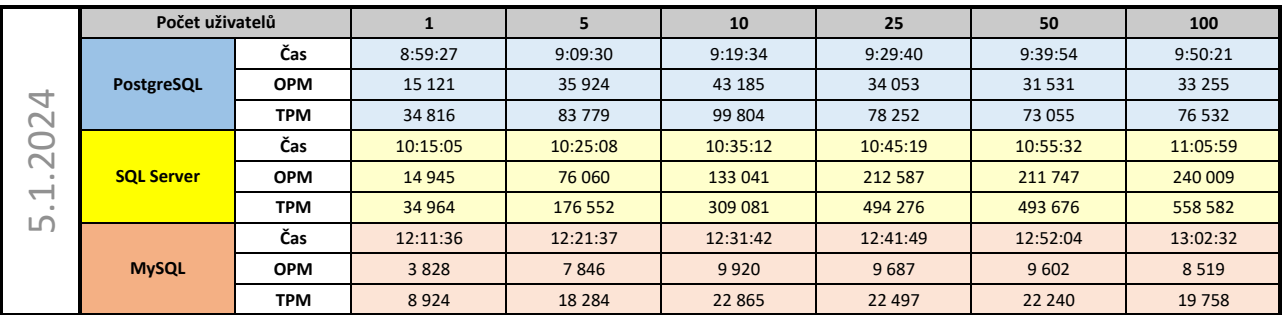

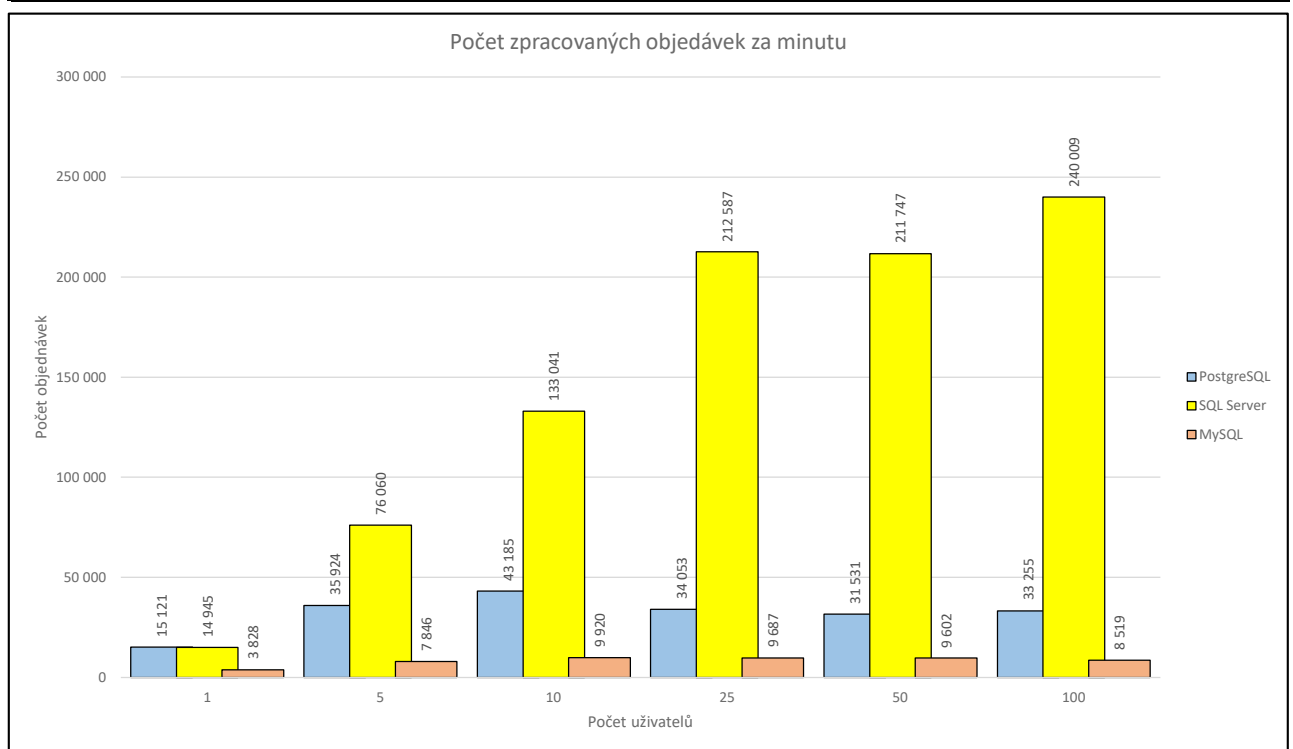

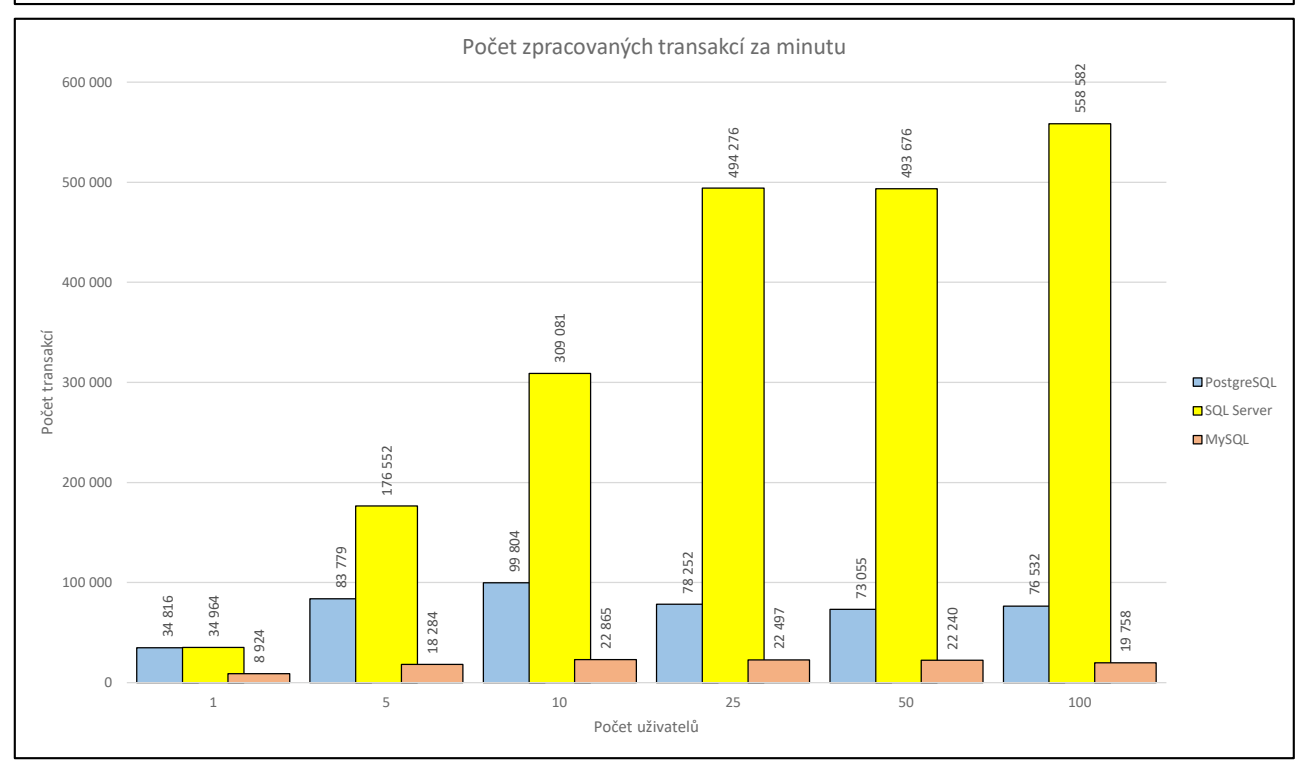

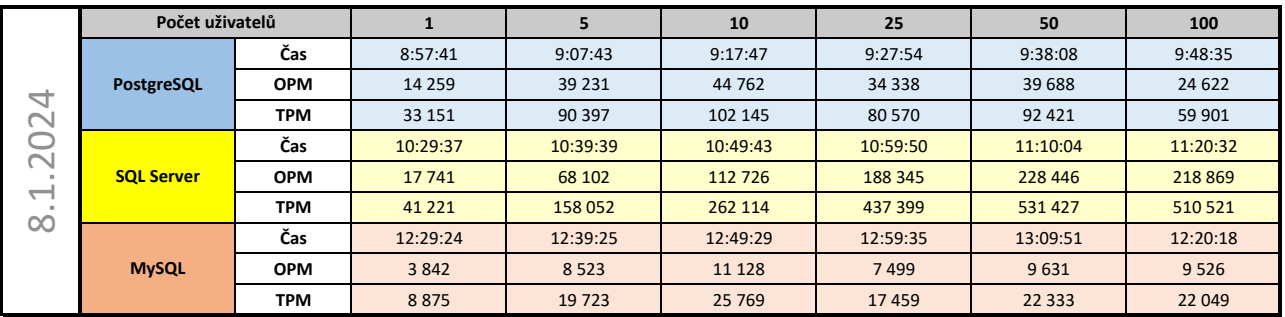

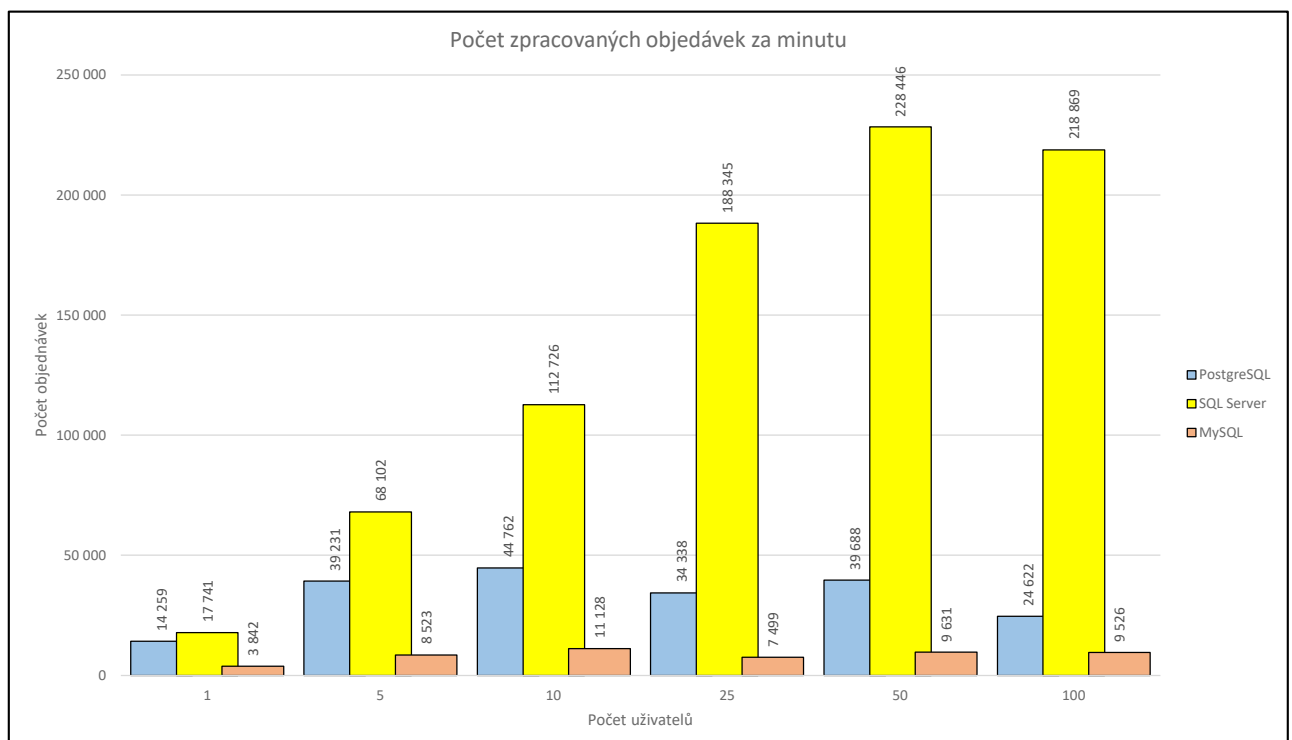

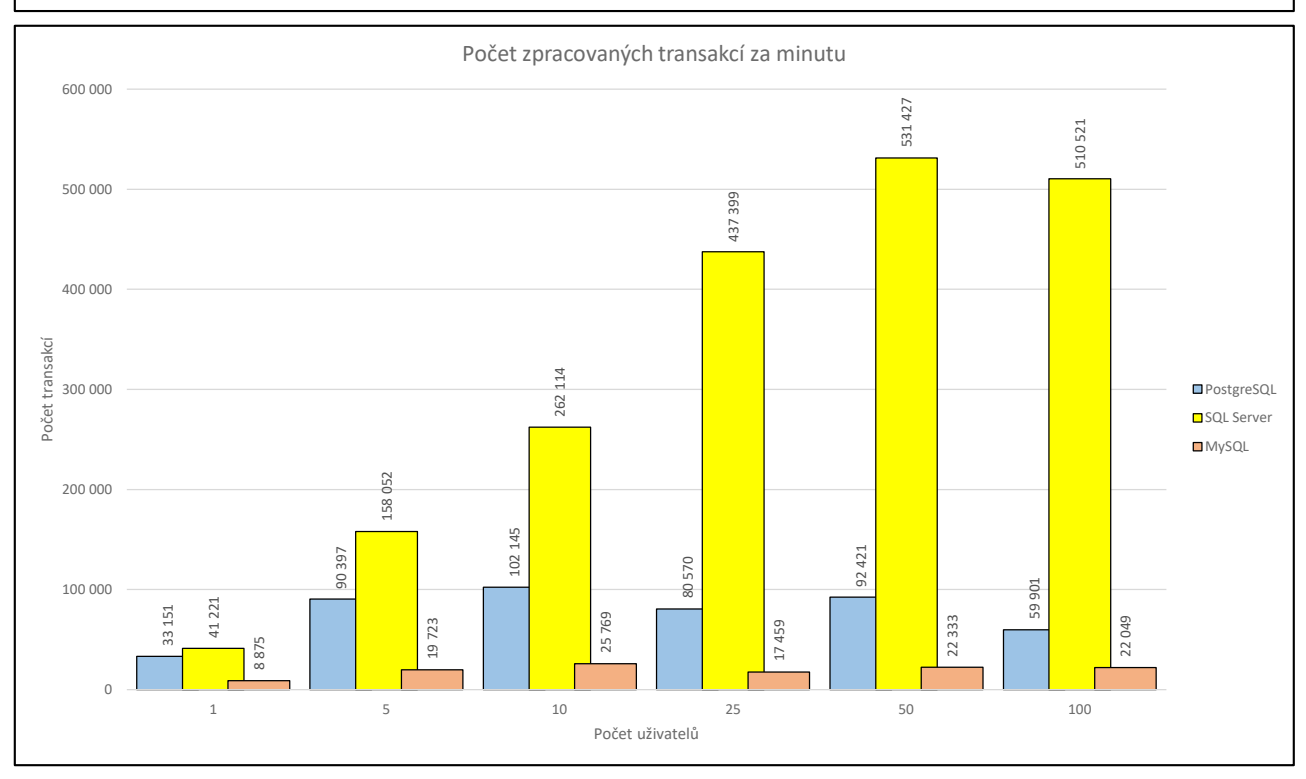

#### 1 **5 10 10 25 50 100 Čas** 11:30:02 11:40:03 11:50:07 12:00:13 12:10:28 12:20:54 **OPM 1** 15 472 61 356 91 942 97 574 98 275 97 069 **TPM** 35 718 142 677 213 215 226 201 228 097 225 790 **Čas | 1**2:42:38 | 12:52:40 | 13:02:44 | 13:12:51 | 13:23:05 | 13:33:31 **OPM 15 483 65 462 85 899 99 133 101 339 101 544 TPM** 35 958 152 182 199 935 230 612 235 512 235 919 **Čas | 1**4:57:39 | 15:07:41 | 15:17:45 | 15:27:51 | 15:38:06 | 15:48:33 **OPM 1** 15 375 60 996 88 278 100 174 100 034 93 635 **TPM** 35 709 141 596 204 863 233 201 232 303 217 768 1 | 5 | 10 | 25 | 50 | 100 **Čas** 9:36:01 9:46:02 9:56:05 10:06:11 10:16:25 10:26:52 **OPM 14 245 69102 81389 97 875 99 598 96 381 TPM** 33 217 137 244 212 395 227 618 231 626 223 767 **Čas | 1**0:45:17 | 10:55:18 | 11:05:23 | 11:15:30 | 11:25:44 | 11:36:11 **OPM 1** 15 945 1 53 049 1 86 021 102 795 103 99 219 1 95 116 **TPM** 36 961 123 493 200 189 239 305 230 938 220 901 **Čas | 12:42:22 | 12:52:24 | 13:02:29 | 13:12:36 | 13:22:51 | 13:33:21 OPM 16 399 64 717 83 179 103 978 101 894 93 936 TPM** 38 079 150 465 192 754 241 581 236 660 218 826 1 | 5 | 10 | 25 | 50 | 100 **Čas** 10:28:00 10:38:01 10:48:04 10:58:10 11:08:24 11:18:51 **OPM 1** 15 256 1 66 946 1 89 127 104 170 197 893 1 95 388 **TPM** 35 509 155 689 207 246 241 778 227 519 222 446 **Čas** 13:19:04 13:29:06 13:39:09 13:49:15 13:59:28 14:09:55 **OPM 15759 60523 88636 100 907 87 791 95 846 TPM 36 654 140 789 205 675 234 605 227 023 215 901 Čas** 14:34:35 14:44:37 14:54:40 15:04:46 15:15:00 15:25:26 **OPM 1** 15 527 1 63 904 1 86 633 1 95 200 1 96 517 1 95 927 **TPM** 36 110 148 618 201 226 221 066 224 232 223 447 1 | 5 | 10 | 25 | 50 | 100 **Čas | 1**0:10:26 | 10:20:27 | 10:30:31 | 10:40:36 | 10:50:49 | 11:01:16 **OPM** 15 952 64 465 87 761 102 140 100 614 90 441 **TPM 37 044 149 809 203 850 237 123 233 667 209 079 Čas OPM TPM Čas OPM TPM** 12.1.2024 **Počet uživatelů** 10 11.1.2024 **Počet uživatelů** 7 8 9 10.1.2024 **Počet uživatelů** 4 5 6 9.1.2024 **Počet uživatelů** 1 2 3

# Měření SQL Express